# МИНИСТЕРСТВО ОБРАЗОВАНИЯ И НАУКИ РОССИЙСКОЙ ФЕДЕРАЦИИ федеральное государственное бюджетное образовательное учреждение высшего образования «Тольяттинский государственный университет» Институт машиностроения Кафедра «Оборудование и технологии машиностроительного производства» Направление 15.03.05 «Конструкторско-технологическое обеспечение машиностроительных производств» Профиль «Технология машиностроения»

# ВЫПУСКНАЯ КВАЛИФИКАЦИОННАЯ РАБОТА (БАКАЛАВРСКАЯ РАБОТА)

на тему Гехнологический процесс изготовления кулачка расточного полуавтомата\_

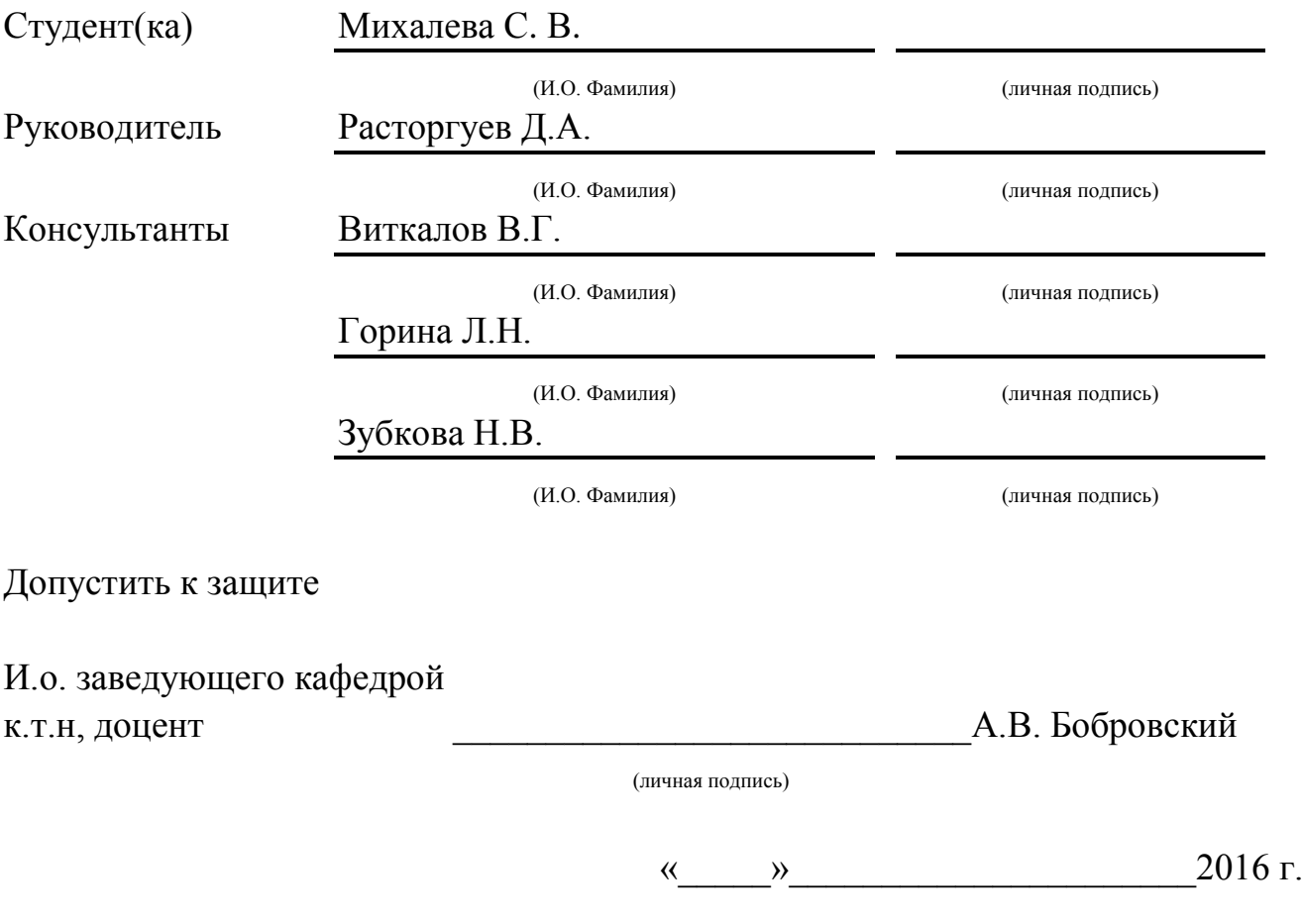

Тольятти 2016

#### МИНИСТЕРСТВО ОБРАЗОВАНИЯ И НАУКИ РОССИЙСКОЙ ФЕДЕРАЦИИ

федеральное государственное бюджетное образовательное учреждение

высшего образования

«Тольяттинский государственный университет»

Институт машиностроения

Кафедра «Оборудование и технологии машиностроительного производства»

#### УТВЕРЖДАЮ

И.о. зав. кафедрой \_\_\_\_\_\_\_\_\_\_\_\_\_\_А.В.Бобровский

 $\frac{1}{2016}$  r.

#### ЗАДАНИЕ

#### на выполнение выпускной квалификационной работы

(уровень бакалавра)

направление подготовки 15,03,05 «Конструкторско-технологическое обеспечение машиностроительных

производств»

профиль «Технология машиностроения»

Студент Михалева Светлана Викторовна гр. ТМбз-1101

1. Тема Технологический процесс изготовления кулачка расточного полуавтомата.

2. Срок сдачи студентом законченной выпускной квалификационной работы «
упирация 2016 г.

\_\_\_\_\_\_\_\_\_\_\_\_\_\_\_\_\_\_\_\_\_\_\_\_\_\_\_\_\_\_\_\_\_\_\_\_\_\_\_\_\_\_\_\_\_\_\_\_\_\_\_\_\_\_\_\_\_\_\_\_\_\_\_\_\_\_\_\_\_\_\_\_\_\_\_\_\_\_\_\_\_\_

3. Исходные данные к выпускной квалификационной работе *1. Чертеж детали; 2. Годовая программа выпуска - 10000 дет/год; 3. Режим работы – двухсменный.*

4. Содержание выпускной квалификационной работы (объем 40-60 с.)

*Титульный лист.* 

*Задание. Аннотация. Содержание.*

*Введение, цель работы*

*1) Описание исходных данных*

*2) Технологическая часть работы*

*3) Проектирование станочного и контрольного приспособлений*

*4) Безопасность и экологичность технического объекта*

*5) Экономическая эффективность работы*

*Заключение. Список используемой литературы.* 

*Приложения: технологическая документация*

5. Ориентировочный перечень графического материала (6-7 листов формата А1)

*1)Деталь (с изменениями) 0,5 – 1*

*2)Заготовка 0,25 – 1*

*3)План обработки 1 – 2*

*4)Технологические наладки 1 – 2*

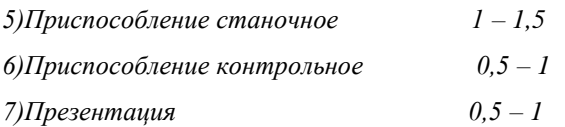

*6.* Консультанты по разделам

7. Дата выдачи задания «\_\_\_\_» марта 2016 г.

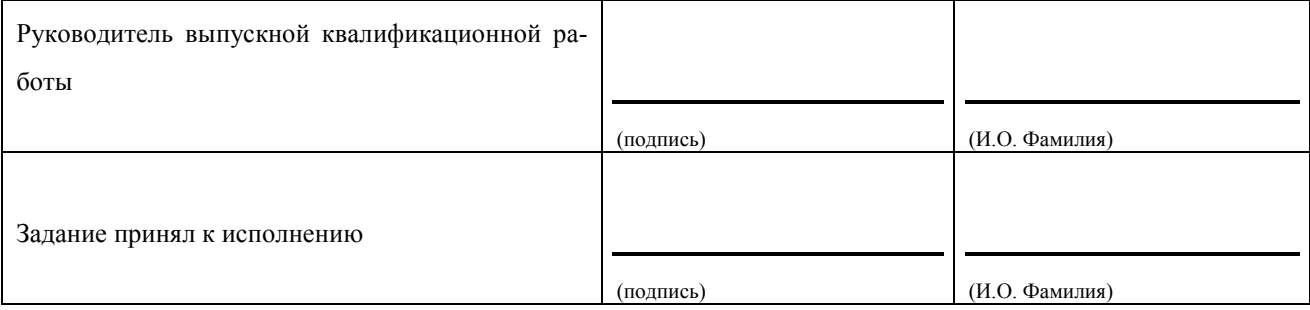

\_\_\_\_\_\_\_\_\_\_\_\_\_\_\_\_\_\_\_\_\_\_\_\_\_\_\_\_\_\_\_\_\_\_\_\_\_\_\_\_\_\_\_\_\_\_\_\_\_\_\_\_\_\_\_\_\_\_\_\_\_\_\_\_\_\_\_\_\_\_\_\_\_\_\_\_\_\_

\_\_\_\_\_\_\_\_\_\_\_\_\_\_\_\_\_\_\_\_\_\_\_\_\_\_\_\_\_\_\_\_\_\_\_\_\_\_\_\_\_\_\_\_\_\_\_\_\_\_\_\_\_\_\_\_\_\_\_\_\_\_\_\_\_\_\_\_\_\_\_\_\_\_\_\_\_\_

\_\_\_\_\_\_\_\_\_\_\_\_\_\_\_\_\_\_\_\_\_\_\_\_\_\_\_\_\_\_\_\_\_\_\_\_\_\_\_\_\_\_\_\_\_\_\_\_\_\_\_\_\_\_\_\_\_\_\_\_\_\_\_\_\_\_\_\_\_\_\_\_\_\_\_\_\_\_

## Аннотация

УДК 621.09.02

Михалева Светлана Викторовна

 Технологический процесс изготовления кулачка расточного полуавтомата. Тольяттинский государственный университет 2016 г.

Кафедра «Оборудование и технологии машиностроительного производства»

Выпускная квалификационная работа (бакалаврская работа).

В работе рассмотрены вопросы проектирования технологического процесса изготовления кулачка расточного полуавтомата в условиях среднесерийного производства.

Ключевые слова: деталь, технологический процесс, оборудование, оснастка, припуск, режущий инструмент.

Работа включает в себя пять разделов:

В первом разделе рассматривается анализ исходных данных, рассмотрен базовый технологический процесс, выявлены его недостатки и намечены пути их устранения, для вновь проектируемого технологического процесса.

Во втором разделе определен тип производства - среднесерийное, спроектирована заготовка, полученная методом горячей объемной штамповки. Разработан новый технологический процесс, с применением высокопроизводительного оборудования (станков с ЧПУ, п/автоматов и автоматов), оснастки и инструмента. Рассчитаны режимы резания и нормы времени на операции технологического процесса.

В третьем разделе работы спроектировано приспособление для контроля биения с электронными индикаторами фирмы [Mitutoyo Co.Ltd](http://www.siberia95.ru/equipment/mitutoyo/index.php) с точностью контроля 1 микрон, а также станочное приспособление - патрон мембранный с пневмоприводом для внутришлифовальной операции.

Квалификационная работа состоит из пояснительной записки в размере 80 страниц, содержащей 22 таблиц, 8 рисунков, и графической части, содержащей 7 листов.

4

# Содержание

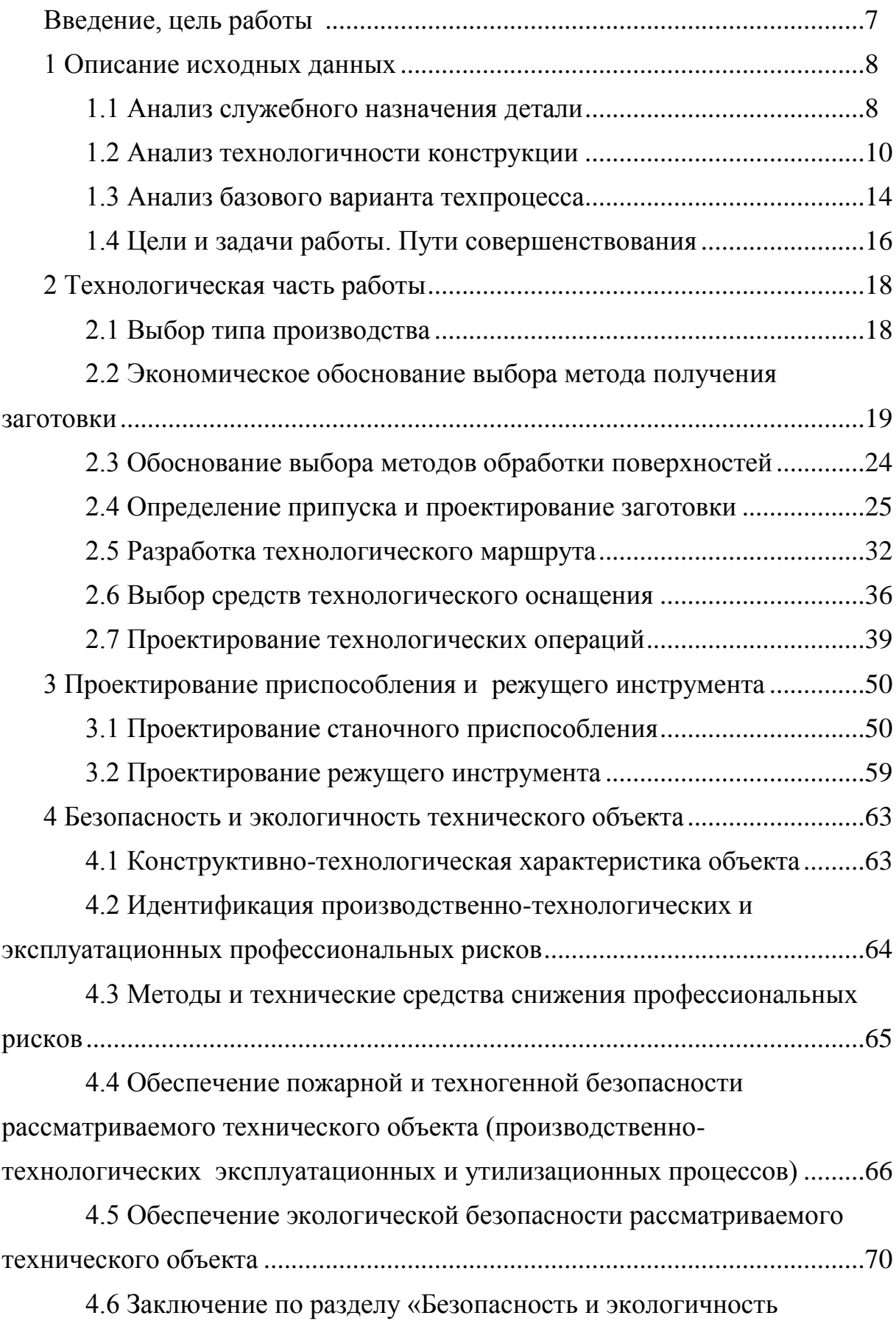

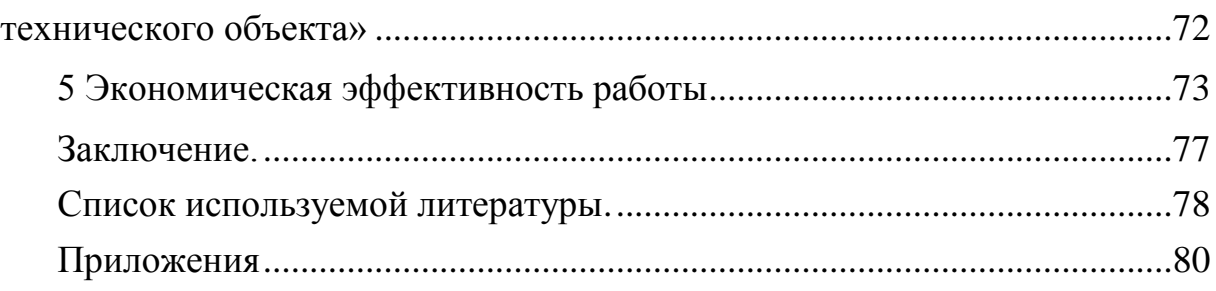

# Введение, цель работы

Развитие производства - это большая наукоемкая задача, требующая постоянного вложения средств, что на данный период времени является особо чувствительной областью. Экономический спад, в частности, в машиностроительной области, серьезно отражается на возможностях предприятий автопрома, проводить модернизацию производственных мощностей и внедрять научные новинки в производство, скорее наоборот наблюдается тенденция к сокращению любых производственных издержек. Руководство предприятий, стремится внедрять мероприятия, приводящие к снижению себестоимости готовой продукции и повышению ее качества, в рамках уже имеющихся производственных мощностей, что даст предприятию конкурентное преимущество на рынке. Активно используется инсорсинг, для дозагрузки производственных мошностей.

Следовательно, главной целью выпускной квалификационной работы является разработка технологического процесса изготовления детали «Кулачок расточного полуавтомата», для условий среднесерийного производства, со снижением себестоимости и повышением качества готовой детали в сравнении с базовым вариантом.

# 1 Описание исходных данных

## 1.1 Анализ служебного назначения детали

1.1.1 Описание конструкции узла, в который входит деталь

Анализ необходимо провести для оценки правильности назначения технических требований к точности и качеству поверхностей.

Деталь «Кулачок», устанавливается в механизме бесступенчатой установки величины хода расточного полуавтомата и предназначена для установки сопрягаемых деталей и преобразования вращательного движения кулачка в поступательное движение ролика исполнительного механизма.

На рисунке 1.1 приведен фрагмент узла, в который входит данная деталь.

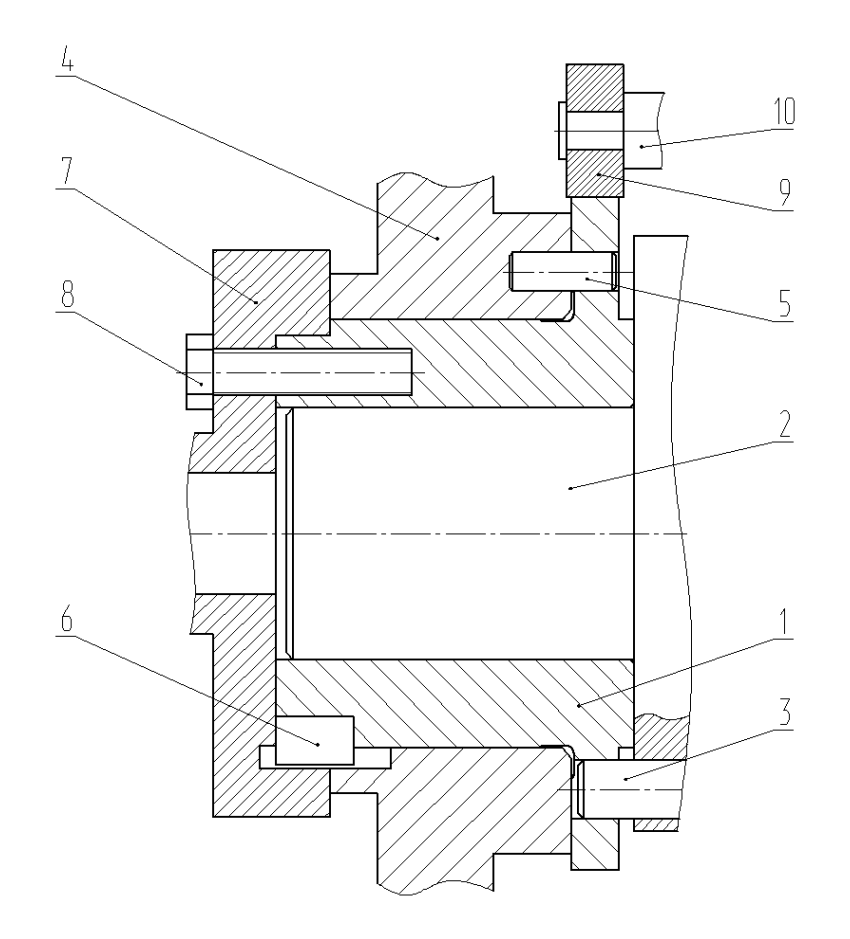

Рисунок 1.1 - Фрагмент узла механизма бесступенчатой установки величины хода расточного полуавтомата

Кулачок 1 (рисунок 1.1) устанавливается на валу 2 с упором в торец с фик-

сацией с помощью штифта 3.

На кулачке-обойме 1 установлена ступица 4, которая фиксируется штифтом

5. С торца на шпонке 6 устанавливается фланец 7, который крепится болтами 8.

В базовый профиль кулачка упирается ролик 9, установленный на оси 10.

1.1.2 Анализ материала детали

Деталь имеет высокие требования к материалу и точности изготовления. Материал детали: сталь 40Х по ГОСТ 4543-71.

В таблице 1.1 и таблице 1.2 приведены химический состав стали и физико-механические свойства стали 40Х соответственно.

Таблица 1.1 - Химический состав стали 40Х ГОСТ 4543-71

В процентах

| Элемент    | ⌒             | ມ        | D     | Ùu  | Ni   | Mn      | $\rm Cr$     | Si                      |
|------------|---------------|----------|-------|-----|------|---------|--------------|-------------------------|
|            | ◡             | Не более |       |     |      |         |              |                         |
| Содержание | $0.36 - 0.44$ | 0.035    | 0.035 | 0,3 | 0.25 | $0.5 -$ | $0.8 -$      | $0.17 -$                |
|            |               |          |       |     |      | 0.8     | . . <u>.</u> | በ 37<br>$\mathbf{U}$ .J |

Таблица 1.2 - Физико-механические свойства стали 40Х ГОСТ 4543-71

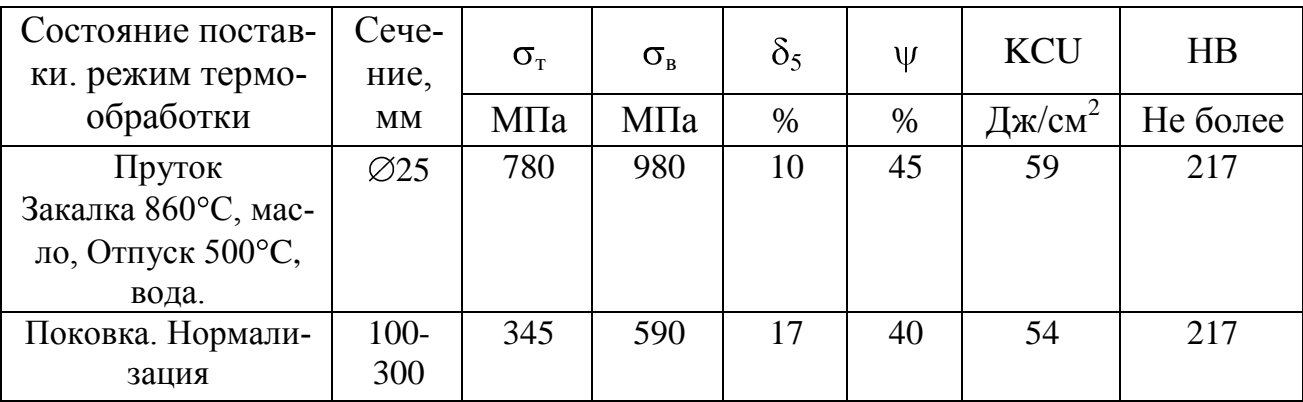

1.1.3 Классификация поверхностей детали по служебному назначению

Проведем систематизацию и классификацию поверхностей детали по их служебному назначению (рисунок 1.2), результаты классификации сведем в таблицу 1.3.

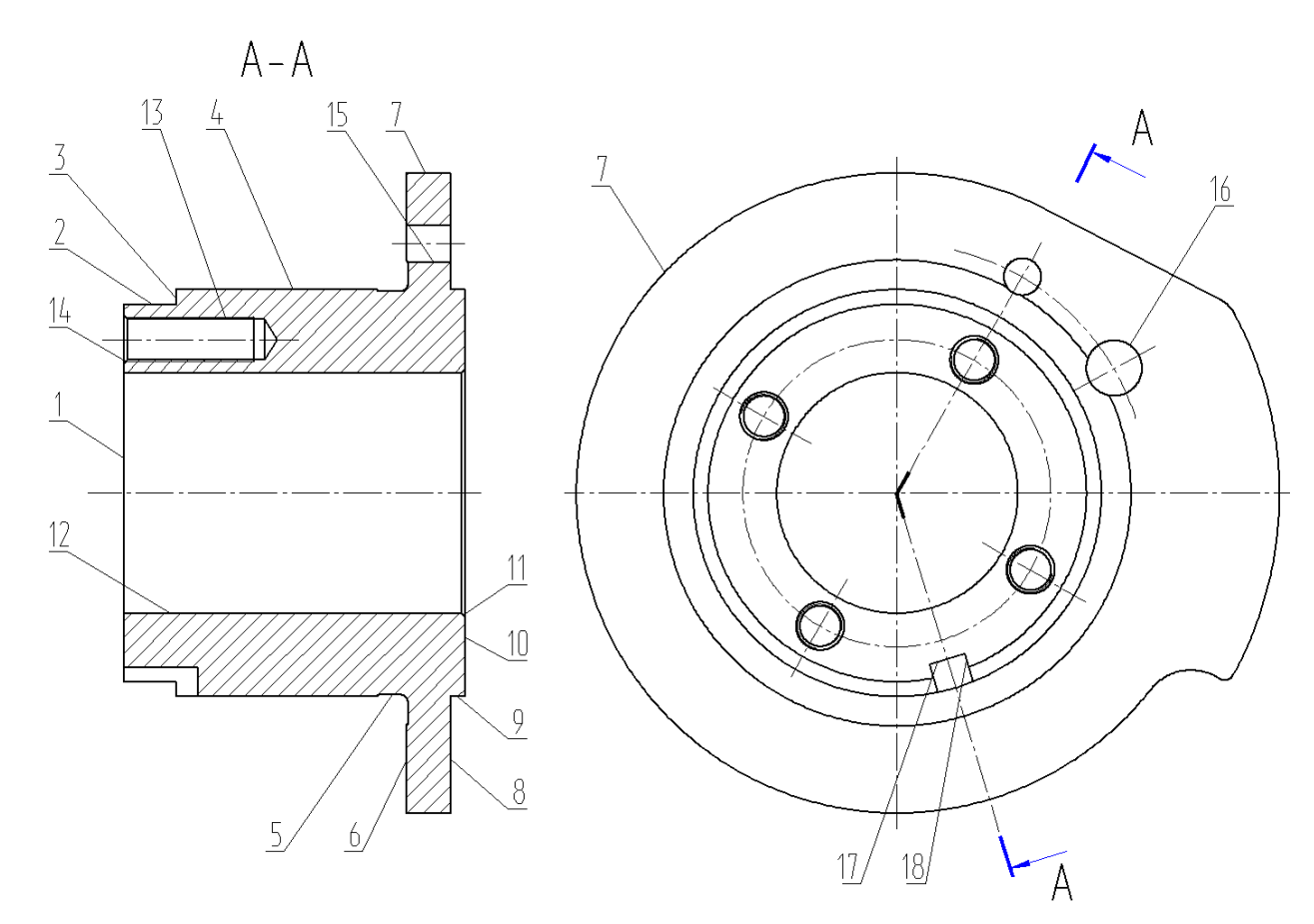

Рисунок 1.2 - Систематизация поверхностей детали «Кулачок»

| Вид поверхностей                           | Номера поверхностей |
|--------------------------------------------|---------------------|
| Исполнительные                             | 7, 15, 16, 18       |
| Основные конструкторские базы (ОКБ)        | 10,12               |
| Вспомогательные конструкторские базы (ВКБ) | 1,2,4,6,13,17       |
| Свободные                                  | Остальные           |

Таблица 1.3 - Классификация поверхностей детали

#### 1.2 Анализ технологичности конструкции детали

Целью анализа технологичности детали является выявления возможности снижения себестоимости обработки, путем совершенствования ее конструкции.

Технологичность конструкции оцениваем на основе количественного анализа и качественного анализа технологичности.

#### 1.2.1 Количественный анализ технологичности

1.2.1.1 Коэффициент унификации поверхностей

$$
K_{y} = n_{y} / \Sigma n, \qquad (1.1)
$$

где n<sub>v</sub> - число унифицированных поверхностей, т.е. поверхностей для обработки которых не требуется специальный инструмент и оснастка;

 $\Sigma$ п - сумма всех поверхностей.

 $K_v = 1$ 

1.2.1.2 Коэффициент шероховатости поверхностей

$$
K_{\rm m} = \frac{1}{E_{\rm cp}},\tag{1.2}
$$

где Б<sub>со</sub>- среднее численное значение параметра шероховатости;

$$
B_{cp} = \frac{B_{ni}}{\sum n_i},\tag{1.3}
$$

где Бn<sub>i</sub> – числовое значение параметра шероховатости для каждой поверхности;

 $\Sigma$ п<sub>і</sub> — число поверхностей одного значения шероховатости.

Подставив значения, с чертежа детали в формулу (1.3) получим:  $B_{cp} = (1.0, 63 + 4.1, 25 + 2.2, 5 + 11.3, 2)/18 = 2,57$  MKM.

Подставим определенные значения, в формулу (1.2) получим:  $K_{\text{III}} = 1/2,57 = 0,39.$ 

Из расчета видно, что по данному показателю деталь не технологична, т.к коэффициент шероховатости получился больше, чем предельное его значение  $K_{\text{m}} = 0.39 > 0.32$ .

Однако, учитывая то, что минимальное значения шероховатости можно получить на шлифовальных станках нормально точности, а шероховатость свободных поверхностей можно получить одно- или двукратной обработкой без последующего шлифования, принимаем что по показателям шероховатости деталь - технологична.

1.2.1.3. Коэффициент точности, определяем по формуле:

$$
K_{T} = 1 - \frac{1}{A_{cp}}, \t\t(1.4)
$$

где А<sub>ср</sub> - средняя точность изготовления детали:

$$
A_{cp} = \frac{A_{ni}}{\Sigma n_i},\tag{1.5}
$$

где А<sub>ni</sub> - числовое значение точности поверхностей;

 $\Sigma$ n<sub>i</sub> – число поверхностей одной точности.

Подставим определенные значения, в формулу (1.5) и (1.4), получим:  $A_{cp} = (5.7 + 2.9 + 1.10 + 10.14)/18 = 11,3$  $K_T = 1 - 1/11, 3 = 0.91$ 

По данному показателю деталь технологична, т.к.  $Kr > 0.8$ . Точность поверхностей детали соответствует служебному назначению.

1.2.2 Качественный анализ технологичности

1.2.2.1 Технологичность заготовки

Конфигурация детали «Кулачок простая и не вызывает трудностей при получении заготовки. Материал детали сталь 40Х ГОСТ 4543-71, заготовку, возможно изготовить методом горячей объемной штамповки, из проката или профильного проката.

Следовательно, заготовку можно считать технологичной.

1.2.2.2 Технологичность конструкции детали в целом

Рабочий чертеж детали содержит необходимую графическую информацию для полного представления о его конструкции, точности и качестве поверхностей.

Деталь относится к классу деталей типа - втулка, для которых разработан типовой технологический процесс, кулачок не содержит никаких конструктивных особенностей и может быть обработан по типовому ТП.

Возможна обработка на одном установе всех поверхностей правого или левого конца, в зависимости от установа. Все поверхности имеют удобный доступ для обработки и контроля. На каждом установе обработку поверхностей можно вести последовательно одним инструментом, либо параллельно несколькими инструментами.

Деталь может быть обработана на универсальном оборудовании, с помощью стандартного режущего инструмента и не требует специальных СТО

С точки зрения общей конфигурации - деталь технологична.

1.2.2.3 Технологичность базирования и закрепления

При выборе схемы базирования детали на операциях механической обработки, будем руководствоваться соблюдением условия: измерительные базы должны совпадать с технологическими и обработка на протяжении всего ТП должна вестись от одних и тех же баз.

Учитывая, данное условие принимаем, в качестве баз на токарных операциях, при обработке правого конца - наружную поверхность 4 и торец пов. 1, при обработке левого конца – отв., пов. 12 и торец пов. 10.

При сверлильной и фрезерной обработке правого конца базами являются отв., пов. 12 и торец пов. 1, при сверлильной обработке левого конца – отв., пов. 12, торец 10 с угловой центровкой по отв. 15.

При координатно-шлифовальной операции базами являются пов. 4 и торец 1, с предварительной угловой центровкой по отв. 15.

При круглошлифовальной обработке базы – отверстие, пов. 12 и торец 10.

При внутришлифовальной обработке базами являются пов. 4 и торец 1.

На большинстве установов в качестве технологических баз можно использовать измерительные базы. Базовые поверхности имеют достаточно точность и шероховатость, это обеспечивает точность и шероховатость обработанных поверхностей.

Следовательно, по данному пункту деталь можно считать технологичной.

#### 1.2.2.4 Технологичность обрабатываемых поверхностей

Наиболее жесткие требования по точности и качеству поверхности для данной детали составляют: квалитет точности IT7 – на пов. 2,4,15,16; шероховатость поверхности Ra 0,63 мкм на пов. 7. Данные параметры детали, возможно, выполнить на станках нормальной точности. Протяженность поверхностей и их параметры определяются компоновкой самого узла, элементом которого является деталь.

Анализируя служебное назначение детали, приходим к выводу, что данные параметры являются минимальными и достаточными для выполнения деталью своего служебного назначения. Снижение качества поверхностей и точности приведет к неправильной работе всего узла и возможно к его поломке, завышение же значений точности и шероховатости приведет к удорожанию изготовления детали.

Конфигурация детали позволяет широко использовать механизацию и автоматизацию при ее установке, обработке транспортировке. Доступ к местам обработки и контроля свободный.

Исходя из выше сказанного, можно сделать вывод, что конструкция детали технологична.

#### 1.3 Анализ базового варианта техпроцесса

В пункте рассматривается базовый технологический процесс, выявляются его недостатки и предлагаются пути их устранения.

1.3.1 Технологический маршрут базового техпроцесса

Рассмотрим технологический маршрут базового техпроцесса: и выявим его недостатки. Порядок и содержание операций базового маршрута приведены в

| Операция         |                             | Средства технического оснащения |                             |                                        |             |
|------------------|-----------------------------|---------------------------------|-----------------------------|----------------------------------------|-------------|
| №оп              | Наименование<br>операции    | Оборудование                    | Приспособле-<br>ние         | Инструмент (материал<br>режущей части) | Тшт,<br>час |
| $\mathbf{1}$     | $\mathcal{D}_{\mathcal{A}}$ | 3                               | 4                           | 5                                      | 6           |
| 000              | Заготовительная             |                                 |                             |                                        |             |
| 005              | Отрезная                    |                                 |                             |                                        |             |
| 010              | Токарная                    | 16K20                           | Патрон 3-х ку-              | Резец проходной Т5К10                  | 1,5         |
|                  | черновая                    |                                 | лачковый                    | Резец подрезной Т5К10                  |             |
|                  |                             |                                 |                             | Сверло спиральное Р6М5                 |             |
|                  |                             |                                 |                             | Резец расточной Т5К10                  |             |
|                  |                             |                                 |                             | Резец канавочный Т5К10                 |             |
| 015              | Токарная                    | 16K20                           | Патрон 3-х ку-              | Резец проходной Т15К6                  | 0,85        |
|                  | чистовая                    |                                 | лачковый                    | Резец подрезной Т15К6                  |             |
|                  |                             |                                 |                             | Резец расточной Т15К6                  |             |
|                  |                             |                                 |                             | Резец канавочный Т15К6                 |             |
| 020              | Слесарная                   |                                 |                             |                                        | 0,16        |
|                  | (разметочная)               |                                 |                             |                                        |             |
| 025              | Фрезерная                   | 6P11                            | Тиски<br>машин-             | Фреза концевая Р6М5                    | 0,15        |
|                  |                             |                                 | ные                         |                                        |             |
| 030              | Сверлильная                 | 2P135                           | Тиски<br>машин-             | Сверло центровочное Р6М5               | 0,25        |
|                  |                             |                                 | ные                         | Сверло спиральное Р6М5                 |             |
| 035              | Сверлильная                 | 2P135                           | Тиски<br>машин-             | Сверло центровочное Р6М5               | 0,35        |
|                  |                             |                                 | ные                         | Сверло спиральное Р6М5                 |             |
| 040              | Фрезерная                   | 6Р11МФ3-1                       | Тиски<br>машин-             | Фреза концевая Р6М5                    | 0,65        |
|                  |                             |                                 | ные                         |                                        |             |
| 045              | Слесарная                   | Верстак                         |                             | Напильник                              | 0,15        |
| 050              | Термическая                 |                                 |                             |                                        |             |
| $\overline{055}$ | Круглошлифо-                | 3 <b>5153T</b>                  | Патрон<br>цанго-            | Шлифовальный круг                      | 0,28        |
|                  | вальная                     |                                 | вый                         |                                        |             |
| 060              | Внутришлифо-                | 3K228B                          | Патрон<br>Me <sub>M</sub> - | Шлифовальный круг                      | 0,25        |
|                  | вальная                     |                                 | бранный                     |                                        |             |
| 065              | Координатно-                | 35282                           | Приспособление              | Шлифовальный круг                      | 0,82        |
|                  | шлифовальная                |                                 | специальное                 |                                        |             |

Таблица 1.4 - Характеристика базового техпроцесса

| 070 | Полировальная | Токарно-<br>винторезный<br>16K20 | Патрон 3-х ку-<br>лачковый | Лента абразивная, паста | 0,20 |
|-----|---------------|----------------------------------|----------------------------|-------------------------|------|
| 075 | Моечная       |                                  |                            |                         |      |
| 080 | Контрольная   |                                  |                            |                         |      |

Продолжение таблицы 1.4

#### 1.4 Задачи работы. Пути совершенствования техпроцесса

1.4.1 Недостатки базового ТП

Недостатки базового ТП: используемое оборудование, оснастка не достаточно производительны и пригодны лишь для использования в единичном и мелкосерийном производстве.

Повышение производительности сдерживают следующие причины:

- неоптимально выбрано оборудование – низкопроизводительные универсальные станки, например 16К20, 2Р135 (для условий среднесерийного производства, будут не эффективны), применение инструмента с низкой стойкостью;

- большое штучное время на токарных операция вследствие большого припуска (т.к. в качестве заготовки применен пруток), неоптимальных режимов резания, на фрезерных и сверлильных станках ситуация аналогичная;

- значительное время занимают слесарные операции по снятию заусенцев и разметке отверстий и пазов;

- применение оснастки с ручным зажимом и универсальных низкопроизводительных контрольных инструментов и приспособлений, дает значительный прирост штучного времени

1.4.2 Задачи работы. Пути совершенствования техпроцесса

 Рассмотрим возможности совершенствования технологического процесса, учитывая выявленные недостатки базового техпроцесса, сформулируем задачи BKP:

1. Определим оптимальный метод получения заготовки (штамповкой) с минимальными припусками под обработку, рассчитанными аналитическим методом;

2. Для среднесерийного типа производства применим высокопроизводительные станки с ЧПУ, или полуавтоматы, исключив таким образом из ТП разметочные операции;

3. Оптимизировать структуру фрезерных и сверлильных переходов. Вместо двух фрезерных и двух сверлильных операций применим две вертикальнофрезерные операции с ЧПУ, на станке S500 с поворотным столом, на которых также будем обрабатывать все отверстия;

4. Применить электрохимическую операцию, вместо ручной слесарной, что позволит снизить временные затраты;

5. Применить высокопроизводительный комбинированный инструмент с износостойкими покрытиями, дающий наивысшие показатели точности и производительности, определить оптимальные режимы резания, дающие прирост в стойкости и производительности;

6. Спроектировать оснастку на внутришлифовальную операцию;

7. Спроектировать контрольное приспособление. Для контроля на операциях применить высокопроизводительные контрольные приспособления и инструменты с высокоточными электронными индикаторами;

8. Проанализировать ТП с точки зрения охраны труда;

9. Рассчитать экономическую эффективность.

Решению этих задач посвящены последующие разделы работы.

# 2 Технологическа часть работы

## 2.1 Выбор типа производства

Для определения подходов к организации ТП необходимо определить тип производства.

Тип производства характеризуется величиной коэффициента закрепления операций, для его определения необходимо знать трудоёмкость изготовления детали, последовательность обработки и количество станков.

В связи с этим, тип производства определим упрощенно в зависимости от массы детали и программы выпуска.

При массе детали 5,6 кг и годовой программе выпуска Nг = 10000 шт/год тип производства определяем как среднесерийное [9, с. 17].

Следовательно, форма организации техпроцесса поточная или переменнопоточная. Оборудование используем- универсальное и специальное, станкиавтоматы, механизированную оснастку, специальный режущий и мерительный инструмент, оборудование размещать по ходу технологического процесса.

#### 2.2 Экономическое обоснование выбора метода получения заготовки

#### 2.2.1 Выбор вариантов исходной заготовки

Заготовкой для детали «Кулачок», учитывая ее конфигурацию и физикотехнологические свойства стали (сталь 40Х) может служить поковка (штамповка) или прокат.

Определим параметры исходных заготовок:

Масса штампованной заготовки Мш, кг, приблизительно определим по формуле [4, с. 23]:

$$
M_{\rm m} = M_{\rm A} \cdot K_{\rm p},\tag{2.1}
$$

где  $M_{\pi}$  – масса готовой детали, кг;

18

 $K_p$  – расчетный коэффициент, зависящий от формы детали и устанавливаемый по [11, с. 23],  $K_p = 1,65$ .

Подставим определенные данные в формулу (2.1), получим:

 $M_{\text{III}} = 5.6 \cdot 1.65 = 9.24 \text{ K}$ 

Согласно ГОСТ 7505-89 [8] определяем основные параметры заготовки: штамповочное оборудование- КГШП, нагрев заготовки-индукционный, класс точности – Т3 [8, с.28], группа стали – М2 [8, с.8], степень сложности – С3 [8, с. 29].

Массу заготовки из проката  $M_{\text{nn}}$  определим по формуле:

$$
M_{np} = V \cdot \rho \tag{2.2}
$$

где V – объем заготовки из проката, мм $^3;$ 

 $\rho$  - плотность стали, кг/мм<sup>3</sup>.

 Форма заготовки из сортового проката для детали типа тела вращения является цилиндр, с диаметром  $d_{np}$ , мм и длиной  $l_{np}$ , мм, определяемыми по формулам [11, с. 23]:

$$
\mathbf{d}_{\text{np}} = \mathbf{d}_{\text{p}}^{\text{max}} \cdot 1{,}05, \tag{2.3}
$$

$$
l_{np} = l_{n}^{\text{ max}} \cdot 1,05,\tag{2.4}
$$

где  $\rm{d}_{{\scriptscriptstyle\mathcal{A}}}^{\scriptscriptstyle\rm{max}}$  – наибольший диаметр детали, мм;

 $l_{\pi}$ <sup>мах</sup> – наибольшая длина детали, мм.

Подставим определенные данные в формулы (2.3) и (2.4), получим:

 $d_{\text{m}} = 189.5 \cdot 1,05 = 199.0 \text{ MM};$ 

 $l_{\text{up}} = 92.1,05 = 96.6 \text{ mm}.$ 

Принимаем по ГОСТ, стандартное большее значение:  $d_{np} = 200$  мм.

Принимаем  $l_{\text{np}} = 96,6$  мм.

Объем цилиндрических элементов заготовок V, мм<sup>3</sup>, определяется по формуле [11, с. 24]:

$$
V = \pi \cdot d_{np}^2 \cdot l_{np}/4 \tag{2.5}
$$

Подставим определенные данные в формулы (2.5):

 $V = 3.14 \cdot 200^2 \cdot 96.6/4 = 3033240$  MM<sup>3</sup>.

Подставим определенные значения в формулы (2.2), получим:  $M_{\text{HD}}$  = 3033240.7,85.10<sup>-6</sup> = 23.81 KF.

По расчетным данным заготовки выбираем необходимый размер горячекатаного проката обычной точности по ГОСТ 2590-2006:

$$
Kpyr \frac{200 - B - TOCT \ 2590 - 2006}{40X - TOCT \ 4543 - 71}.
$$

2.2.2 Технико-экономическое обоснование оптимального варианта заготовки

На основании экономического расчета, примем окончательное решение о методе получения заготовки.

Оптимальным будет метод, при котором будет минимальной величина стоимости изготовления детали.

Стоимость заготовки, определяется по формуле [11, с. 24]:

$$
C_{A} = C_{3} + C_{M0} - C_{\text{orx}}, \qquad (2.6)
$$

где С<sub>3</sub> - стоимость исходной заготовки, руб;

С<sub>мо</sub> – стоимость последующей механической обработки, руб;

 $C_{\text{or}x}$  – стоимость отходов при механической обработки, руб.

2.2.2.1 Вариант горячей штамповки

Стоимость штампованной заготовки определяется определяется по формуле  $[11, c, 24]$ :

$$
C_3 = C_6 \cdot M_{\rm m} \cdot K_{\rm r} \cdot K_{\rm cn} \cdot K_{\rm s} \cdot K_{\rm m} \cdot K_{\rm n}, \qquad (2.7)
$$

20

где  $C_6$  – - базовая стоимость 1 т штампованных заготовок, руб/кг,  $C_6 = 11,2$ руб/кг [8, с. 23];

М<sup>ш</sup> – ориентировочная масса штамповки, кг;

 $K<sub>r</sub>$  – коэффициент, зависящий от класса точности штамповки (Т3),  $K<sub>r</sub> = 1.0$ [11, с. 24];

 $K_{c,n}$  – коэффициент, зависящий от степени сложности штамповки(С3),  $K_{c,n} = 1$ [11, с. 24];

 $K_B$  – коэффициент, учитывающий массу заготовки,  $K_B = 0.89$  [11, с. 24];

 $K_M$  – коэффициент, зависящий от материала, для стали 40X принимаем  $K_M$  =  $=1.18$  [11, c. 24];

 Кп – коэффициент, учитывающий серийность производства, для условий среднесерийного производства  $K_n = 1,0$  [11, с. 24].

Подставив определенные значения в формулы (2.7), получим:

 $C_3 = 11,2 \cdot 9.24 \cdot 1.0 \cdot 1 \cdot 0.89 \cdot 1.18 \cdot 1.0 = 108.68 \text{ py6}.$ 

Стоимость механической обработки штамповки С<sub>мо</sub>, руб, определяется по формуле:

$$
C_{\text{MO}} = (M_{\text{III}} - M_{\text{A}}) \cdot C_{\text{VA}},\tag{2.8}
$$

где Суд – удельные затраты на съем 1 кг материала, руб/кг.

Удельные затраты при механической обработке резанием  $C_{y}$ , руб, могут быть определены по формуле:

$$
C_{\text{ya}} = C_{\text{c}} + E_{\text{H}} \cdot C_{\text{k}},\tag{2.9}
$$

где  $C_c$  – текущие затраты, руб/кг;

 $C_{K}$  – капитальные затраты, руб/кг;

 $E<sub>H</sub>$  – нормативный коэффициент эффективности капитальных вложений  $(E = 0, 1...0, 2)$ . Для машиностроения принимает  $E<sub>H</sub> = 0, 16$ .

Принимаем С<sub>с</sub> = 14,8 руб/кг, С<sub>к</sub> = 32,5 руб/кг [11, с. 25]

Подставив определенные значения в формулы (2.8), получим:

$$
C_{_{M0}} = (9.24-5.6) \cdot (14,8+0,16 \cdot 32,5) = 72.80 \text{ py6}.
$$

Стоимость отходов  $C_{\text{or}x}$ , руб, является возвратной величиной и определяется как

$$
C_{\text{orx}} = (M_{\text{III}} - M_{\text{A}}) \cdot L_{\text{orx}},\tag{2.10}
$$

где Цотх – цена отходов (стружки), руб/кг.

Принимаем  $\text{L}_{\text{orx}} = 0.4 \text{ py} \cdot 6/\text{k}$ г [11, с. 25]

Подставив определенные значения в формулы (2.10) и (2.6), получим:

 $C_{\text{orx}} = (9.24 - 5.6) \cdot 0.4 = 1.46 \text{ py6};$ 

 $C_n = 108.68 + 72.80 - 1.46 = 180.03$  pyo.

2.2.2.2 Вариант заготовки из проката

Стоимость заготовки из сортового проката определяется по формуле [11, с. 26]

$$
C_{\text{np}} = C_{\text{amp}} \cdot M_{\text{np}} + C_{\text{03}},\tag{2.11}
$$

где С<sub>мпр</sub> – стоимость материала 1 кг проката в руб/кг; С<sub>мпр</sub> = 12 руб/кг

 $C_{03}$  – стоимость отрезки заготовки из проката, руб.

$$
C_{03} = \frac{C_{\text{II3}} \cdot T_{\text{Irr}}}{60},\tag{2.12}
$$

где  $C_{\text{m}}$  – приведенные затраты на рабочем месте, руб/ч;  $C_{\text{m}}$  = 30,2 руб/ч [11, с. 26]  $C_{03}$  – стоимость отрезки заготовки из проката, руб.

Исходя из [11] штучное время  $T_{\text{unr}}$ , мин, определяется по формуле [11, с. 26]:

$$
T_{\text{IUT}} = T_o \cdot \varphi_{\kappa} \,, \tag{2.13}
$$

22

где  $T_0$  – основное время, мин;

<sup>к</sup>– учитывает тип производства и оборудование.

Для расчетов на этапе выбора заготовки можно принять  $\varphi_{\kappa} = 1, 5, a$  основное время для отрезных станков  $T_0$ , мин, определяется по формуле [11, с. 27]:

$$
T_o = 0.19 \cdot d_{np}^2 \cdot 10^{-3},\tag{2.14}
$$

где  $d_{np}$  – диаметр проката, мм.

 Подставив определенные значения в формулы (2.14), (2.13) и (2.12),получим:  $T_o = 0{,}19{\cdot}200^2 \cdot 10^{-3} = 7.60$  мин;

 $T_{\text{IUT}} = 7.60 \cdot 1, 5 = 11.40 \text{ m}$ 

 $C_{03} = 30,2.11.40/60 = 5.74$  pyo.

Подставив определенные значения в формулы (2.11), получим:

 $C_{\text{np}}$  =12.23.81+5.74 = 291.47 руб.

Стоимость механической обработки составит:

$$
C_{_{MO}} = (M_{np} - M_{n}) \cdot C_{y} = (23.81 - 5.6) \cdot (14.8 + 0.16 \cdot 32.5) = 364.22 \text{ py6}.
$$

Стоимость отходов составит:

 $C_{\text{orx}} = (23.81 - 5.6) \cdot 0.40 = 7.28 \text{ py6}.$ 

Тогда:

$$
C_{\rm A} = C_{\rm np} + C_{\rm MO} - C_{\rm OTX} = 291.47 + 364.22 - 7.28 = 648.40 \text{ py6}.
$$

#### 2.2.3 Сравнение вариантов исходных заготовок

Коэффициент использования материала для штампованной заготовки показывает эффективность использования материала и определяется по формуле [11, с. 28]:

$$
K_{\text{HM}} = M_{\text{A}} / M_{\text{3}} \tag{2.15}
$$

для штамповки:  $K_{\text{HM}} = 5.60/9.24 = 0.61$ ;

для проката:  $K_{\text{HM}} = 5.60/23.81 = 0.24$ .

Поэтому принимаем заготовку штамповку.

Годовой экономический эффект, Э<sub>г</sub> руб, определяется по формуле:

$$
\mathbf{G}_{\mathrm{r}} = (\mathbf{C}_{\mathrm{A} \mathrm{ m} \mathrm{p}} - \mathbf{C}_{\mathrm{A} \mathrm{ m} \mathrm{r}}) \cdot \mathbf{N}_{\mathrm{r}},\tag{2.16}
$$

где  $N_r = 10000 \text{ mT/rod}$ - годовая программа выпуска.

Подставив имеющиеся данные в формулу (2.16), получим:

 $\Theta_r = (648.40 - 180.03) \cdot 10000 = 4683764$  pyő.

# 2.3 Обоснование выбора методов обработки поверхностей

Результаты выбора методов обработки корпуса приведены в таблице 2.1, где обозначено:

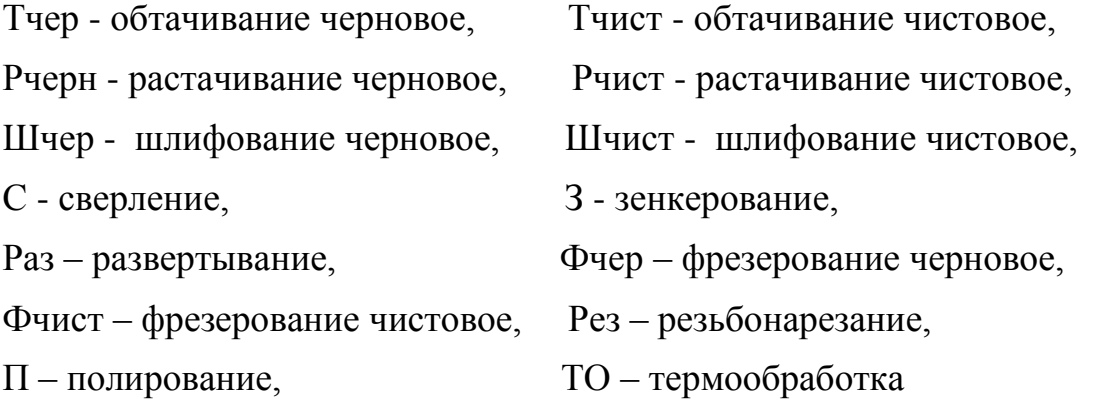

Таблица 2.1- Методы обработки поверхностей

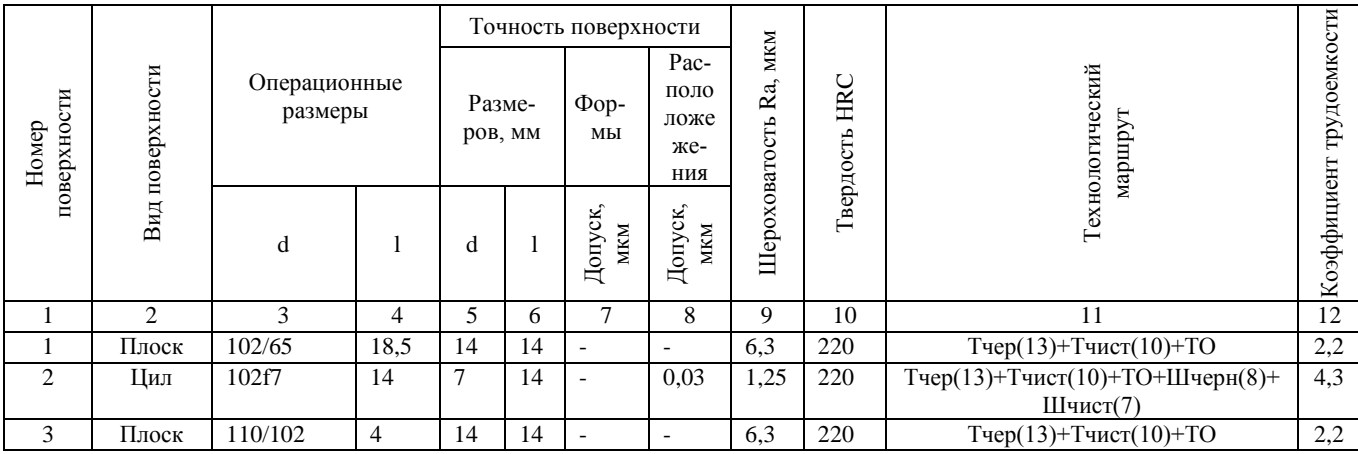

## Продолжение таблицы 2.1

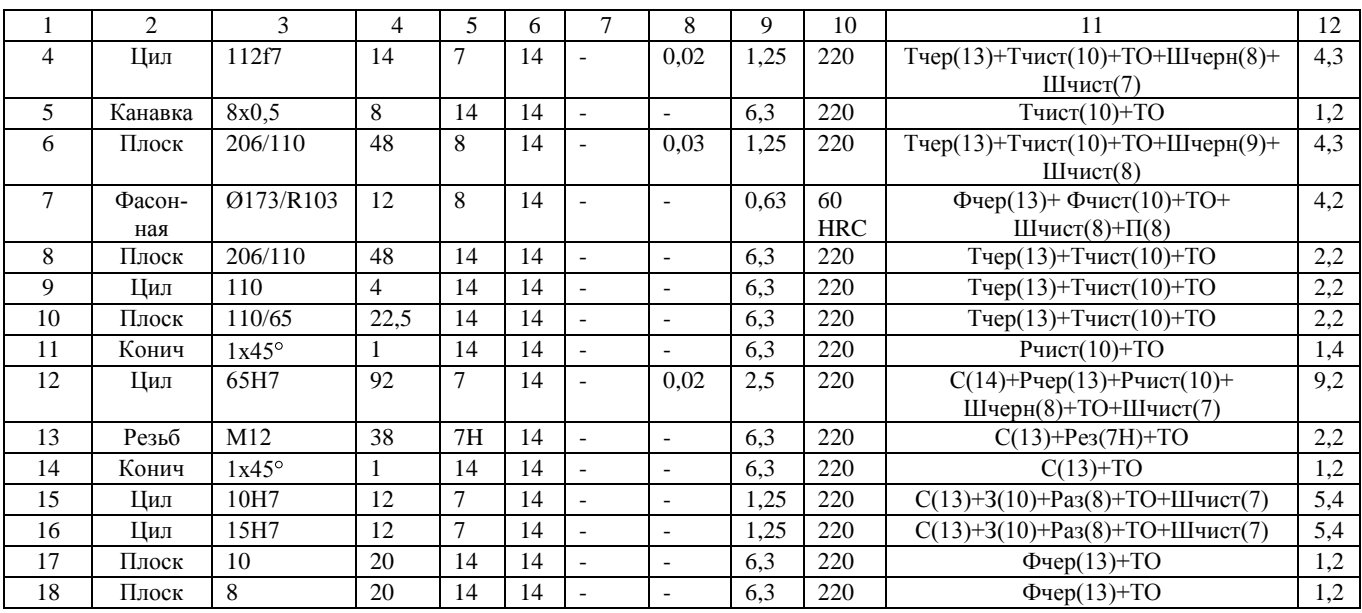

Методы обработки и их последовательность представленные в таблице 2.1, обеспечивают обработку поверхностей с заданным качеством.

2.4 Определение припуска и проектирование заготовки

2.4.1 Расчет операционных припусков и размеров расчетоаналитическим методом

Рассчитаем припуски на Ø110f7  $\left( \begin{array}{c} 0.036 \\ 0.071 \end{array} \right)$ . Данные по обработке – в таблице 2.2

Таблица 2.2

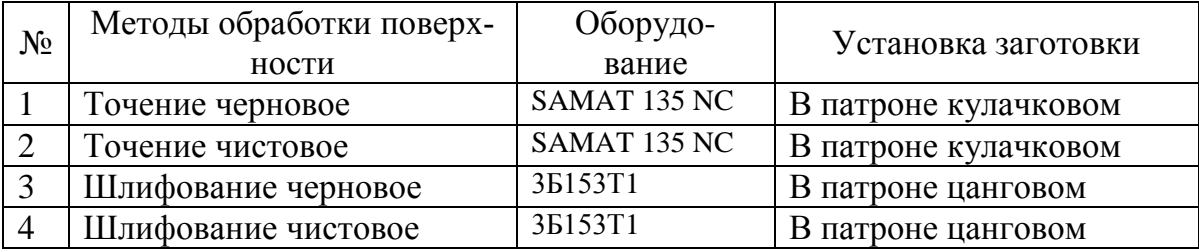

В таблице 2.3 приведены исходные значения элементов припуска и расчетов. Определим, составляющие припуска, его элементы: Rz- величину микронеровностей и h- глубину дефектного слоя назначаем по таблицам [5, с. 66] и [9, с. 69].

Определим  $\Delta$ <sub>о</sub>  $\varepsilon$ <sub>vcт</sub>.

## Таблица 2.3- Расчет припуска

#### Размеры в миллиметрах

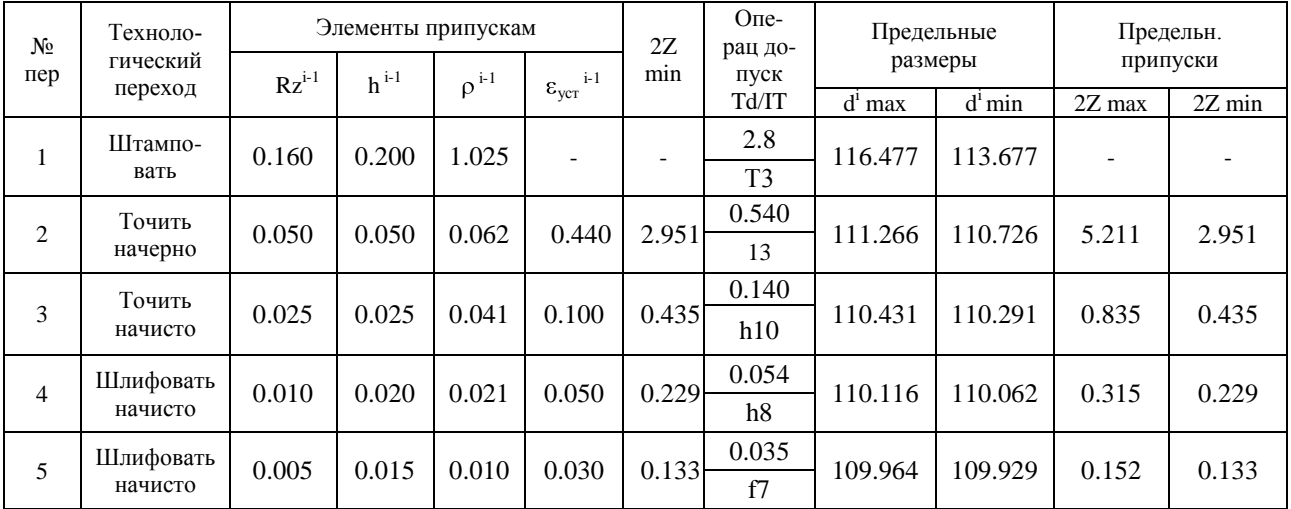

Суммарные отклонения  $\rho_0$ , мм' определяется по формуле [2, с. 65]

$$
\rho_o = \sqrt{\rho_{CM}^2 + \rho_{KOP}^2 + \rho_{II}^2},\tag{2.17}
$$

где  $\rho_{cm} = 0.7$  мм – погрешность смещения разъема штампов, мм.

Погрешность  $\rho_{\text{KOD}}$ , мкм, определяется по формуле [5, с. 66]:

$$
\rho_{\text{kop}} = \Delta_{\text{k}} \cdot L \tag{2.18}
$$

где L- длина до сечения, где определяем погрешность коробления, мм;

 $\Delta_{\kappa}$  – удельное коробление, мкм/мм.

 Подставив определенные значения в формулу (2.18),получим:  $p_{\text{KOD}} = 0.001.92 = 0.092$  MM.

Величина  $\rho_{II}$ , мкм, определяется по формуле [5, с. 66]

$$
\rho_{\rm u} = 0.25 \sqrt{\delta_3^2 + 1} \,, \tag{2.19}
$$

где  $\delta_3$  – допуск на поверхности, используемые в качестве базовых на первой операции,  $\delta_3 = 2.8$  мм.

Подставив определенные значения в формулу (2.19),получим:

 $\rho_{\rm u} = 0.25 \sqrt{2.8^2 + 1} = 0.743$  MM.

Суммарное отклонение расположения, вычисляется по формуле:

$$
\rho_o = \sqrt{0.7^2 + 0.092^2 + 0.743^2} = 1.025
$$
 mm.

Остаточное суммарное расположение  $\rho_{ocr}$ , мм, заготовки после черновой обработки определяется по формуле:

$$
\rho_{\text{ocr}} = K_{\text{y}} \cdot \rho_{\text{o}},\tag{2.20}
$$

где Ку - коэффициент уточнения:

-для перехода 2:  $K_v = 0.06$ ;

-для перехода 3:  $K_y = 0.04$ ;

-для перехода 4:  $K_v = 0.02$ ;

-для перехода 5:  $K_v = 0.01$ .

Определим  $\rho_{ocr}$ , подставив определенные значения  $K_y$  в формулу (2.20):

 $\rho_2 = K_{y2} \cdot \rho_0 = 1.025 \cdot 0.06 = 0.062$  MM;

 $\rho_3 = K_{y3} \cdot \rho_0 = 1.025 \cdot 0.04 = 0.041$  MM;

 $\rho_4 = K_{y4} \cdot \rho_0 = 1.025 \cdot 0.02 = 0.021$  MM;

 $\rho_5 = K_{y5} \cdot \rho_0 = 1.025 \cdot 0.01 = 0.010$  MM.

Погрешность установки  $\varepsilon_{\text{vert}} = 0.440$  мм [5, с. 75];  $\epsilon_{\text{ycr2}}$  = 0.100 MM [5, c. 75];  $\varepsilon_{\text{vcr3}}$  = 0.050 мм [5, с. 75];  $\epsilon_{\text{vcr4}}$  = 0.030 MM [5, c. 75]. Минимальный припуск 2Z<sub>min</sub>, мм по формуле [11, с. 48]

$$
2Z_{\min} = 2 \cdot (Rz + h + 2 \cdot \sqrt{\rho_{i-1}^2 + \varepsilon_{yi}^2})
$$
\n(2.21)

 $2Z_{\text{min}}$  TOK yp = 2 (0.160+0.200+ $\sqrt{1.025^2 + 0.440^2}$ ) = 2.951 MM.

Минимальный припуск на чистовые операции:

 $2Z_{\text{min row yr}} = 2 (0.050 + 0.050 + \sqrt{0.062^2 + 0.100^2}) = 0.435$  MM;

2 $\rm Z$ <sub>min шл чр</sub> = 2 (0.025+0.025+ $\sqrt{0.041^2+0.050^2}$  )= 0.229 мм; 2 $\rm Z$ <sub>min шл чт</sub> = 2 (0.010+0.020+ $\sqrt{0.021^2+0.030^2}$  )= 0.133 мм,

Промежуточные расчетные размеры по обрабатываемым поверхностям определяется по формулам [11, с. 48] :

$$
d^{i-1}{}_{min} = d^i{}_{min} + 2Z_{min} \tag{2.22}
$$

Подставив определенные значения в формулу (2.22), получим:

d min шл чт = 109.929 мм;

d  $_{\text{min min up}}$  = 109.929+0.133= 110.062 мм;

d min ток чт = 110.062+0.229= 110.291 мм;

d min ток чр = 110.291+0.435= 110.726 мм;

d  $_{\text{min} \text{ bar}}$  = 110.726+2.951= 113.677 мм.

Максимальный размер на переходе:

$$
di_{max} = di_{min} + Tdi
$$
 (2.23)

d  $_{\text{max}}$   $_{\text{un}}$   $_{\text{ur}}$  = 109.929+0.035= 109.964 мм; d  $_{\text{max num up}}$  = 110.062+0.054= 110.116 мм; d  $_{\text{max row yr}}$  = 110.291+0.140= 110.431 мм; d  $_{\text{max row up}}$  = 110.726+0.540= 111.266 мм; d  $_{\text{max} \text{ bar}}$  = 113.677+2.800= 116.477 мм

Значения максимальных припусков  $2Z_{\text{max}}$ , мм, определяем по формуле [11, с. 49] :

$$
2Z_{\text{max}} = d^{i-1}{}_{\text{max}} - d^i{}_{\text{max}} \tag{2.24}
$$

Подставив определенные значения в формулу (2.24),получим:  $2Z_{\text{max}}$  un чт = 110.116-109.964= 0.152 мм;  $2Z_{\text{max min up}} = 110.431 - 110.116 = 0.315 \text{ mm}$ ;  $2Z_{\text{max}}$  ток чт = 111.266-110.431 = 0.835 мм;  $2Z_{\text{max}}$  ток чр = 116.477-111.266 = 5.211 мм.

Минимальные припуски  $2Z_{\text{min}}$ , мм, определяем по формуле [11, с. 49]

$$
2Z_{\min} = d^{i-1}{}_{\min} - d^i{}_{\min}
$$
 (2.25)

 $2Z_{\text{min min}} = 110.062 - 109.929 = 0.133 \text{ MM};$  $2Z_{\text{min min}}$  un yp = 110.291-110.062= 0.229 MM;  $2Z_{\text{min}}$  TOK 4T = 110.726-110.291 = 0.435 MM;  $2Z_{\text{min}}$  TOK yn = 113.677-110.726 = 2.951 MM.

Правильность расчётов буде подтверждена выполнением условия: Проверка результатов расчёта выполняется по формуле:

$$
2Z_{\text{max}}^i - 2Z_{\text{min}}^i = Td^i - Td^{i-1}
$$
 (2.26)

 $2Z_{\text{max}}^4$  -  $2Z_{\text{min}}^4$  = 0.315-0.229 = 0.086 мм  $Td^{i} + Td^{i-1} = 0.14 - 0.054 = 0.086$  MM  $2Z_{\text{max}}^4$  -  $2Z_{\text{min}}^4 = Td^i + Td^{i-1} = 0.086$  мм – условие проверки выполнено, значит

расчёт припусков выполнен верно.

Схема расположения припусков, допусков и операционных размеров представлена на рисунке 2.1

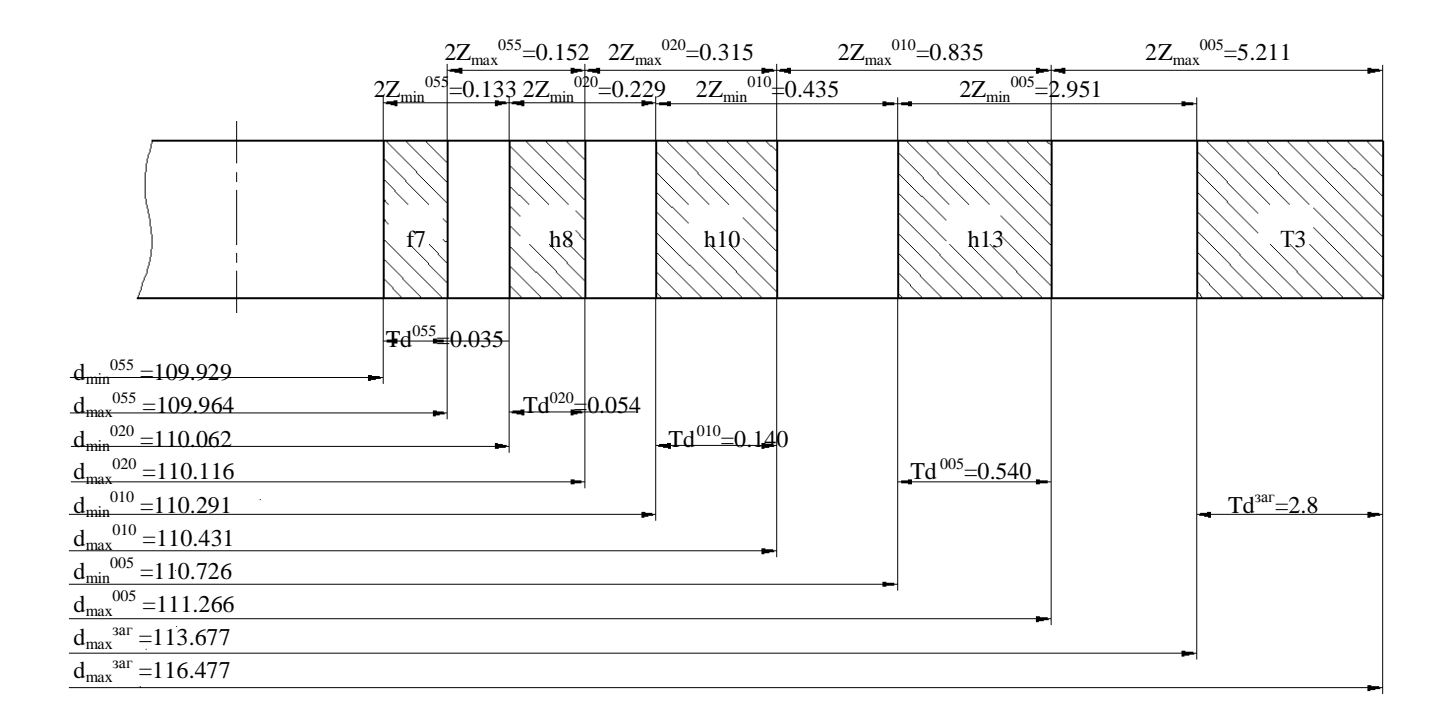

Рисунок 2.1 – Схема припусков на  $\varnothing$ 110f7  $\binom{0.036}{0.071}$ 

2.4.2 Расчет промежуточных припусков и операционных размеров табличным методом

Расчетов припусков табличным методом приведены в таблице 2.4

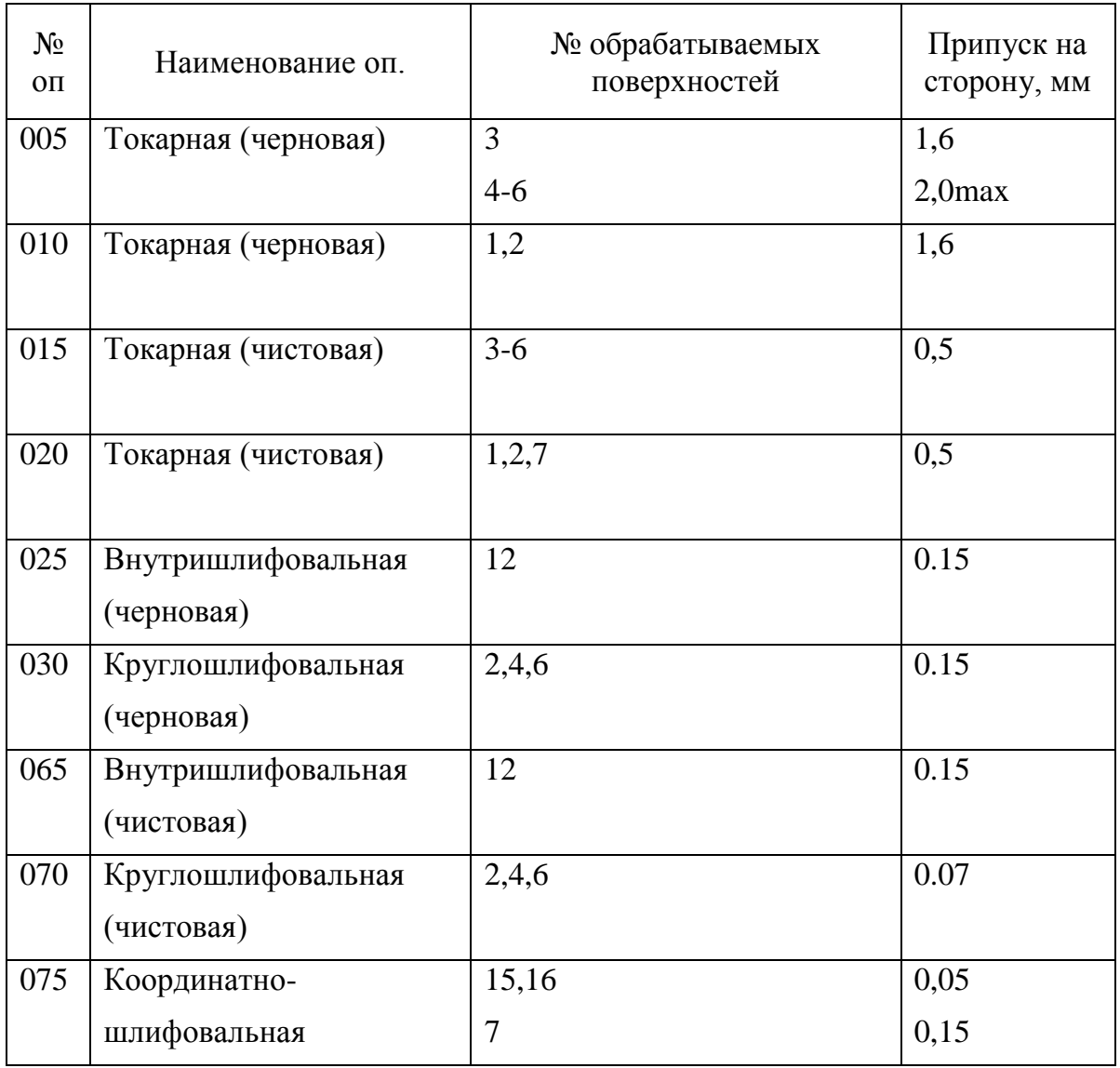

Таблица 2.4- Припуски на обработку поверхностей кулачка

## 2.4.3 Проектирование и расчет штампованной заготовки

Основные параметры заготовки принимаем по [8].

Штамповочное оборудование: КГШП.

Нагрев заготовки: индукционный.

Класс точности – Т3 [8, с.28]

Группа стали – М2 [8, с.8]

Степень сложности – С3 [4, с. 29]

Конфигурация поверхности разъема штампа - П (плоская) [8, с.8]

Исходный индекс 13 [8, с.10]

Основные припуски принимаем по [8, с. 12]

Дополнительные припуски по [8, с.14];

Допуски на штамповку принимаем по [8, с. 17].

Штамповочный уклон – не более 5

Радиусы закругления  $-3.0$  мм [8, с. 15]

Допуск облоя – 0,9 мм [8, с. 21]

Допуск смещение по поверхности разъема штампа – 0,7 мм [8, с. 20]

Допуск заусенца – 5,0 мм [8, с. 21]

Шероховатость – Ra 40 мкм

Эскиз заготовки представлен на рисунке 2.2

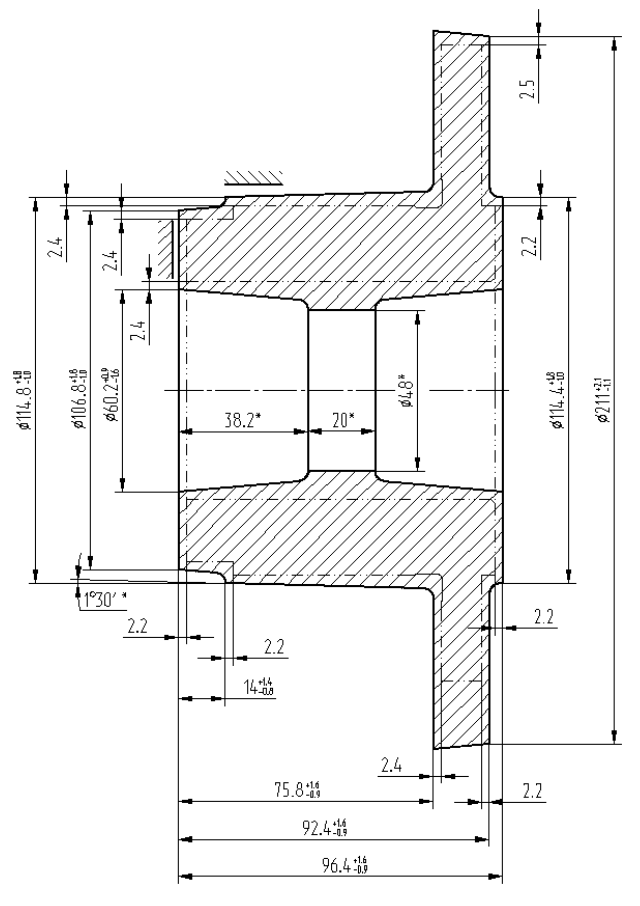

Рисунок 2.2 – Эскиз заготовки

Объем цилиндрических элементов заготовок определяется по формуле (2.5). V=3,14/4 $\cdot$ (106,8<sup>2</sup> $\cdot$ 14+114,8<sup>2</sup> $\cdot$ 61,8+211<sup>2</sup> $\cdot$ 16,6+114,4<sup>2</sup> $\cdot$ 4–54,1<sup>2</sup> $\cdot$ 76,4-48<sup>2</sup> $\cdot$ 20)=1174812мм<sup>3</sup>

Масса штамповки М<sup>з</sup> , кг определяется по формуле:  $M_3 = V \cdot \gamma = 1174812 \cdot 7{,}85 \cdot 10^{-6} = 9{,}22 \text{ kr}.$ 

Коэфф-т использования материал:  $KHM = M_{\pi} / M_{\pi} = 5,60/9,22 = 0,61.$ 

### 2.5 Разработка технологического маршрута

2.5.1 Разработка схем базирования

Анализируя конструкцию детали, видим, что в качестве баз при токарных операциях при обработке правого конца возможно использовать наружную поверхность 4 и торец пов. 1, при обработке левого конца – отв., пов. 12 и торец пов. 10.

При сверлильной и фрезерной обработке правого конца базами являются отв., пов. 12 и торец пов. 1, при сверлильной обработке левого конца – отв., пов. 12, торец 10 с угловой центровкой по отв. 15.

При координатно-шлифовальной операции базами являются пов. 4 и торец 1, с предварительной угловой центровкой по отв. 15.

При круглошлифовальной обработке базы – отверстие, пов. 12 и торец 10.

При внутришлифовальной обработке базами являются пов. 4 и торец 1.

План обработки детали «Кулачок» представлен в графической части выпускной квалификационной работы.

2.5.2 Разработка технологического маршрута изготовления детали

Токарная черновая и чистовая обработка будет производиться на токарновинторезных станках с ЧПУ.

Далее подготовка баз для последующих фрезерных и сверлильных операций – получистовая обработка посадочного отверстия, пов. 12. Ее мы будем производить внутренним шлифованием. В качестве альтернативных вариантов возможно тонкое растачивание, но оно менее эффективно из-за гораздо большего штучного времени и сложности получения стабильных размеров по 8 квалитету. Протягивание не применяем из-за большого диаметра отверстия.

круглошлифовальной операции, которая производится на торцекруг-Ha лошлифовальном станке, шлифовальным кругом, установленным под углом, производится одновременная обработка поверхностей 2.4 и торца 6. Альтернативный вариант - тонкое точение менее эффективно, чем шлифование.

Фрезерную обработку проводим на многоцелевом вертикальном станке с ЧПУ S500, производства ОАО «Стерлитамак-М.Т.Е.» Станок оснащен 2-х осевым наклонно-поворотным столом. Таким образом, отверстия, пов. 13 и паз, пов. 17,18 будут обработаны с одного установа, что существенно повысит точность обработки, снизит штучное время и себестоимость операции.

Альтернативными вариантами данной операции являются горизонтальнофрезерная операция и вертикально-сверлильная. Стоимость станков по отдельности для этих операций гораздо меньше, чем станка S500, но себестоимость операций получается гораздо выше.

Далее на слесарной операции производится удаление заусенцев электрохимическим методом. Альтернативным вариантом является удаление заусенцев вручную, но этот метод менее эффективен из-за гораздо большего штучного времени и меньшего качества.

Далее окончательные шлифовальные операции - шлифование отверстия, наружных поверхностей  $\mathbf{c}$ торцем выполняются на универсально- $\overline{\phantom{m}}$ шлифовальных полуавтоматах.

Координатно-шлифовальная операция выполняется на станке 3284СФ4.

Полирование производим на станке 3В854.

Произведем описание технологического маршрута обработки детали по каждой операции с описанием номера и наименования операции, применяемого обо-

33

рудования и содержания операции. Технологический маршрут обработки заносим в таблицу 2.5.

| $N_2$<br>$O\Pi$ | Наименование<br>операции           | Оборудование                                                         | Содержание операции                                                                                                    |  |  |
|-----------------|------------------------------------|----------------------------------------------------------------------|----------------------------------------------------------------------------------------------------|--|--|
| $\mathbf{1}$    | 2                                  | 3                                                                    | $\overline{4}$                                                                                                    |  |  |
| 000             | Заготовительная                    | КГШП                                                                 | Штамповать заготовку                                                                                                    |  |  |
| 005             | Токарная<br>(черновая)             | Токарный<br>станок<br>$\mathbf c$<br><b><i>HITY SAMAT 135 NC</i></b> | Установить, снять заготовку<br>Точить поверхности 7,8,9,10 начерно<br>Расточить отв. 12 начерно                                                                                                    |  |  |
| 010             | Токарная<br>(черновая)             | Токарный<br>станок<br>$\mathbf c$<br><b><i>HITY SAMAT 135 NC</i></b> | Установить, снять заготовку<br>Точить поверхности 1,2,3,4,6 начерно                                                                                                    |  |  |
| 015             | Токарная<br>(чистовая)             | Токарный<br>станок<br>$\mathbf c$<br><b><i>HIIV SAMAT 135 NC</i></b> | Установить, снять заготовку<br>Точить поверхности 8,9,10 начисто<br>Расточить отв. 12, фаску 22 начисто                                                                                                    |  |  |
| 020             | Токарная<br>(чистовая)             | Токарный<br>станок<br>$\mathbf c$<br><b><i>HITY SAMAT 135 NC</i></b> | Установить, снять заготовку<br>Точить поверхности 1,2,3,4,6, фаску 5 начи-<br><b>CTO</b>                                                                                                    |  |  |
| 025             | Внутришлифоваль-<br>ная (черновая) | Торцевнутришлифо-<br>вальный п/а 3К227В                              | Установить, снять заготовку<br>Шлифовать отв. 12 начерно                                                                                                    |  |  |
| 030             | Круглошлифоваль-<br>ная (черновая) | Круглошлифовальный<br>$\pi/a$ 35153T1                                | Установить, снять заготовку<br>Шлифовать пов. 2,4,6 начерно                                                                                                    |  |  |
| 035             | Фрезерная                          | Многоцелевой<br>верти-<br>кальный станок с ЧПУ<br>S500               | Установить, снять заготовку<br>Фрезеровать пов. 7 начерно<br>Фрезеровать пов. 7 начисто<br>Центровать отв. 15,16<br>Сверлить отв. 15<br>Зенкеровать отв. 15<br>Развернуть отв. 15<br>Сверлить отв. 16<br>Зенкеровать отв. 16<br>Развернуть отв. 16 |  |  |
| 040             | Фрезерная                          | Многоцелевой<br>верти-<br>кальный станок с ЧПУ<br>S500               | Установить, снять заготовку<br>Сверлить отв. 13 с фаской 14<br>Нарезать резьбу в отв. 13<br>Повернуть заготовку на 90°<br>Фрезеровать пов. 17,18 начисто                                                                                           |  |  |
| 045             | Слесарная                          | Электрохимический<br>станок 4407                                     | Электрохимическое снятие заусенцев                                                                                                    |  |  |
| 050             | Моечная                            | Камерная моечная ма-<br>шина                                         | Промыть, обдуть горячим воздухом                                                                                                    |  |  |
| 055             | Контрольная                        | Контрольный стол                                                     | Предварительно<br>контролировать<br>основные<br>параметры                                                                                                    |  |  |

Таблица 2.5- Технологический маршрут обработки кулачка

Продолжение таблицы 2.5

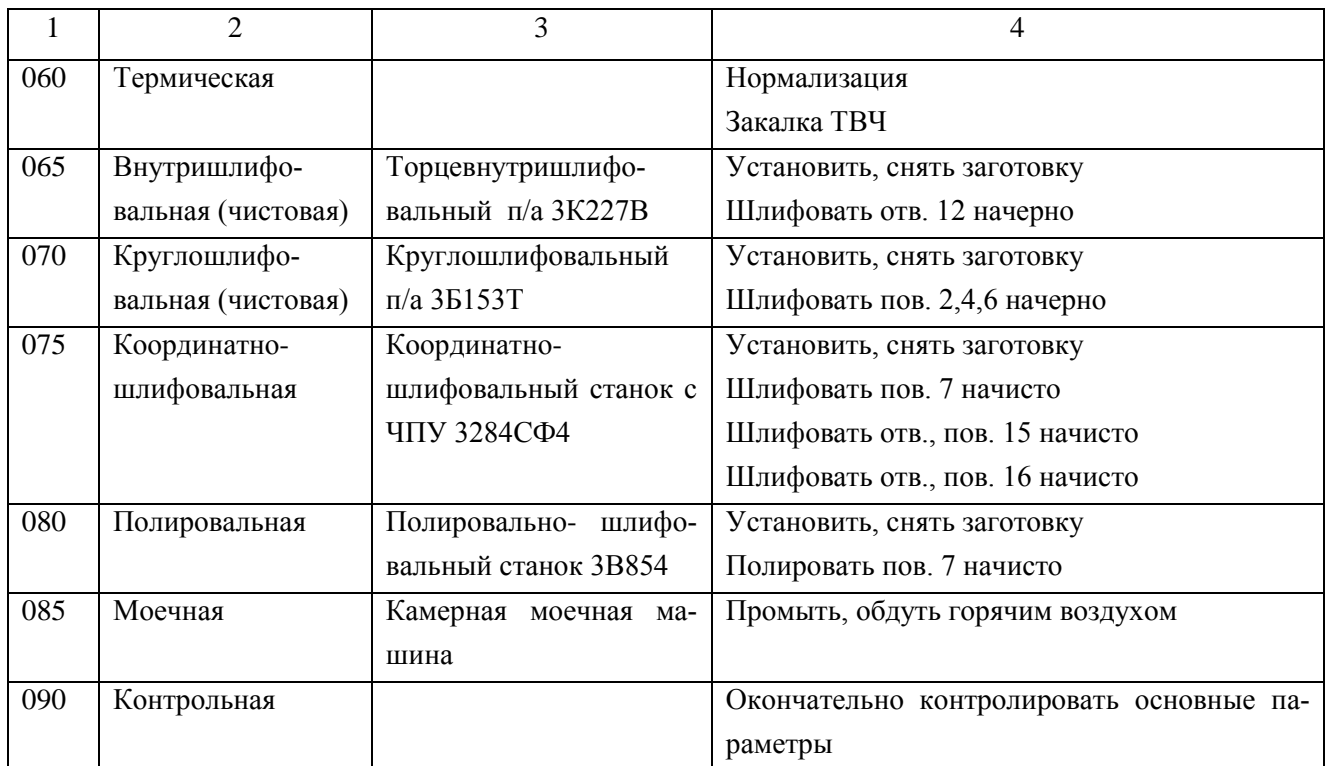

#### 2.5.3 Разработка плана обработки

Разработаем план обработки детали «Кулачок» и представим его в виде графически выполненного технологического маршрута, с операционными эскизами и указанием на них теоретических схем базирования и технических требований на все операции механической обработки данного технологического процесса.

В первом столбце плана обработки указывается номер и наименование операции.

Во втором столбце указываем тип и модель применяемого оборудования.

В третьем столбце представлен операционный эскиз обработки с указанием обрабатываемых поверхностей (линией двойной толщины), теоретической схемы базирования и, шероховатости поверхности, получаемой на данной операции.

В четвертом столбце указываются операционные допуски на размеры и допуски формы и расположения на обрабатываемые поверхности, соответствующие квалитету точности получаемому на данной операции.

План обработки детали ''Кулачок'' представлен в графической части данной работы.

2.6 Выбор средств технологического оснащения

 Для обеспечения выпуска деталей заданного качества, в требуемом объеме и с минимальными затратами, необходимо правильно выбрать оборудование, приспособления и инструмент для каждой операции технологического процесса.

2.6.1 Выбор оборудования

Данные по выбору оборудованию занесены в таблицу 2.6.

2.6.2 Выбор станочных приспособлений

Результаты выбора приспособлений представлены в таблице 2.6

2.6.3 Выбор режущего инструмента

Результаты выбора технологической оснастки приведены в таблице 2.6.

Таблица 2.6 - Выбор оборудования и технологической оснастки

| Наимено- |                             |                      | Технологическая оснастка  |                                                                          |               |  |  |
|----------|-----------------------------|----------------------|---------------------------|--------------------------------------------------------------------------|---------------|--|--|
| $N_2$    | вание опе-                  | Оборудова-           | Станочное                 |                                                                          | Контрольно-   |  |  |
| ΟП.      | рации                       | ние                  | приспособле-              | Режущий инструмент                                                       | измерительные |  |  |
|          |                             |                      | ние                       |                                                                          | средства      |  |  |
| 1        | $\mathcal{D}_{\mathcal{L}}$ | 3                    | 4                         | 5                                                                        | 6             |  |  |
| 005      | Токарная                    | Токарный             | Патрон токар-             | Резец токарный проходной                                                 | Калибр-скоба  |  |  |
| 010      | (черновая)                  | станок ЧПУ           | ный 3-х кулач-            | сборный с механическим креп-                                             | ГОСТ 18355-73 |  |  |
|          |                             | SAMAT <sub>135</sub> | ковый ГОСТ                | лением твердосплавных пла-                                               | Шаблон        |  |  |
|          |                             | NC                   | 2675-80                   | стин. Пластина 3х гранная,                                               | ГОСТ 2534-79  |  |  |
|          |                             |                      |                           | T5K10, покрытие (Ti,Cr)N                                                 |               |  |  |
|          |                             |                      |                           | $\varphi = 97^\circ, \varphi_1 = 8^\circ, \lambda = 0 \alpha = 11^\circ$ |               |  |  |
|          |                             |                      | $h=25$ $b=25$ $L=125$ OCT |                                                                          |               |  |  |
|          |                             |                      |                           | 2H.101-83                                                                |               |  |  |
|          |                             |                      |                           | Резец токарный расточной                                                 |               |  |  |
|          |                             |                      |                           | сборный с механическим креп-                                             |               |  |  |
|          |                             |                      |                           | лением твердосплавных пла-                                               |               |  |  |
|          |                             |                      |                           | стин. Пластина 3х гранная,                                               |               |  |  |
|          |                             |                      |                           | T5K10, покрытие (Ti,Cr)N                                                 |               |  |  |
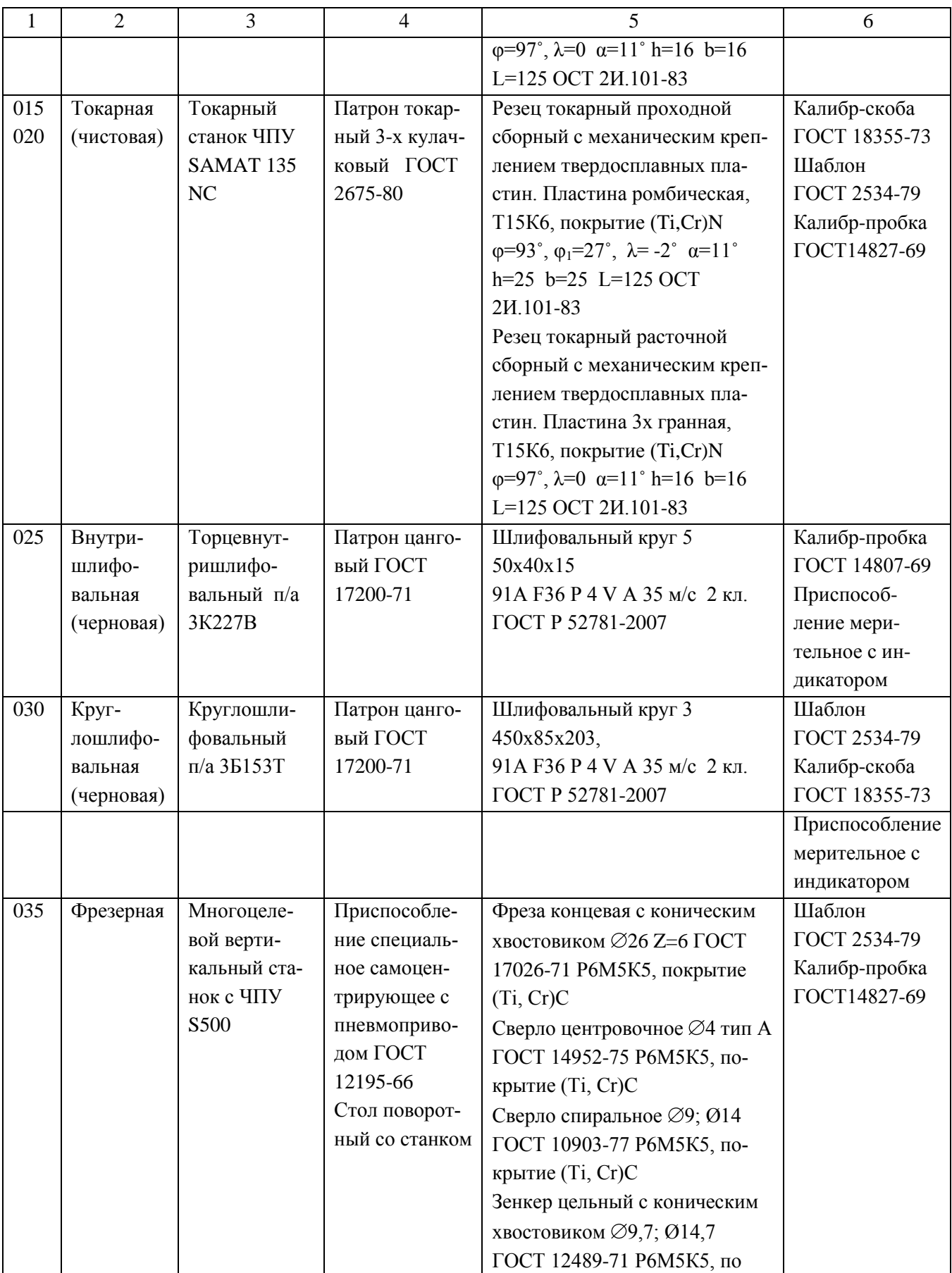

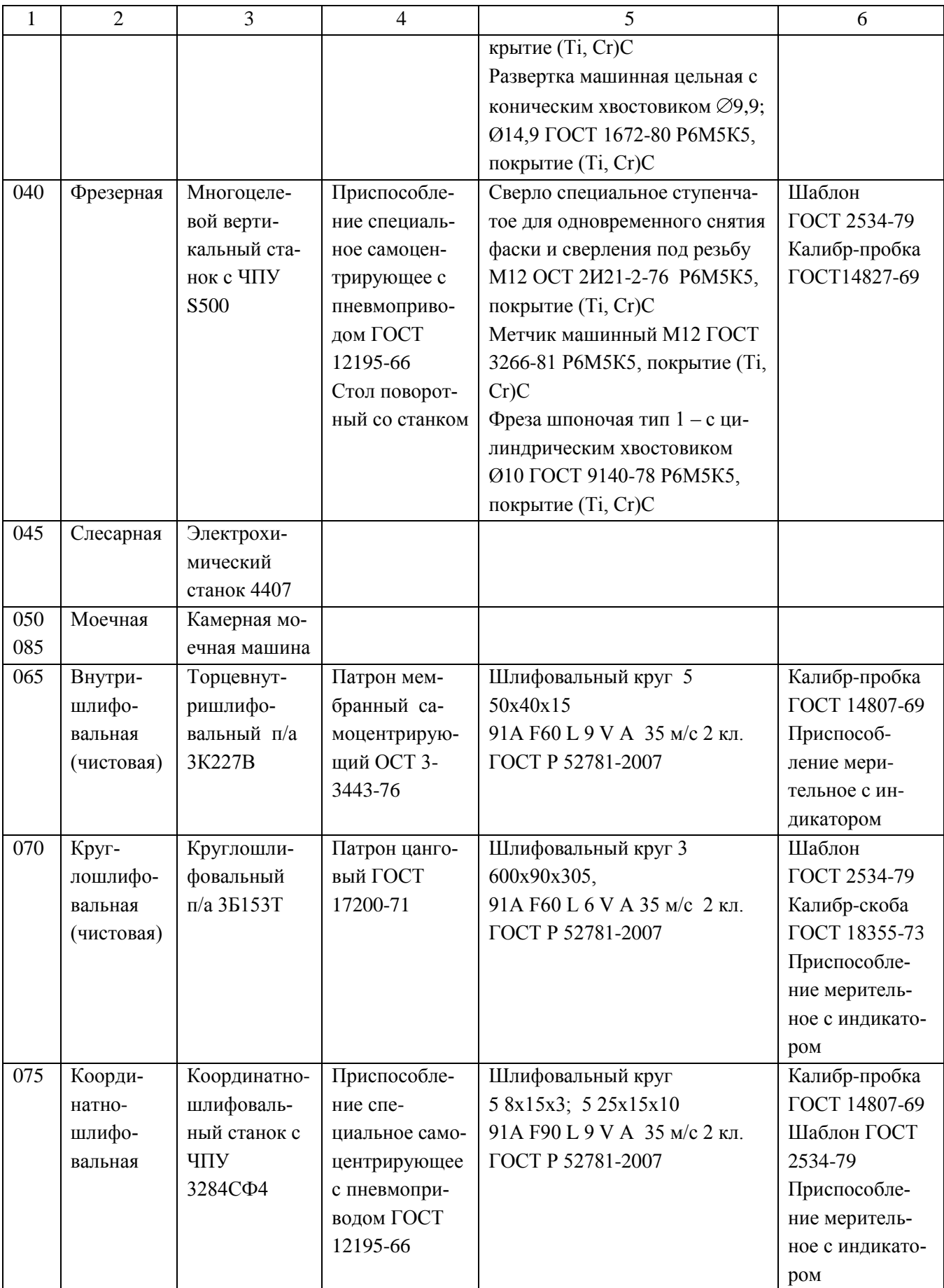

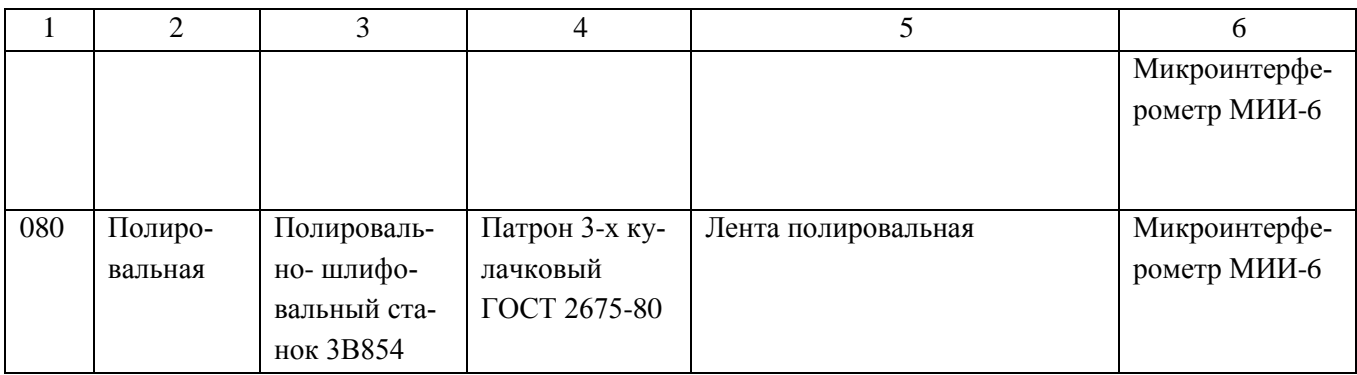

### 2.7 Проектирование технологических операций

2.7.1 Расчет режимов резания аналитическим методом

Расчет режимов резания аналитическим методом проводим на 010 токарную операцию.

2.7.1.1 Исходные данные

Деталь- кулачок

Материал- сталь 40Х ГОСТ 4543-71  $\sigma_{\rm B} = 590$  МПа

Заготовка- штамповка

Приспособление- патрон 3-х кулачковый самоцентрирующий

2.7.1.2 Структура операции (последовательность переходов)

Операция 10 Токарная (черновая)

Содержание операции: точить поверхности, выдержать размеры:  $\varnothing$ 103,4<sub>-0.54</sub>; Ø111,4-0,54; 17,2±0,13; 79±0,23; 93±0,27.

2.7.1.3 Выбор режущих инструментов

Резец токарный проходной сборный с механическим креплением твердосплавных пластин. Пластина Т5К10 с геометрическими параметрами: φ=97˚,  $\varphi_1=8^\circ$ ,  $\lambda=0^\circ$ ,  $\alpha=11^\circ$ , h=25, b=25, L=125.

2.7.1.5 Расчет режимов резания

2.7.1.5.1 Глубина резания  $t=2$  мм.

2.7.1.5.2 Подача S, мм/об, выбирается с учетом обрабатываемого материала и диаметра обработки:  $S = 0.5$  мм/об [17, с.268].

2.7.1.5.3 Расчётная скорость резания V, м/мин, определяется по формуле

$$
V = \frac{C_U}{T^m \cdot t^x \cdot S^y} \cdot K_U,
$$
\n(2.27)

где  $C_U$  - поправочный коэффициент, зависящий от материала режущей части инструмента, подачи и обрабатываемого материала;  $C_{\text{U}} = 350$  [15, c.270];

T – стойкость инструмента, мин; Т= 60 мин;

t - глубина резания, мм;

m ,x ,y - показатели степени, зависящие от вида механической обработки, обрабатываемого материала и материала режущей части: m= 0.2, x= 0.15, y= 0.35 [15, c.270];

$$
K_{U} = K_{MU} \cdot K_{IU} \cdot K_{UU}, \qquad (2.28)
$$

где  $K_{\text{MI}}$ - коэффициент, учитывающий качество обрабатываемого материала [15, с.261];

 KПU - коэффициент, учитывающий состояние поверхности заготовки,  $K<sub>IIIU</sub> = 1.0$  [15, c.263];

 $K_{UU}$  - коэффициент, учитывающий материал инструмента,  $K_{UU} = 0.65$  [15, с.263].

$$
K_{MU} = K_{\Gamma} \cdot \left(\frac{750}{\sigma_{\rm s}}\right)^{n_{U}},\tag{2.29}
$$

где К<sub>г</sub> - коэффициент, характеризующий группу стали по обрабатываемости,  $K_{\Gamma} = 1.0$  [15, c.262];

 $\sigma_{\text{B}}$  - предел прочности материала;

 $n_{\text{II}}$  - показатель степени,  $n_{\text{II}} = 1, 0$ .

Подставим определенные значения в формулу (2.29), получим:

$$
K_{MU} = 1.0 \cdot (\frac{750}{590})^{1.0} = 1.27.
$$

 $K_{\text{II}} = 0.65 \cdot 1.0 \cdot 1.27 = 0.83.$ 

Подставим определенные значения в формулу (2.27), получим:

V = 
$$
\frac{420}{60^{0.2} \cdot 2^{0.15} \cdot 0.5^{0.35}} \cdot 0.83 = 146.5 \text{ M/MHH}.
$$

2.7.1.5.4 Частота вращения шпинделя n, мин<sup>-1</sup> определяется по формуле:

$$
n = \frac{1000 \cdot V}{\pi \cdot D},\tag{2.30}
$$

где V - расчётная скорость резания, м/мин.

Подставим значения в формулу (2.30), получим:

при точении Ø103,4: n<sub>1</sub> =  $\frac{1000 \cdot 146.5}{3.14 \cdot 103.4}$  = 451 мин<sup>-1</sup>;

при точении Ø111,4: n<sub>2</sub> =  $\frac{1000 \cdot 146.5}{3.14 \cdot 111.4}$  = 419 мин<sup>-1</sup>;

при подрезке торца до Ø208: n<sub>3</sub> =  $\frac{1000 \cdot 146.5}{3.14 \cdot 208}$  = 224 мин<sup>-1</sup>.

2.7.1.5.5 Корректировка режимов резания по паспортным данным станка: Фактическая частота вращения шпинделя (бесступенчатое регулирование):  $n_1 = 451$  MH<sub>1</sub><sup>-1</sup>,  $n_2 = 419$  MH<sub>1</sub><sup>-1</sup>,  $n_3 = 224$  MH<sub>1</sub><sup>-1</sup>.

#### 2.7.1.5.6 Расчёт сил резания

Главная составляющая силы резания  $P_z$ , H, определяется по формуле:

$$
P_z = 10 \cdot C_p \cdot t^x \cdot S^y \cdot V^n \cdot K_p , \qquad (2.31)
$$

где С<sub>р</sub> - поправочный коэффициент; С<sub>р</sub> = 300 [15, с.273];

К<sub>р</sub> - поправочный коэффициент.

$$
K_p = K_{Mp} \cdot K_{\rho p} \cdot K_{\gamma p} \cdot K_{\rho p} \tag{2.32}
$$

К<sub>мр</sub> - поправочный коэффициент на качество обрабатываемого материала  $[15, c.264]$ ;

$$
K_{MP} = \left(\frac{\sigma_{\rm B}}{750}\right)^n,\tag{2.33}
$$

где  $\sigma_{\rm B}$  - предел прочности;

 $n$  - показатель степени,  $n = 0.75$ .

Подставим значения в формулу (2.33), получим:

$$
K_{MP} = (\frac{590}{750})^{0.75} = 0.83
$$

 $K_{\varphi p}$ ,  $K_{\gamma p}$ ,  $K_{\lambda p}$ ,  $K_{rp}$  - поправочные коэффициенты, учитывающие влияние геометрических параметров режущей части инструмента на составляющие силы резания.

 $K_{\text{op}}=0.89; K_{\text{op}}=1.0; K_{\lambda p}=1.0; K_{\text{p}}=1.0.$ 

Подставив определенные значения коэффициентов в формулу (2.31), полу-ЧИМ:

$$
P_z = 10 \cdot 300 \cdot 2^{1,0} \cdot 0.5^{0,75} \cdot 146.5^{-0,15} \cdot 0.83 \cdot 0.89 \cdot 1.0 \cdot 1.0 \cdot 1.0 = 1255
$$
 H.

2.7.1.5.7 Мощность резания N, кВт определяется по формуле:

$$
N = \frac{Pz \cdot V}{1020 \cdot 60},\tag{2.34}
$$

Подставив определенные значения в формулу (2.34), получим:

$$
N = \frac{1255 \cdot 146.5}{1020 \cdot 60} = 2{,}93
$$
 kBr.

Проверяем, достаточна ли мощность привода станка. У станка  $N_{\text{min}} = N_{\pi} \eta = 10.075 = 7.5$  к $B_{\text{T}}$ ; 2,93 < 7,5, т. е. обработка возможна.

2.7.2 Расчет режимов резания табличным методом

Выполним расчет на 050 внутришлифовальную операцию

#### 2.7.2.1 Исходные данные

Деталь- кулачок Материал- сталь 40Х ГОСТ 4543-71  $\sigma_{\rm B} = 590$  МПа Заготовка- штамповка Обработка- внутришлифовальная Тип производства- среднесерийное Приспособление- патрон мембранный Закрепление заготовки- по наружной поверхности с упором в торец. Смена детали- ручная Жесткость станка – средняя

2.7.2.2 Структура операций (последовательность переходов)

Операция 065 Внутришлифовальная Содержание операции: Шлифовать отверстие Ø65Н7 2.7.2.4 Выбор режущих инструментов

Шлифовальный круг 5 50х40х15 91А F60 L 9 V А 35 м/с 2 кл. ГОСТ P 52781-2007

2.7.2.5 Расчет режимов резания

2.7.2.5.1 Глубина резания  $t = 0.07$  мм.

2.7.2.5.2 Подача минутная продольная определяется по формуле [1, c.214]:

$$
\mathbf{S}_{\text{M IP}} = \mathbf{S}_{\text{M}} \cdot \mathbf{K}_1 \cdot \mathbf{K}_2,\tag{2.35}
$$

где Sм – минутная подачи по таблице, мм/мин;

К<sup>1</sup> – коэффициент, зависящий от припуска и точности;

 $K<sub>2</sub>$  – коэффициент, зависящий от формы заготовки.

Подставим определенные значения в формулу (2.35), получим:  $S_{M} = 7000 \cdot 0,77 \cdot 1,0 = 5400$  мм/мин.

Рекомендуемая минутная подача может быть установлена на станке с бесступенчатым регулированием в пределах 1000-7000 мм/мин.

2.7.2.5.3 Подача минутная поперечная  $S_{\text{trig.}x_0}$ , мм/дв.ход, определяется по формуле [1, c. 216]:

$$
S_{t_{\text{IIB.XO,I}}} = S_t \cdot K_1 \cdot K_2 \cdot K_3 \cdot K_4 \cdot K_5 \cdot K_6 \cdot K_7,\tag{2.36}
$$

где  $S_t$  – минутная подачи по таблице, мм/дв.ход [1, с. 216];  $K_{1-7}$  – коэффициенты

Подставим определенные значения в формулу (2.36), получим:  $S_{\text{t}_\text{IIB.XOJI}} = 0.005 \cdot 1.0 \cdot 0.93 \cdot 1.0 \cdot 1.2 \cdot 1.0 \cdot 1.0 \cdot 1.0 = 0.005$  MM/ $\text{JIB.XOJI}}$ .

Принимаем по паспорту станка  $S_{\text{trig.}x0} = 0.005$  мм/дв.ход.

2.7.2.5.4 Скорость круга,  $V_{\kappa}$ , м/с [1, с. 218]:  $V_{\kappa} = 35$  м/с

2.7.2.5.5 Скорость вращения детали,  $V_{\text{A}}$  м/мин [1, с. 218]:  $V_{\text{A}} = 35$  м/мин

2.7.2.5.6 Частота вращения шпинделя детали n, мин<sup>-1</sup>, определяется по формуле (2.30):

$$
n = \frac{1000 \cdot 35}{3.14 \cdot 65} = 171 \text{ mm}^{-1}.
$$

2.7.2.5.7 Корректировка режимов резания по паспортным данным станка: Принимаем  $n = 171$  мин<sup>-1</sup>.

Рассчитаем режимы резания на остальные операции техпроцесса, пользуясь [1]. Результаты расчета в таблице 2.7

Табличная скорость резания с Табличная скорость резания с Частота вращения шпинделя, соответствующая табличной  $\rm V_{\scriptscriptstyle T},$  м/мин соответствующая табличной Принятая частота вращения Габличная подача, скоррек-Принятая частота вращения ительная скорость рту учетом поправочных № оп<br>Наименование оп.<br>Наименование перехода<br>Наименование перехода<br>Глубина резания t, мм учетом поправочных резания t, мм шпинделя n<sub>пр</sub> об/мин  $V_{np}$  м/мин  $n_{\rm r}$ , об/мин Табличная подача, ско нная по паспо Частота вращения шпи нка S, мм/об нтов Резания шпинделя ффицие скорости ина йств ста тирова коэ Де 1 2 3 4 5 6 7 8 9 2,0 146,5 05 Токарная Точить Ø111 0,5 146,5 420 420 2,0 (черновая) Точить ⊘208 0,5 146,5 224 224 146,5 2,0 0,5 131,8 660 660 131,8 Расточить Ø63,6 10 Токарная 2,0 0,5 451 451 146,5 Точить ⊘103,4 146,5 0,5 (черновая) 2,0 146,5 419 419 146,5 Точить  $\varnothing$ 111,4 2,0 0,5 146,5 224 224 146,5Подрезать торец до ⊘208

Таблица 2.7 - Сводная таблица режимов резания

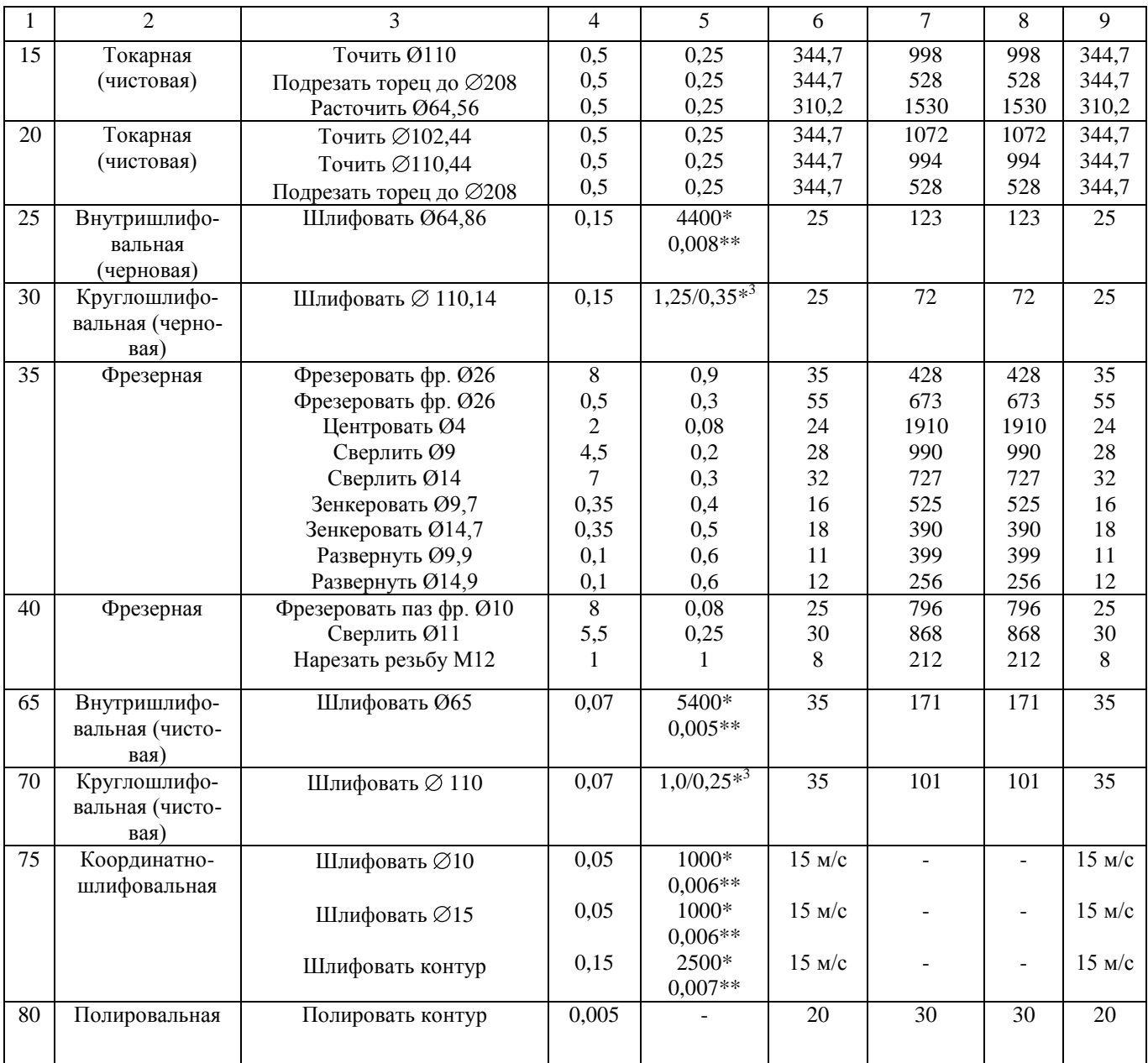

\*-подача в мм/мин

\*\*-подача в мм/дв.ход стола

\* 3 -подача черновая/чистовая в мм/мин

2.7.3 Определение норм времени на все операции

Произведем расчет технических норм времени на все операции технологического процесса изготовления кулачка.

Определяется норма штучно-калькуляционного времени Тш-к, мин по форму-

лам, приведенным в [5, с.101]

Расчет норм времени на токарную операцию 010

Основное время  $T<sub>o</sub>$ , мин, определятся по формуле [9, с. 94]

$$
T_o = \frac{L_{px} \cdot i}{n \cdot S},\tag{2.37}
$$

где Lрх - длина рабочего хода, мм [4, c. 84]

$$
L_{px} = L_{pe3} + l_1 + l_2 + l_3,\tag{2.38}
$$

где Lрез – длина резания, мм [9, c. 85];

 $l_1$  – длина подвода режущего инструмента к обрабатываемой поверхности, мм [4, c.85];

l<sup>2</sup> - длина врезания режущего инструмента, мм [9, c. 85];

 $l_3$  - длина перебега режущего инструмента, мм [9, с. 85];

i- число проходов.

Для контурного резца с углом  $\varphi = 90^\circ$  при черновом точении  $l_1 + l_2 + l_3 = 4$  мм

$$
T_o = \frac{38}{451 \cdot 0.5} + \frac{62}{419 \cdot 0.5} + \frac{50}{224 \cdot 0.5} = 0,168 + 0,296 + 0,446 = 0,910 \text{ mm}
$$

Вспомогательное время равно:

 $T<sub>B</sub> = (0,2+0,10+0,05.5.0,2) \cdot 1,85 = 0,647$  мин

Оперативное время равно

 $T_{\text{or}} = 0.910 + 0.647 = 1.157$  мин

При затратах времени  $T_{\text{06.0T}}$  равным 6% от оперативного Топ [5, с.214]

 $T_{.06 \text{ or}} = 0.06 \cdot 1.157 = 0.093 \text{ m}$ 

Норматив Тп-з

 $T_{\text{n-3}}$  = 17 мин  $T_{\text{IUT}} = 1,157+0,093 = 1,250 \text{ m}$ ин

 $T_{\text{III-k}}$  = 1,250+17/236 = 1,322 мин

Расчет норм времени на внутришлифовальную операцию 065 Основное время  $T_0$ , мин определятся по формуле [1, с. 212]

$$
To = \frac{2 \cdot L \cdot h}{S_t \cdot S} K,
$$
\n(2.39)

где L- длина хода стола, мм;

h- припуск на сторону, мм;

 $S_t$  – продольная подача, мм/мин;

S – поперечная подача в мм/дв. ход;

К- коэффициент точности, учитывающий выхаживание.

 $T_0 = \frac{2.91 \cdot 0.01}{5400 \cdot 0.005} \cdot 1.1$  $5400 \cdot 0,005$  $2.91 \cdot 0,07$  $= 0,519$  мин

Вспомогательное время равно:

 $T<sub>B</sub> = (0,2+0,10+0,12\cdot 2\cdot 0,2)\cdot 1,85 = 0,644$  мин

 $T_{\text{on}} = 0.519 + 0.644 = 1.163$  мин

Время на техническое обслуживание рабочего места:

 $T_{\text{rex}} = 0.5 \cdot 0.519/15 = 0.017$  мин

Организационное

 $T_{\text{opt}} = 0.017 \cdot 1,163 = 0.020 \text{ with}$ 

Отдыха

 $T_{\text{or}} = 0.06 \cdot 1,163 = 0.070 \text{ m}$ ин

Норматив  $T_{\text{max}}$ 

 $T_{\pi-3}$  = 21 мин

 $T_{\text{III}} = 1,163+0,017+0,020+0,070 = 1,270 \text{ MHH}$ 

 $T_{\text{III-k}}$  = 1,270+21/236 = 1,359 мин

Аналогично рассчитаем нормы времени на остальные операции. Результаты расчетов в таблице 2.8

| $N_2$  | Наименование оп                  | $T_{o}$ | $T_{\rm B}$ | $T_{\text{on}}$ | $T_{\rm 05.0~T}$ | $T_{\text{n-3}}$ | $T_{\scriptscriptstyle\rm I\hspace{-.1em}I\hspace{-.1em}I\hspace{-.1em}I}$ | $\mathbf n$ | $T_{\scriptscriptstyle\rm I\hspace{-.1em}I\hspace{-.1em}I\hspace{-.1em}I -\hspace{-.1em}K}$ |
|--------|----------------------------------|---------|-------------|-----------------|------------------|------------------|----------------------------------------------------------------------------|-------------|---------------------------------------------------------------------------------------------|
| $0\Pi$ |                                  | МИН     | МИН         | МИН             | МИН              | МИН              | МИН                                                                        |             | МИН                                                                                         |
| 05     | Токарная (черновая)              | 0,939   | 0,647       | 1,586           | 0,095            | 21               | 1,681                                                                      | 236         | 1,770                                                                                       |
| 10     | Токарная (черновая)              | 0,910   | 0,647       | 1,157           | 0,093            | 17               | 1,250                                                                      | 236         | 1,322                                                                                       |
| 15     | Токарная (чистовая)              | 0,745   | 0,703       | 1,448           | 0,087            | 21               | 1,535                                                                      | 236         | 1,624                                                                                       |
| 20     | Токарная (чистовая)              | 0,772   | 0,762       | 1,534           | 0,092            | 17               | 1,626                                                                      | 236         | 1,698                                                                                       |
| 25     | Внутришлифовальная<br>(черновая) | 0,853   | 0,644       | 1,507           | 0,144            | 21               | 1,651                                                                      | 236         | 1,740                                                                                       |
| 30     | Круглошлифовальная<br>(черновая) | 0,383   | 0,821       | 1,204           | 0,112            | 24               | 1,316                                                                      | 236         | 1,417                                                                                       |
| 35     | Фрезерная                        | 5,938   | 1,162       | 7,100           | 0,426            | 42               | 7,526                                                                      | 236         | 7,704                                                                                       |
| 40     | Фрезерная                        | 2,291   | 0,918       | 3,209           | 0,192            | 29               | 3,401                                                                      | 236         | 3,524                                                                                       |
| 65     | Внутришлифовальная<br>(чистовая) | 0,519   | 0,644       | 1,163           | 0,107            | 21               | 1,270                                                                      | 236         | 1,359                                                                                       |
| 70     | Круглошлифовальная<br>(чистовая) | 0,310   | 0,821       | 1,131           | 0,102            | 24               | 1,233                                                                      | 236         | 1,335                                                                                       |
| 75     | Координатно-<br>шлифовальная     | 4,725   | 0,910       | 5,635           | 0,433            | 21               | 6,068                                                                      | 236         | 6,157                                                                                       |
| 80     | Полировальная                    | 0,520   | 0,644       | 1,164           | 0,089            | 21               | 1,253                                                                      | 236         | 1,342                                                                                       |

Таблица 2.8- Нормы времени

# 3 Проектирование станочного и контрольного приспособлений

### 3.1 Проектирование станочного приспособления

3.1.1 Анализ конструкции базового приспособления. Цели проектирования

На 065 внутришлифовальной операции в базовом варианте для закрепления детали применяется стандартный 3-х кулачковый патрон, идущий в комплекте со станком, недостатком патрона является низкая точность установки заготовки.

Таким образом, следует спроектировать патрон с большей надежностью закрепления и большей точностью установки, спроектируем мембранный патрон.

3.1.2 Расчет усилия резания

При круглом и внутреннем шлифовании ведем расчет тангенциальной составляющей Р<sub>z</sub>.

Для этого вначале необходимо вычислить мощность резания N, кВт по формуле [15, c.303, табл.56]:

$$
N = C_N \cdot v^r \cdot t^x \cdot b^z,
$$
\n(3.1)

где  $C_N$ - поправочный коэффициент;  $C_N = 0.17$  [15, с. 303, табл. 56];

г, х, z - показатели степени;  $r = 0.7$ ,  $x = 0.5$ ,  $z = 0.6$  [15, с.303, табл. 56];

t- глубина шлифования, мм/ход;

b- ширина шлифования, равная длине шлифуемого участка заготовки, мм;

d- обрабатываемый диаметр, мм.

Подставив определенные данные в формулу (3.1), получим:

 $N = 0,17 \cdot 35^{0,7} \cdot 0,005^{0,5} \cdot 40^{0,6} = 1,32 \text{ }\text{rB}$ T.

Проверяем, достаточна ли мощность привода станка. У станка:

Nшп = Nд·η = 4·0,8 = 3,2 кВт; 1,32 < 3,2, т. е. обработка возможна.

Сила резания Рz, Н, определяется по формуле [15, с.303, табл. 56]:

$$
Pz = \frac{N \cdot 1020 \cdot 60}{v}, H \tag{3.2}
$$

Подставив определенные данные в формулу (3.2), получим:

$$
Pz = \frac{1.32 \cdot 1020 \cdot 60}{35} = 2315 \text{ H}.
$$

3.1.3 Расчет усилий закрепления заготовки

Из условия равновесия моментов сил резания и сил зажима и с учетом коэффициента запаса определяем необходимое усилие зажима.

Схема действий сил резания и сил зажима показана на рисунке 3.1

В качестве установочных баз используем три кулачка с базированием на делительный диаметр зубьев и упор с базированием по торцу (рисунок 3.1).

Крутящий момент, стремящийся повернуть заготовку будет равен:

$$
M_{\text{pes}} = P_z \cdot \frac{d}{2},\tag{3.3}
$$

где <sup>d</sup> - плечо, на котором действует сила, мм.

Подставим значения в формулу (3.3), получим:

$$
M_{\text{pes}} = 2315 \cdot \frac{0,065}{2} = 75.26 \text{ H} \cdot \text{m}.
$$

Определим радиальную силу зажима Wz на одном кулачке по формуле  $[16, c.160]$ :

$$
Wz = \frac{K \cdot M_{\text{pes}}}{n \cdot f \cdot b},
$$
 (3.4)

 $51$ 

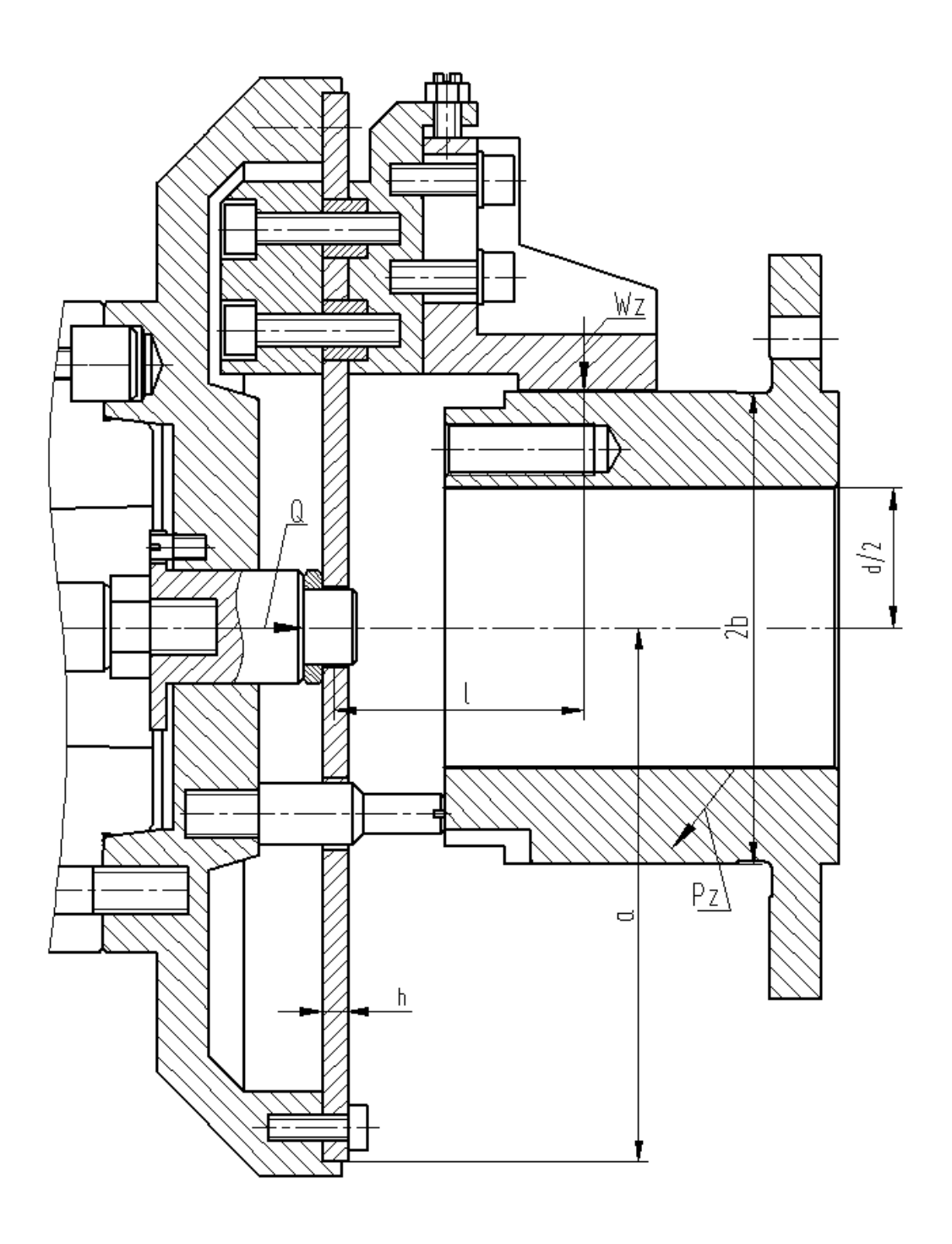

Рисунок 3.1 - Схема действий сил резания и сил зажима

где К – коэффициент запаса;

n = 3 – число кулачков;

 $2b - \mu$ иаметр поверхности базы заготовки  $2b = 110,14$  мм = 0.11014 м.

 $f = 0,16 -$  коэффициент трения между роликами заготовки и кулачком.

Коэффициент запаса К определяется по формуле [16, c.382]:

$$
K = K_0 \cdot K_1 \cdot K_2 \cdot K_3 \cdot K_4 \cdot K_5 \cdot K_6,\tag{3.5}
$$

где К<sub>0-6</sub> - коэффициенты [16, с.382-384];

 $K=1, 5 \cdot 1, 0 \cdot 1, 2 \cdot 1, 0 \cdot 1, 0 \cdot 1, 0 \cdot 1, 0 = 1, 8$  т.к.  $K<2, 5$ , принимаем  $K=2, 5$ .

Подставим определенные значения в формулу (3.4), получим:

$$
Wz = \frac{2,5.75.26}{3.0,16.0,11014/2} = 7117 \text{ H}.
$$

3.1.4 Расчет зажимного механизма

Силы Wz создают момент, изгибающий мембрану.

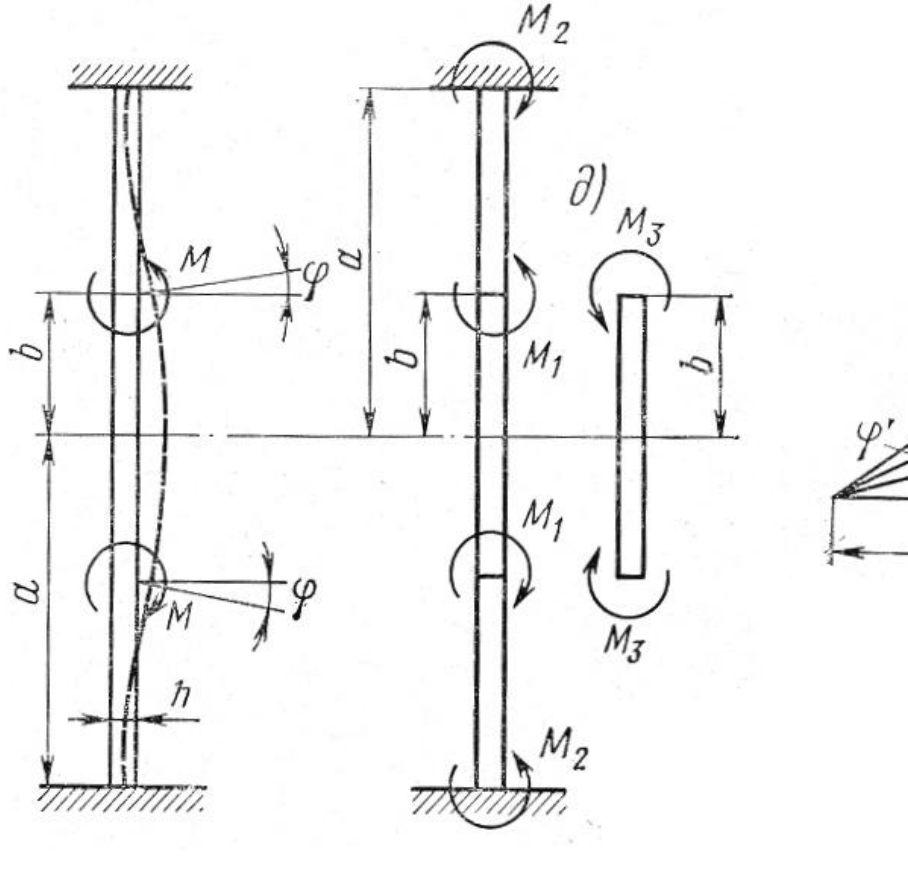

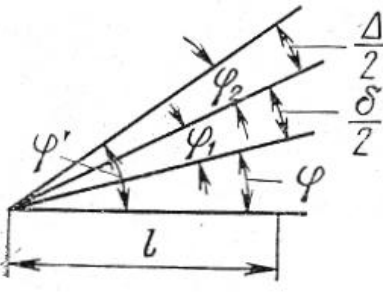

 $B)$ 

 $a)$ 

Рисунок 3.2 - Схема сил на мембране.

 $\sigma$ )

Момент определяем по формуле:

$$
M = \frac{W_z \cdot n \cdot l}{2\pi b},
$$
\n(3.6)

где l – расстояние от середины кулачка до середины плоскости мембраны, мм  $l = 58$  мм = 0,058 м.

Подставим определенные значения в формулу (3.6), получим:

$$
M = \frac{7117 \cdot 3 \cdot 0,058}{2 \cdot 3,14 \cdot 0,05507} = 3580 H \cdot M
$$

Круглую, заделанную по контуру пластину считаем нагруженной равномерно распределенным моментом М (момент приложен по окружности радиусом b) влиянием растяжения и сжатия серединой плоскости мембраны пренебрегаем.

Рассматриваемая схема (рис. 3.2) может быть представлена, как результат наложения двух типовых схем (рис. 3.2 б), причем  $M = M_1 + M_3$ .

Моменты  $\mathbf{M}_1$  и  $\mathbf{M}_3$  зависят от отношения:

$$
m = \frac{a}{b},\tag{3.7}
$$

где а- радиус мембраны, мм.  $a = 125$  мм

$$
\text{if } m = \frac{125}{55.07} \approx 2.27 \text{, определим } M_3 \text{ no } [2, c.161]:
$$

$$
M_3 = 0.52 \cdot M \tag{3.8}
$$

Подставим определенные значения в формулу (3.8), получим:  $M_3 = 0.52 \cdot 3508 = 1824$  Н $\cdot$ м

 $M_1 = M - M_3 = 3528 - 1824 = 1704$  H  $\cdot$  M

Угол разжима кулачков в радианах (рисунок 10.2 в) для закрепления заготовки находим по формуле:

$$
\varphi = \frac{M_3 \cdot b}{\mu \cdot A + \mu},\tag{3.9}
$$

где Д- цилиндрическая жесткость мембраны, определяется по формуле:

$$
\mathcal{A} = \frac{\mathbf{E} \cdot \mathbf{h}^3}{12 \cdot \mathbf{I} \cdot \mathbf{L}^2},
$$
\n(3.10)

где E – модуль упругости E = 2,1 · 10<sup>11</sup> Па [2, с.161];

 $h$  - толщина мембраны;  $h = 6$  мм;

 $\mu$  - коэффициент Пуассона = 0,3.

Подставим определенные значения в формулу (3.9) и (3.10), получим:

$$
\Pi = \frac{2,1 \cdot 10^{11} \cdot 0,006^3}{12 \cdot 0,03^2} = 4154 \text{ H} \cdot \text{m}.
$$

$$
\varphi = \frac{1824 \cdot 0,05507}{4154 \cdot 0,03^2} = 0,019 \text{ pa.}
$$

Мембрана имеет отверстия диаметром 2C = 20 мм, поэтому полученное значение угла ф умножаем на коэффициент К<sub>1</sub>, который находится в зависимости

or orношения 
$$
\frac{a}{c}
$$
.  
\n
$$
\frac{a}{c} = \frac{125}{10} = 12.5 \Rightarrow K_1 = 1,16 \text{ [2, c.161];}
$$
\n
$$
\varphi = 0,019 \cdot 1,16 = 0,022 \text{ paq.}
$$

Наибольший угол разжима кулачков, определяется по формуле:

$$
\varphi' = \varphi + \varphi_1 + \varphi_2, \tag{3.11}
$$

где ф<sub>1</sub> - угол разжима кулачков, учитывающий допуск о на диаметр заготовки;

 $\varphi_2$  - угол разжима, обеспечивающий зазор  $\Delta \pi$ ля свободного захвата заготовки в кулачках патрона.

$$
\varphi' = \varphi + \frac{\sigma}{2l} + \frac{\Delta}{2l},\tag{3.12}
$$

Величина  $\Delta$  определяется по формуле [2, с.162]:

$$
\Delta \approx 0.0008 \cdot b + 0.02 \tag{3.13}
$$

Подставим определенные значения в формулу (3.13), получим:  $\Delta \approx 0.0008 \cdot 50.07 + 0.02 = 0.060$  ii

 $\sigma = 0.05$  MM.

Подставив значения в формулу (3.12), получим:

 $\varphi' = 0.022 + \frac{0.05}{2.55.07} + \frac{0.06}{2.55.07} = 0.023$  dài.

Силу на штоке для разжима мембраны на угол ф' найдем по формуле:

$$
Q = \frac{4\pi l \varphi'}{2.3 \lg(a/b)}\tag{3.14}
$$

Подставим определенные значения в формулу (3.14), получим:

$$
Q = \frac{4 \cdot 3{,}14 \cdot 4154 \cdot 0{,}023}{2.31g(125/55.07)} = 1466 \text{ H}.
$$

Так как в мембране имеется отверстие, то полученное значение силы Q умножают на поправочный коэффициент  $K_2$ ,  $K_2 = 0.83$ .

Тогда:  $Q = 1466 \cdot 0,83 = 1217$  Í

#### 3.1.5 Расчет силового привода

В качестве привода принимаем пневмоцилиндр двустороннего действия с рабочим давлением 0.4 МПа.

Определим диаметр поршня пневмоцилиндра [16, с. 449, табл. 10]:

$$
D=1.13\cdot\sqrt{\frac{P}{P\cdot\eta}},\tag{3.15}
$$

где р - рабочее давление, МПа;

- КПД привода

Подставим определенные значения в формулу (3.15), получим:

$$
D = 1,13 \cdot \sqrt{\frac{1217}{0,4 \cdot 0,9}} = 65,7 \text{ MM}.
$$

Принимаем по ГОСТ 15608-81 с учетом габаритов присоединительного конца шпинделя, конструктивно большее значение D=125 мм.

Ход поршня принимается из условия свободной установки заготовки на установочных элементах приспособления- $S_0 = 3$  мм.

Запас хода при отжиме мембраны (зажиме заготовки), когда поршень пневмоцилиндра занимает крайнее положение, примем равным  $\Delta\mathbf{S}_{\text{Q}}=2\,$  мм .

3.1.6 Расчет погрешности базирования

Так как при установке заготовки в мембранный патрон измерительная база совпадает с технологической, то погрешность базирования принимаем равной нулю ( $\varepsilon_{\rm b}$  = 0).

Погрешность установки заготовки в приспособлении  $\varepsilon_v = 0$ , т.к. рабочие поверхности кулачков патрона обрабатываются в сборе.

3.1.7 Описание конструкции и принципа работы приспособления

По результатам расчетов выполняем чертеж приспособления.

Приспособление состоит из мембранного патрона и пневмопривода.

Патрон устанавливается на конец шпинделя и крепится шпильками 38 с гайками 26 и шайбами 36.

Патрон состоит из корпуса 2, к которому с помощью винтов 20 крепится

мембрана 3, к которой с помощью шпонок 10 и винтов 21 с пластинами 6 крепятся кулачки постоянные 4. К кулачкам постоянным 4 с помощью винтов 21 с шайбами 35 крепятся постоянные кулачки 5. Для регулировки кулачков при их установке служит винт 22 с гайкой 25, который упирается в торец кулачка 5.

Центрирование и зажим обрабатываемой заготовки производится кулачками 5. Торцем заготовка упирается в опору 7, которая крепится к корпусу 2.

В центральном отверстии корпуса 2 устанавливается толкатель 8, конец которого входит в отверстие мембраны 3. Регулировочное кольцо 9, установленное на толкателе 8 служит для регулировки хода толкателя.

В паз толкателя 8 входит голова винта 11, который служит для предотвращения проворачивания толкателя в корпусе 2.

Толкатель 8 с помощью гайки 27 соединяется с тягой 12, которая, в свою очередь соединена со штоком 15 пневмоцилиндра.

Пневмоцилиндр содержит корпус 13, в котором с помощью винтов 21 с шайбами 37 установлена крышка 14. В пневмоцилиндре установлен поршень 16, который с помощью гайки 24 с шайбой 34 крепится к штоку 15. В штоке установлена втулка 27 с кольцами 18 и 19. В отверстие втулки 17 входит трубка муфты 1 для подвода воздуха.

Муфта 1 установлена в корпусе 13 с помощью гайки.

Для уплотнения в пневмоцилиндре установлены уплотнительные кольца 28-33.

Для предотвращения ударов поршня о стенки корпуса 13 и крышки 14 на поршне 16 установлены демпферы 20.

Пневмоцилиндр устанавливается на заднем конце шпинделя и фиксируется винтом 23.

Патрон работает следующим образом:

Заготовка устанавливается в кулачках 5 с упором в опору 7.

При подаче воздуха в поршневую полость пневмоцилиндра поршень 16 через шток 15, тягу 12 толкателем 8 прогибает мембрану 3, кулачки 5 отходят вверх, раскрепляя заготовку.

При подаче воздуха в штоковую полость пневмоцилиндра поршень 16 отходит влево, мембрана за счет упругих сил выпрямляется и кулачками зажимает заготовку.

3.2 Проектирование контрольного приспособления

3.2.1 Анализ конструкции базового приспособления. Цели проектирования

На Оп 090 Контрольная происходит выборочный контроль геометрических параметров кулачка.

После шлифовальной операции происходит контроль биения торца и наружных поверхностей относительно базового отверстия. Спроектируем приспособление для контроля биения, взяв за основу приспособления для аналогичных деталей.

В базовом варианте контроль производится механическим индикатором с ценой деления 0,005 мм.

3.2.2 Описание сущности усовершенствований

В отличие от базового варианта с механическим индикатором с ценой деления 0,005 мм применим электронный индикатор ABSOLUTE" DIGIMATIC ID-F производства фирмы [Mitutoyo Co.Ltd](http://www.siberia95.ru/equipment/mitutoyo/index.php)

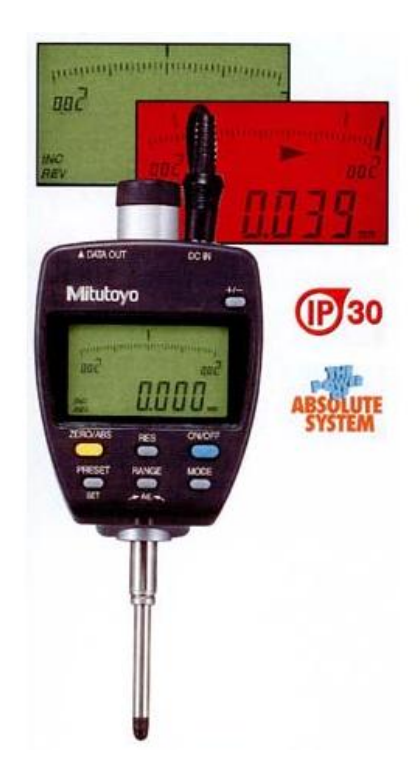

Рисунок 3.3 - Электронный индикатор ABSOLUTE" DIGIMATIC ID-F

#### 3.2.3 Описание конструкции приспособления

Приспособление содержит основание 4, к которому с помощью винтов 10 с шайбами 12 и штифтами 14 крепится стойка 6, в отверстии которой устанавливается оправка 3, на которую устанавливается контролируемая заготовка.

К основанию 4 с помощью винтов 9 с шайбами 11 крепится плита 5, на которую устанавливаются индикаторные стойки 1,2, с помощью которых осуществляется контроль радиального и торцевого биения.

К основанию 4 винтами 8 крепится табличка 7 с маркировкой приспособления.

Приспособление работает следующим образом:

При контроле биения относительно посадочного отверстия деталь устанавливается на клино-плунжерную оправку 3, отжимной винт которой выкручивается, кулачки выдвигаются и центрируют деталь. Вставку индикатора подводят к контролируемой поверхности, оправку 3 поворачивают на 360 и определяют максимальные отклонения показаний индикатора. Разница показаний индикатора и определяет величину биения.

У индикатора есть возможность ввода предельных контролируемых значений полей допусков и годность детали можно определять не по разнице показаний индикатора, а по цвету дисплея: дисплей становится красным при преодолении верхнего или нижнего предела допуска.

3.2.4 Расчет точности приспособления

Определим допустимую погрешность контроля.

$$
[\varepsilon] = (0, 2 \dots 0, 4) \text{Td} \tag{3.16}
$$

K = 0,2 – для более грубых квалитетов

 $K = 0.4 - \mu\text{m}$ я более точных квалитетов.

В нашем случае для контроля биения:

 $\lceil \varepsilon \rceil = 0,4 \times 0,02 = 0,008$  мм.

Фактическое значение погрешности контроля:

$$
\varepsilon_{\text{q}_{\text{dK}T}} = \sqrt{\varepsilon_{\text{ycr}}^2 + \varepsilon_{\text{mpu6opa}}^2 + \varepsilon_{\text{5rajona}}^2} \,, \tag{3.17}
$$

где  $\varepsilon_{\text{ver}}$  – погрешность установки детали на приспособлении;

 $\epsilon_{\text{mudfona}}$  – погрешность измерительного прибора;

эталона – погрешность эталона.

 $\epsilon_{\text{nnufoona}} = 0.5$  MKM

 $\varepsilon_{\text{spanona}} = 0$ , так как в нашем случае приспособление настраивают непосредственно по контролируемой детали.

$$
\varepsilon_{\text{yer}} = \sqrt{\varepsilon_{\text{gas}}^2 + \varepsilon_{\text{sakpenu}}^2 + \varepsilon_{\text{nonow.sar.}}^2},\tag{3.18}
$$

где  $\varepsilon_{6a}$  – погрешность базирования;

 $\varepsilon_{\text{3akp.}}$  – погрешность закрепления детали в приспособлении;

 $\varepsilon_{\text{nonox.3ar.}}$  – погрешность положения заготовки;

 $\varepsilon_{6a} = 0$ , так как измерительная и технологическая базы совпадают;

 $\varepsilon_{\text{3AKP}} = 0$ , так как усилие закрепления незначительное;

$$
\varepsilon_{\text{nonow.3ar.}} = \sqrt{\Delta_1^2 + \Delta_2^2 + \ldots + \Delta_n^2} \,, \tag{3.19}
$$

где 
$$
\Delta_1
$$
 – максимальный зазор в сопряжении фланца и оправки  $\Delta_2$  = 6 мки;  
\n $\varepsilon_{\text{nonow.sar.}} = \sqrt{6^2} = 6$ мкм  
\n $\varepsilon_{\text{yer.}} = \sqrt{0^2 + 0^2 + \varepsilon_{\text{nonow.sar.}}^2} = 6$ мкм  
\n $\varepsilon_{\text{dawr}} = \sqrt{0.5^2 + 6^2} = 6.02$ мкм

 $\epsilon_{\text{sharp}} <$  [  $\epsilon$  ]: 0,00602 мм < 0,008 мм, таким образом, приспособление обеспечивает необходимую точность контроля.

## 4 Безопасность и экологичность

## технического объекта

### 4.1 Конструктивно-технологическая характеристика объекта

Наименование технического объекта дипломного проектирования (технологический процесс, технологическая операция, технологическое или инженерно-техническое оборудование, техническое устройство, приспособление, материальное вещество, технологическая оснастка, расходный материал) приводится в таблице 4.1

| N <sub>2</sub><br>$\Pi/\Pi$ | Технологиче-<br>ский процесс | Технологиче-<br>ская опера-<br>ция, вид вы-<br>полняемых<br>работ | Наименование<br>должности<br>работника,<br>выполняюще-<br>го технологи-<br>ческий про-<br>цесс, опера-<br>цию | Оборудование,<br>устройство, приспо-<br>собление                            | Материалы, ве-<br>щества |
|-----------------------------|------------------------------|-------------------------------------------------------------------|----------------------------------------------------------------------------------------------------|-----------------------------------------------------------------------------|--------------------------|
| $\mathbf{1}$                | Штамповка                    | Заготови-<br>O <sub>II</sub><br>тельная<br>рация                  | Кузнец-<br>штамповщик                                                                                         | Пресс КГШП                                                                  | Металл                   |
| $\overline{2}$              | Точение                      | Токарная<br>операция                                              | Оператор<br>станка с ЧПУ                                                                                      | Токарно-винторезный<br>станок с ЧПУ<br>SAMAT 135 NC                         | Металл, СОЖ              |
| $\overline{3}$              | Сверление,<br>фрезерование   | Фрезерная<br>операция                                             | Оператор<br>станка с ЧПУ                                                                                      | Многоцелевой верти-<br>кальный<br>станок<br>$\mathbf{c}$<br><b>ЧПУ S500</b> | Металл, СОЖ              |
| $\overline{4}$              | Внутреннее<br>шлифование     | Внутришли-<br>фовальная<br>операция                               | Шлифовщик                                                                                                    | Торцевнутришлифо-<br>вальный п/а ЗК228В                                     | Металл, СОЖ              |
| $\overline{5}$              | Круглое<br>ШЛИ-<br>фование   | Круглошли-<br>фовальная<br>операция                               | Шлифовщик                                                                                                    | Круглошлифоваль-<br>ный п/а 3Б153Т                                          | Металл, СОЖ              |
| 6                           | Координатное<br>шлифование   | Координатно-<br>шлифоваль-<br>ная операция                        | Оператор<br>станка с ЧПУ                                                                                      | Координатно-<br>шлифовальный ста-<br>нок с ЧПУ 3284СФ4                      | Металл, СОЖ              |
| $\overline{7}$              | Полирование                  | Полироваль-<br>наяя<br>опера-<br>ЦИЯ                              | Полировщик                                                                                                    | Полировально-шли-<br>фовальный станок<br>3B854                              | Металл, СОЖ              |

Таблица 4.1 - Технологический паспорт объекта

4.2 Идентификация производственно-технологических и эксплуатационных профессиональных рисков

Идентификацию производственно-технологических и эксплуатационных профессиональных рисков - опасных и /или вредных производственных факторов по ГОСТ 12.0.003-74 ССБТ. Опасные и вредные производственные факторы. Классификация, источник этих факторов – оборудование, материал, вещество приводим в таблице 4.2

| $N_2$<br>$\Pi/\Pi$ | Производственно-<br>технологическая<br>и/или эксплуатаци-<br>онно-<br>технологическая<br>операция, вид вы-<br>полняемых работ | Опасный и /или вредный производственный фактор                                                                                                    | Источник опасного<br>и / или вредного<br>производственного<br>фактора                                                                      |
|--------------------|----------------------------------------------------------------------------------------------------|----------------------------------------------------------------------------------------------------|----------------------------------------------------------------------------------------------------|
| $\mathbf{1}$       |                                                                                                    | 3                                                                                                    | 4                                                                                                    |
| $\mathbf{1}$       | Заготовительная<br>операция                                                                                                   | Повышенная или пониженная температура поверхностей<br>оборудования, материалов; повышенный уровень шума на<br>рабочем месте, повышенный уровень вибрации                                                                                                    | Пресс КГШП                                                                                                    |
| $\overline{2}$     | Токарная опера-<br>ЦИЯ                                                                                                    | Движущиеся машины и механизмы; подвижные ча-<br>сти производственного оборудования; предвигаю-<br>щиеся изделия, заготовки; фиброгенное воздействие<br>(пыль и загазованность); повышенный уровень шума<br>на рабочем месте, повышенный уровень вибрации,<br>токсические, раздражающие (СОЖ)                                | Токарно-<br>винторезный станок<br>c YIIY SAMAT 135<br><b>NC</b>                                                                            |
| $\overline{3}$     | Фрезерная опера-<br>ЦИЯ                                                                                                    | Движущиеся машины и механизмы; подвижные ча-<br>сти производственного оборудования; предвигаю-<br>щиеся изделия, заготовки; фиброгенное воздействие<br>(пыль и загазованность); повышенный уровень шума<br>на рабочем месте, повышенный уровень вибрации,<br>токсические, раздражающие (СОЖ)                                | Многоцелевой<br>вер-<br>тикальный станок с<br><b>ЧПУ S500</b>                                                                              |
| $\overline{4}$     | Внутришлифо-<br>вальная операция<br>Круглошлифо-<br>вальная операция<br>Координатно-<br>шлифовальная<br>операция              | Движущиеся машины и механизмы; подвижные ча-<br>сти производственного оборудования; предвигаю-<br>щиеся изделия, заготовки; фиброгенное воздействие<br>(пыль и абразивная стружка, металлическая пыль);<br>повышенный уровень шума на рабочем месте, по-<br>вышенный уровень вибрации, токсические, раздра-<br>жающие (СОЖ) | Торцевнутришли-<br>фовальный п/а<br>3K228B<br>Круглошлифоваль-<br>ный п/а 3Б153Т<br>Координатно-<br>шлифовальный ста-<br>нок с ЧПУ 3284СФ4 |
| 5                  | Полировальнаяя<br>операция                                                                                                    | Движущиеся машины и механизмы; подвижные ча-<br>сти производственного оборудования; предвигаю-<br>щиеся изделия, заготовки; фиброгенное воздействие<br>(пыль и абразивная стружка, металлическая пыль);<br>повышенный уровень шума на рабочем месте                                                                         | Полировально-<br>шлифовальный ста-<br>нок 3В854                                                                                            |

Таблица 4.2 – Идентификация профессиональных рисков

4.3 Методы и технические средства снижения профессиональных рисков

В данном разделе необходимо подобрать и обосновать используемые организационно-технические методы и технические средства (способы, устройства) защиты, частичного снижения, или полного устранения опасного и/или вредного производственного фактора.

Таблица 4.3 – Методы и средства снижения воздействия опасных и вредных производственных факторов

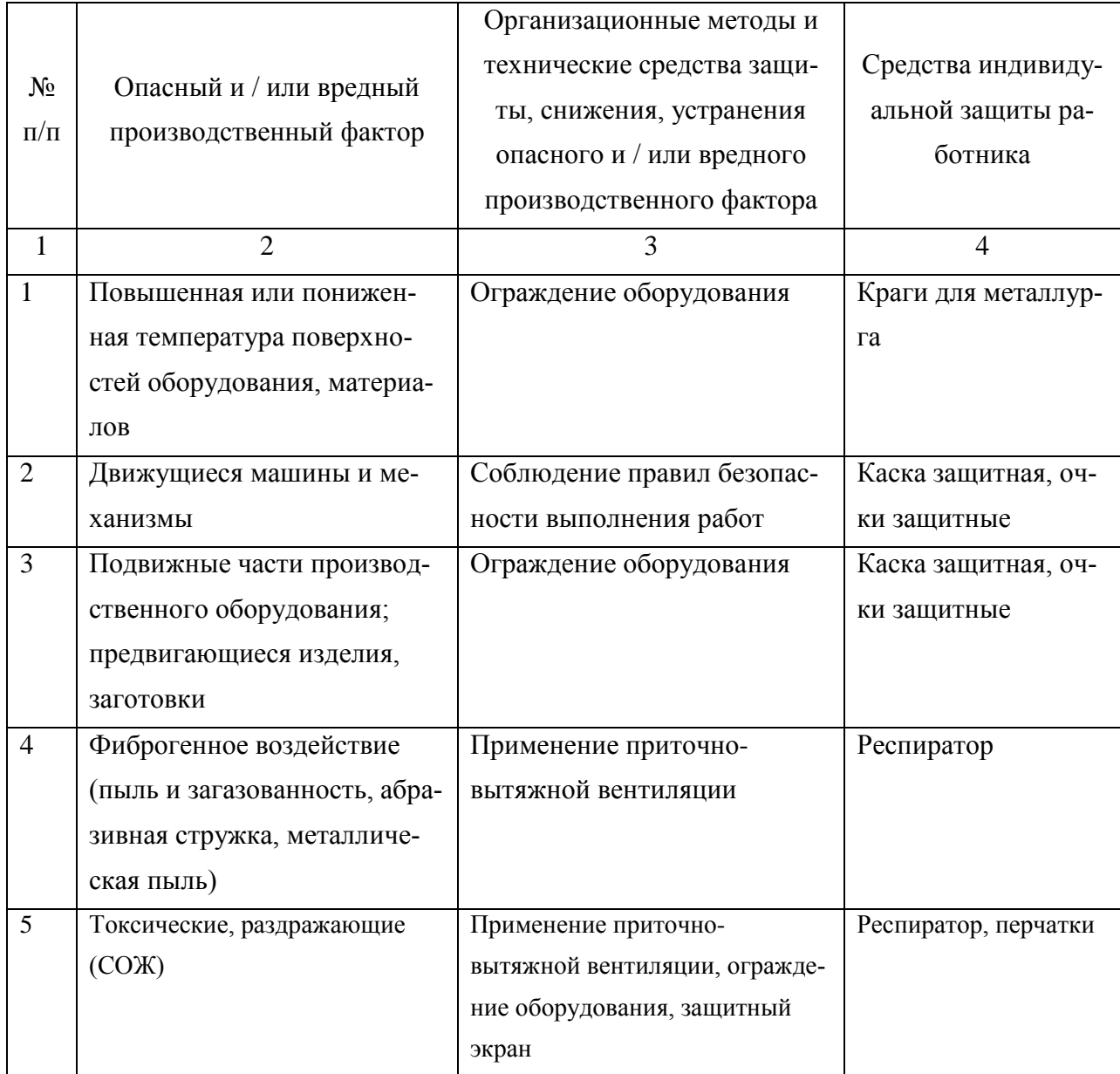

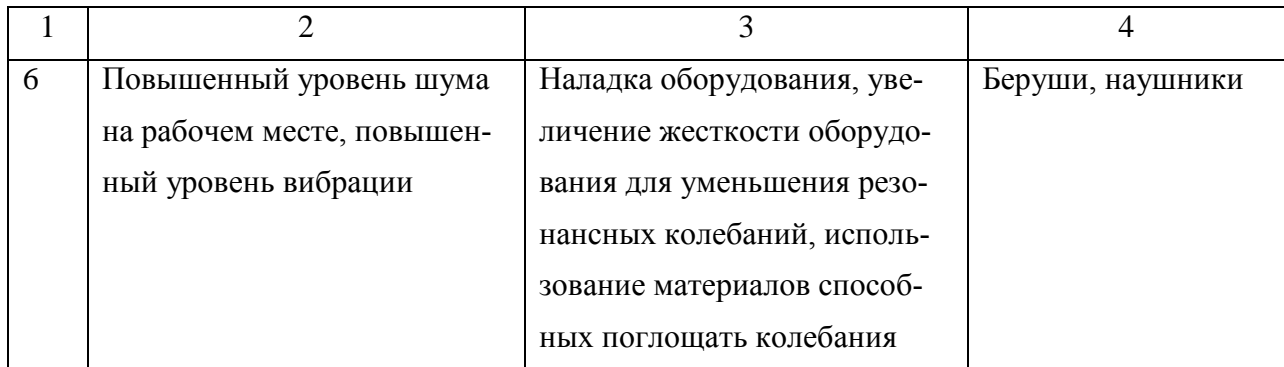

4.4 Обеспечение пожарной и техногенной безопасности рассматриваемого технического объекта (производственно-технологических эксплуатационных и утилизационных процессов)

В данном разделе проводится идентификация потенциального возникновения класса пожара и выявленных опасных факторов пожара с разработкой технических средств и/или организационных методов по обеспечению (улучшению) пожарной безопасности технического объекта (производственнотехнологического и инженерно-технического оборудования, произведенной продукции, используемых сырьевых материалов, а также должны быть указаны реализующиеся пожаробезопасные характеристики произведенных технических объектов в процессах их эксплуатации (хранения, конечной утилизации по завершению жизненного цикла).

4.4.1 Идентификация опасных факторов пожара

Пожары классифицируются по виду горючего материала и подразделяются на следующие классы:

1) пожары, связанные с горением твердых горючих веществ и конструкционных материалов (A);

2) пожары, связанные с воспламенением и горением жидкостей или плавящихся твердых веществ и материалов (B);

3) пожары, связанные с воспламенением и горением газов (C);

4) пожары, связанные с воспламенением и горением металлов (D);

5) пожары, связанные с воспламенением и горением веществ и материалов электроустановок, находящихся под электрическим напряжением (E);

6) пожары радиоактивных веществ материалов и радиоактивных отходов (F).

К опасным факторам пожара, воздействующим на людей и материальное имущество, относятся:

1) пламя и искры;

2) тепловой поток;

3) повышенная температура окружающей среды;

4) повышенная концентрация токсичных продуктов горения и термического разложения;

5) пониженная концентрация кислорода;

6) снижение видимости в дыму (задымленных пространственных зонах).

К сопутствующим проявлениям опасных факторов пожара относятся:

1) образующиеся в процессе пожара осколки, части разрушившихся строительных зданий, инженерных сооружений, транспортных средств, энергетического оборудования, технологических установок, производственного и инженернотехнического оборудования, агрегатов и требопроводных нефте-газоамиакопроводов, произведенной и/или хранящейся продукции и материалов и иного имущества;

2) образующиеся радиоактивные и токсичные вещества и материалы, попавшие в окружающую среду из разрушенных пожаром технологических установок, оборудования, агрегатов, изделий и иного имущества, горящего технического объекта;

3) вынос (замыкание) высокого электрического напряжения на токопроводящие части технологических установок, оборудования, агрегатов, изделий и иного имущества;

4) опасные факторы взрыва, возникающие вследствие происшедшего пожара;

5) термохимические воздействия используемых при пожаре огнетушащих веществ на предметы и людей.

По результатам выполненной идентификации опасных факторов пожара оформляется таблица 4.4.

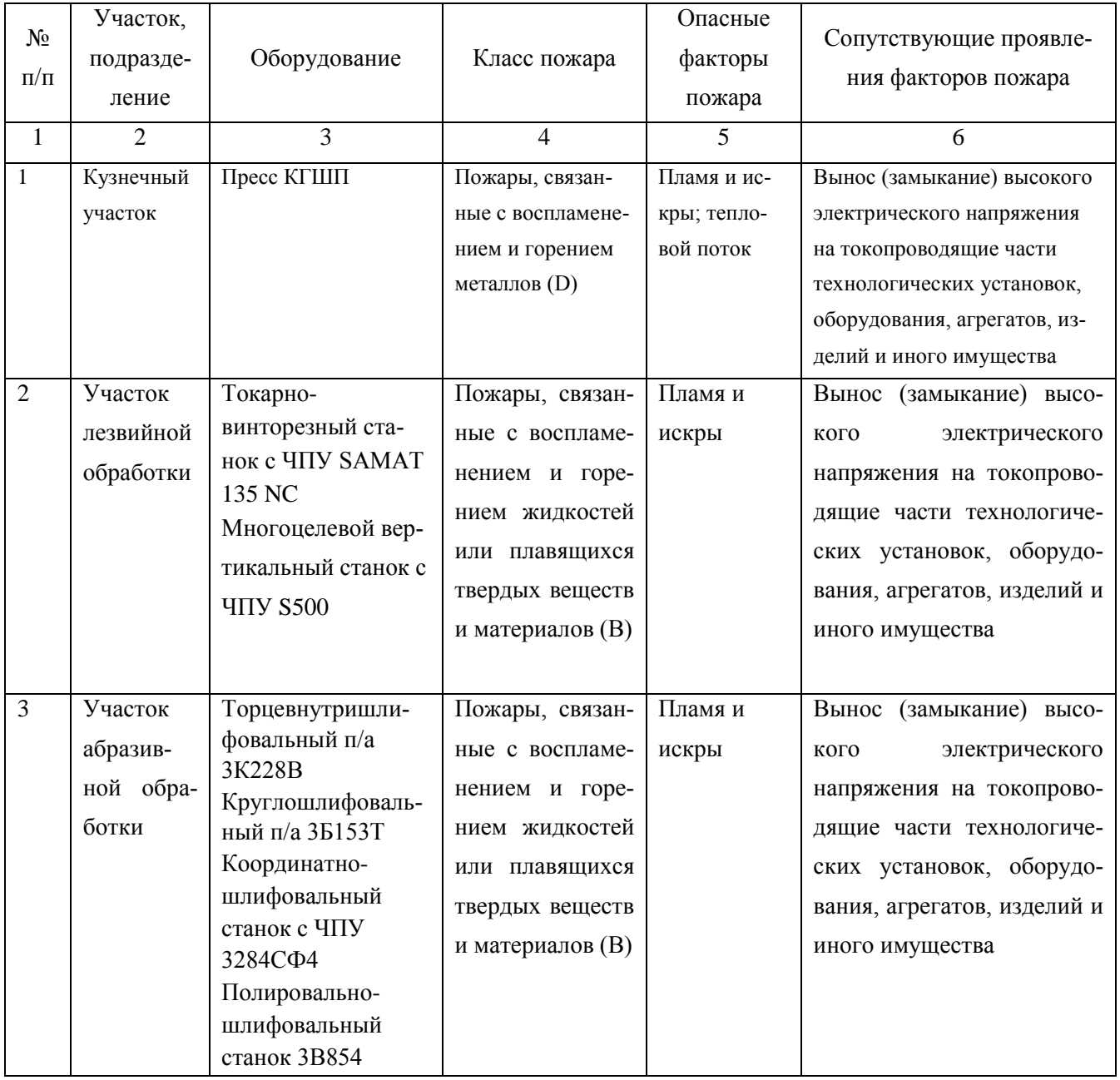

## Таблица 4.4 – Идентификация классов и опасных факторов пожара

4.4.2 Разработка технических средств и организационных мероприятий по обеспечению пожарной безопасности технического объекта (ВКР)

Технические средства обеспечения пожарной безопасности приводятся в таблице 4.5

Таблица 4.5 - Технические средства обеспечения пожарной безопасности.

| $\prod$ ep- |          | Стацио-  |              |            | Средства   |                              | Пожар-   |
|-------------|----------|----------|--------------|------------|------------|------------------------------|----------|
| вичные      | Мобиль-  | нарные   |              |            | индивиду-  | Пожарный                     | ные сиг- |
| сред-       | ные      | установ- | Средства     | Пожарное   | альной     | инструмент                   | нализа-  |
| ства        | средства | ки си-   | пожарной     | оборудо-   | защиты и   | (механизиро-<br>ванный и не- | ЦИЯ,     |
| пожа-       | пожаро-  | стемы    | автоматики   | вание      | спасения   |                              | связь и  |
| роту-       | тушения  | пожаро-  |              |            | людей при  | механизиро-<br>ванный)       | оповеще- |
| шения       |          | тушения  |              |            | пожаре     |                              | ние      |
| Огне-       | Пожар-   | Обору-   | Приборы      | Напорные   | Веревки    | Ломы, багры,                 | Автома-  |
| туши-       | ные ав-  | дование  | приемно-     | пожарные   | пожарные,  | топоры, лопа-                | тические |
| тели,       | томоби-  | для пен- | контрольные  | рукава,    | карабины   | ты, комплект                 | извеща-  |
| внут-       | ЛИ,      | ного     | пожарные,    | рукавные   | пожарные,  | диэлектриче-                 | тели     |
| ренние      | пожар-   | пажаро-  | технические  | разветвле- | респира-   | ский                         |          |
| пожар-      | ные      | тушения  | средства     | ния        | торы, про- |                              |          |
| ные         | лестни-  |          | оповещения   |            | тивогазы   |                              |          |
| краны,      | ЦЫ       |          | и управления |            |            |                              |          |
| ящики с     |          |          | эвакуацией   |            |            |                              |          |
| песком      |          |          | пожарные     |            |            |                              |          |

4.4.3 Организационные (организационно-технические) мероприятия по предотвращению пожара

В данном разделе разрабатываются организационные (организационнотехнические) мероприятия по предотвращению возникновения пожара или опасных факторов способствующих возникновению пожара (таблица 4.6).

Таблица 4.6 - Организационные (организационно-технические) мероприятия по обеспечению пожарной безопасности

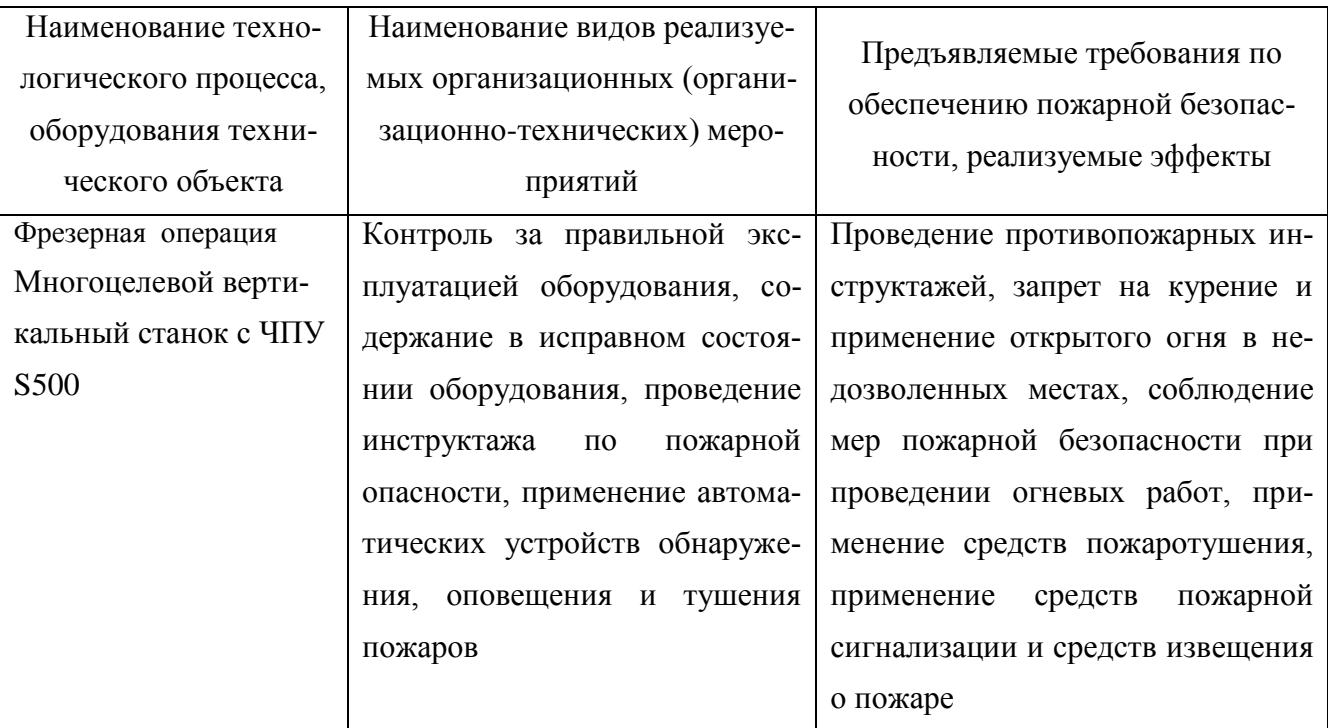

4.5 Обеспечение экологической безопасности рассматриваемого технического объекта

В данном разделе проводится идентификация негативных (вредных, опасных) экологических факторов, возникающих при реализации технологического Разрабатываются конкретные технические процесса.  $\boldsymbol{\mathrm{M}}$ организационнотехнические мероприятия по снижению негативного антропогенного воздействия на окружающую среду производимом данным техническим объектом в процессе его производства, технической эксплуатации и конечной утилизации по завершению его жизненного цикла.

4.5.1 По виду реализуемого производственно-технологического процесса, и осуществляемой функциональной эксплуатацией техническим объектом - необходимо провести идентификацию негативных экологических факторов, результаты которой отражены в таблице 4.7.

Таблица 4.7 – Идентификация экологических факторов технического объекта

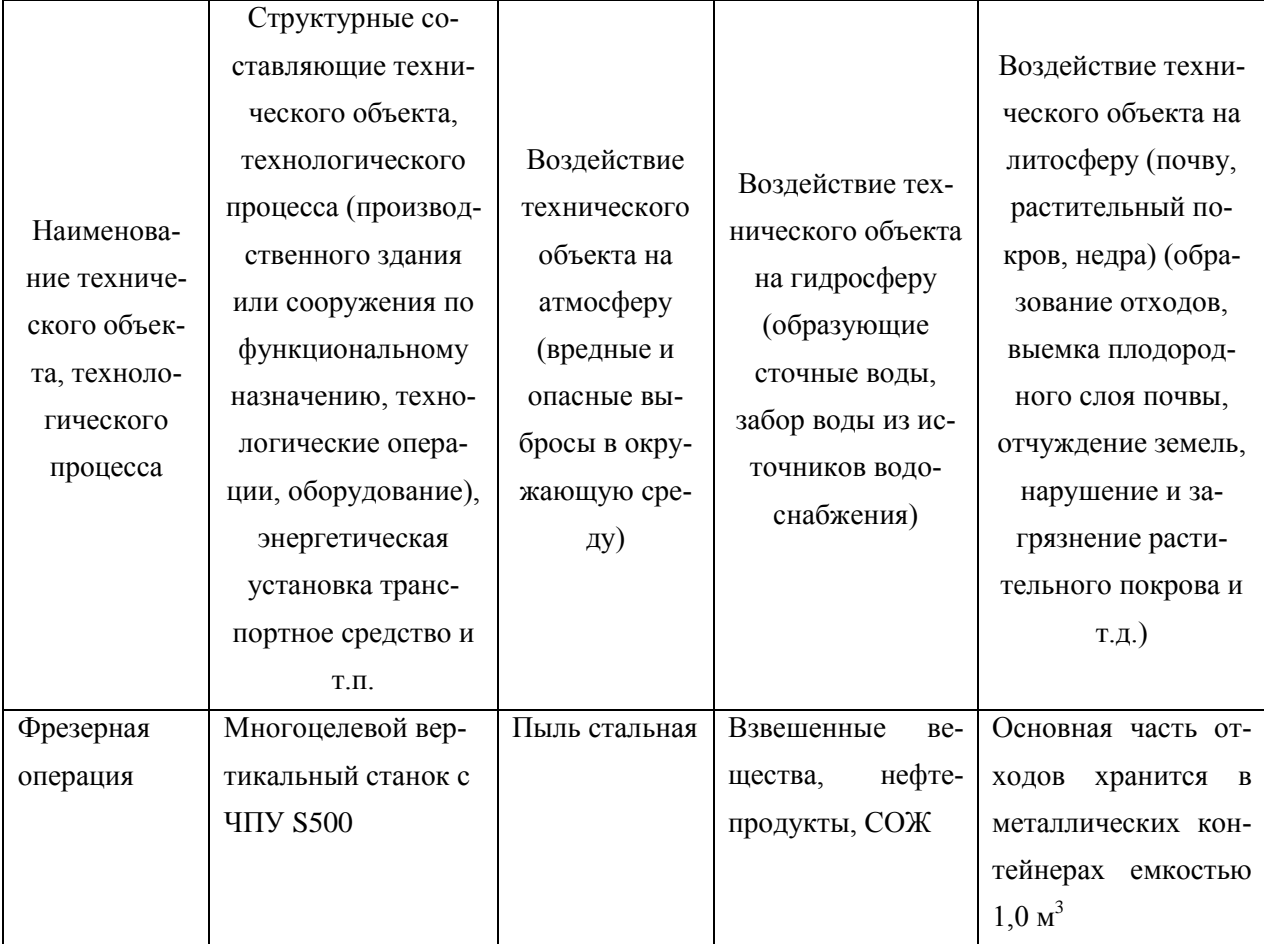

4.5.2 Разработка мероприятий по снижению негативного антропогенного воздействия на окружающую среду рассматриваемого технического объекта (ВКР) согласно нормативных документов (таблица 4.8).

Таблица 4.8 – Разработанные организационно-технические мероприятия по снижению негативного антропогенного воздействия технического объекта на окружающую среду.

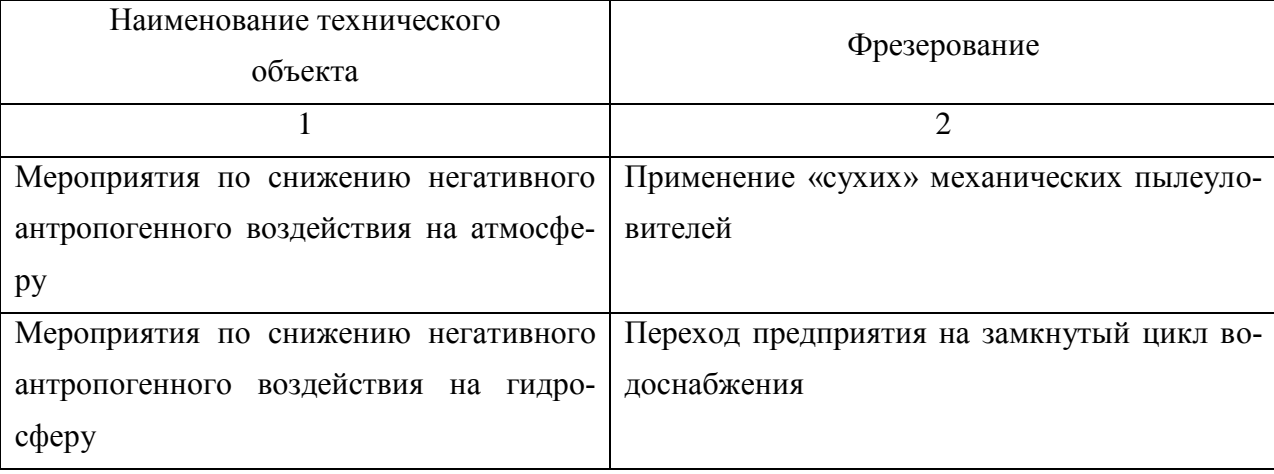

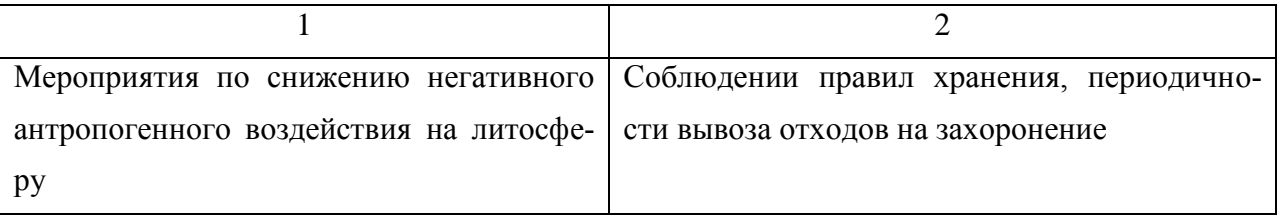

4.6 Заключение по разделу «Безопасность и экологичность технического объекта»

В разделе «Безопасность и экологичность технического объекта» приведена характеристика технологического процесса изготовления кулачка расточного полуавтомата, перечислены технологические операции, должности работников, производственно-техническое и инженерно-техническое оборудование, применяемые сырьевые технологические и расходные материалы, комплектующие изделия и производимые изделия.

Проведена идентификация профессиональных рисков по осуществляемому технологическому процессу изготовления кулачка расточного полуавтомата, выполняемым технологическим операциям, видам производимых работ.

Разработаны организационно-технические мероприятия, включающие технические устройства снижения профессиональных рисков, подобраны средства индивидуальной защиты для работников.

Разработаны мероприятия по обеспечению пожарной безопасности технического объекта. Проведена идентификация класса пожара и опасных факторов пожара и разработка средств, методов и мер обеспечения пожарной безопасности. Разработаны средства, методы и меры обеспечения пожарной безопасности. Разработаны мероприятия по обеспечению пожарной безопасности на техническом объекте.

Идентифицированы экологические факторы и разработаны мероприятия по обеспечению экологической безопасности на техническом объекте.
## 5 Экономическая эффективность работы

Задача раздела - технико-экономическое сравнение двух вариантов технологического процесса (базового и проектного) и определение экономической эффективности проектируемого варианта.

Для выполнения данного раздела необходимо краткое представление изменений по сравниваемым операциям, чтобы экономически обосновать их эффективность. Основные отличия между вариантами представлены в качестве таблицы 5.1.

| Базовый вариант                          | Проектируемый вариант                                          |
|------------------------------------------|----------------------------------------------------------------|
| Программа выпуска - 10000 шт.            |                                                                |
| Деталь - кулачок расточного полуавтомата |                                                                |
| Метод получения заготовки - штамповка    |                                                                |
| Материал - сталь 40Х ГОСТ 4543-71        |                                                                |
| Масса детали $-M_{\text{II}} = 5.6$ кг.  |                                                                |
| Масса заготовки – $M_3$ = 9,22 кг.       |                                                                |
| Операция 030 - Токарная тонкая           | Операция 030 - Торцекруглошлифо-                               |
| Получистовая обработка шеек и торцев     | вальная черновая                                               |
| тонким точением.                         | Получистовая обработка шеек и торцев                           |
| Оборудование - токарно-винторезный       | производиться черновым шлифованием.                            |
| станок с ЧПУ, модель 16А20ФЗ.            | Оборудование - торцекруглошлифо-                               |
| Оснастка - патрон цанговый.              | вальный станок, модель 3Б153Т.                                 |
| Инструмент - резец-вставка токарный      | Оснастка - патрон цанговый.                                    |
| $3-$<br>для контурного точения; пластина | Инструмент - круг шлифовальный 3                               |
| хгранная, ТЗОК4.                         | 450×85×203 91AF36P4VA FOCT<br>P                                |
| $T_O = 2,404$ мин                        | 52781-2007.                                                    |
| $T_{I\!I\!I\!I} = 3,481$ MHH             | $T_O = 0,383$ MHH                                              |
|                                          | $T_{\text{I} \text{I} \text{I} \text{I}} = 1,417 \text{ m}$ HH |
| Тип производства - серийный              |                                                                |
| Условия труда - нормальные.              |                                                                |

Таблица 5.1 – Краткая сравнительная характеристика операций по вариантам

Форма оплата труда - повременно-премиальная.

Представив краткое описание предлагаемых изменений, рассчитаем капитальные вложения в проектируемый вариант технологического процесса, для этого будем использовать специальную методику [10], согласно которой данная величина составляет  $K_{BR}$   $_{IP}$  = 261916,9 руб. Эти денежные средства потребуются нам на приобретение оборудования, оснастки, инструмента, затрат на проектирование и других затрат, необходимых для осуществления предложенных изменений.

Далее согласно методике расчета себестоимости [10], определим технологическую себестоимость, которая зависит от материала заготовки, заработной платы, начисления на нее и расходов на содержание и эксплуатацию оборудования. Учитывая то, что метод получения заготовки и ее материал по вариантам не изменились, поэтому расчет технологической себестоимости будем осуществлять без затрат на материал, т.к. эти значения не окажут влияния на конечный результат. Сравнительная структура технологической себестоимости изготовления детали по сравниваемым вариантам представлена на рисунках 5.1 и 5.2.

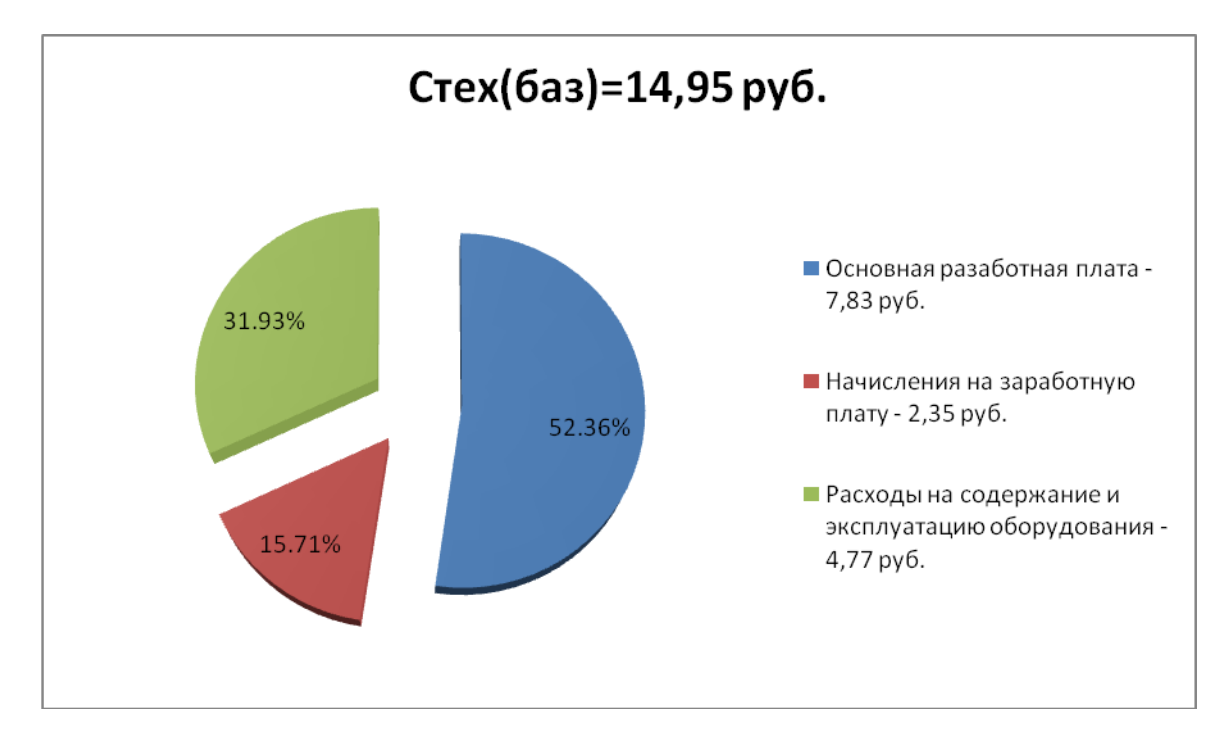

Рисунок 5.1 – Структура технологической себестоимости выполнения операции 030 по базовому варианту

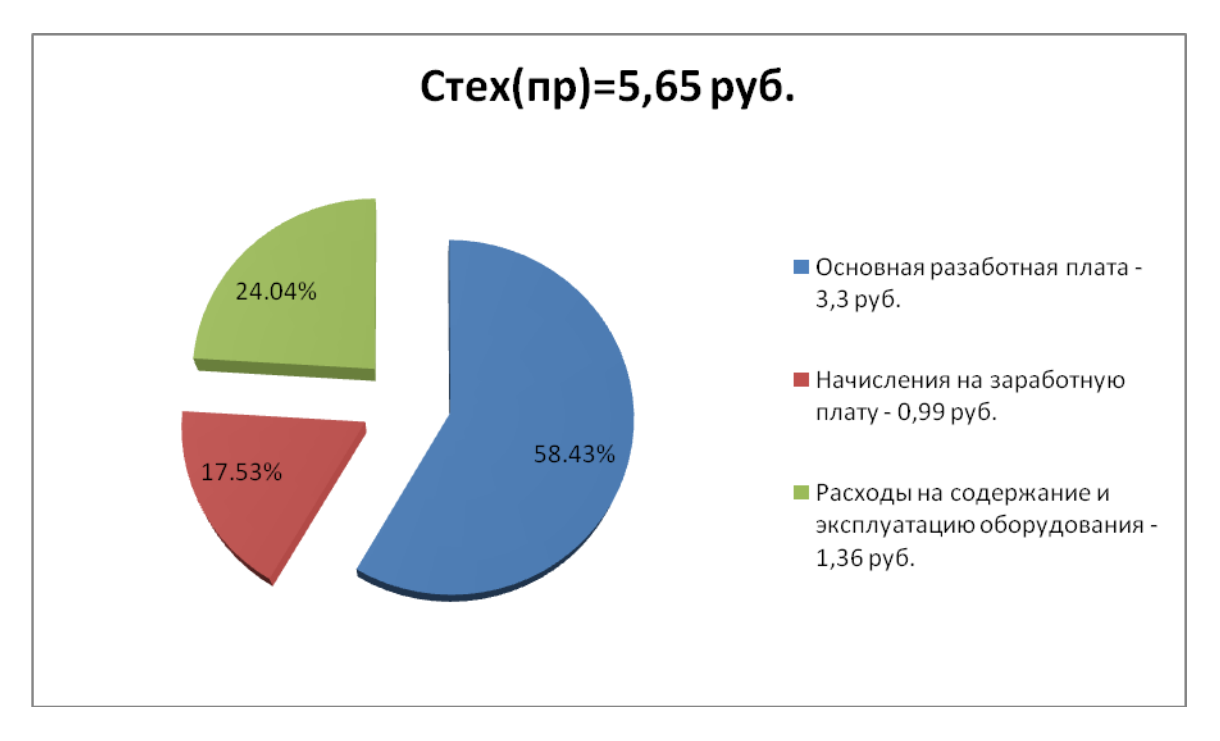

Рисунок 5.2 – Структура технологической себестоимости выполнения операции 030, по проектному варианту

На базе полученных данных и с применением методики составления калькуляции полной себестоимости [10] мы рассчитываем ее значения для выполнения операции 030. Согласно расчетам по базовому варианту полная себестоимость без учета затрат на материал, как обосновывалось ранее, составила 43,57 руб.; а по проектному варианту - 17,72 руб.

Далее проведем экономическое обоснование предложенных изменений. Для этого будем использовать методику расчета показателей экономической эффективности [10], согласно которой мы получаем следующие данные.

$$
\Pi_{P.OK} = \mathfrak{I}_{\text{V}} = \mathfrak{C}_{\text{IOJI} \text{ (A3)}} - \mathfrak{C}_{\text{IOJI} \text{ (IP)}} \cdot \Pi_{\Gamma} \tag{5.1}
$$

 $\Pi_{P.0K} = \Theta_{Y\Gamma} =$  43,57 – 17,72 [10000 = 258800 руб.

$$
H_{IPHB} = \Pi_{P.0X} \cdot K_{HAI} \tag{5.2}
$$

 $H_{TPEHE} = 258800 \cdot 0,2 = 51700 \text{ py6}.$ 

$$
\Pi_{\text{P.} \text{UMCT}} = \Pi_{\text{P.} \text{OK}} - \mathbf{H}_{\text{IPMB}} \tag{5.3}
$$

 $\Pi_{\text{P.} \text{VHCT}} = 258800 - 51700 = 206800 \text{ py6}.$ 

$$
T_{OK.PACY} = \frac{K_{BB/IP}}{\Pi_{P.HICT}} + 1,
$$
\n(5.4)

 $1 = 2,27 = 3$  года 206800 261916,9  $T_{\rm OK.PACY}$ 

$$
\Pi_{\text{AHCK.OBIII}} = \Pi_{\text{P.} \text{VHCT.}\text{AHCK}} (T) = \sum_{1}^{T} \Pi_{\text{P.} \text{VHCT}} \cdot \frac{1}{(1 + E)^{t}}, \tag{5.5}
$$

$$
A_{\text{OBIII},\text{IMCK}} = \Pi_{\text{P.} \text{VHCT},\text{IMCK}}(T) = 206800 \cdot \left( \frac{1}{\left( +0.2 \right)^{2}} + \frac{1}{\left( +0.2 \right)^{2}} + \frac{1}{\left( +0.2 \right)^{3}} \right) = 328398.4 \text{py6}
$$

$$
\Theta_{\text{HHT}} = \Psi \mu \Psi = \mu_{\text{OBIH}, \text{HMCK}} - K_{\text{BB}.\text{IP}} \tag{5.6}
$$

$$
\mathcal{F}_{\text{HHT}} = \mathcal{F}_{\text{H}} = 328398,4 - 261916,9 = 66481,5 \text{ py6}.
$$

$$
M\mu = \frac{\mu_{\text{obill},\text{HACK}}}{K_{\text{BB}.\text{IP}}}
$$
\n(5.7)

$$
M_{\text{H}} = \frac{328398.4}{261916.9} = 1,25 \text{ py6.}
$$

 $\Pi_{\text{P-HRT}} = \Pi_{\text{P,OR}} - H_{\text{IPMR}}$  (5.3)<br>
800 руб.<br>  $T_{\text{OK.PACY}} = \frac{K_{\text{BERT}}}{{\Pi_{\text{P,PIRT}}}} + 1$ , (5.4)<br>
3 года<br>  $\pi_{\text{JWCK}}(T) = \sum_{i}^{T} \Pi_{\text{P,PIRT}} \cdot \frac{1}{(1 + E)^{i}},$  (5.5)<br>  $\left(\frac{1}{4 + 0.2.2} + \frac{1}{4 + 0.2.2} + \frac{1}{4 + 0.2.2}\right) = 32839$ Предлагаемые изменения по операции 030 технологического процесса, можно считать экономически обоснованными. Данное заключение делаем основываясь, во-первых, на том, что достигнуто снижение себестоимости выполнения данной операции на 59,3%. А во вторых, интегральный экономический эффект от изменений, согласно расчетам, составил 66481,5 руб., что подтверждает эффективность работы.

## Заключение

В данной выпускной квалификационной работе была решена задача по проектированию технологического процесса изготовления кулачка расточного полуавтомата, с заданными характеристиками по качеству, в определенном объеме (10000 шт/год), с более низкой себестоимостью в сравнении с базовым вариантом технологического процесса.

При выполнении работы были получены следующие результаты:

- спроектирован новый технологический процесс изготовления детали для среднесерийного типа производства;

- спроектирована заготовка (метод горячей объемной штамповки), припуски на самую точную поверхность рассчитаны аналитическим методом;

- при проектировании технологического процесса применены высокопроизводительные станки (с ЧПУ, автоматы и полуавтоматы), оснастка, инструмент;

- спроектировано станочное приспособление (патрон мембранный с пневмоприводом) для внутришлифовальной операции;

- спроектировано приспособление для контроля биения с электронными индикаторами фирмы [Mitutoyo Co.Ltd](http://www.siberia95.ru/equipment/mitutoyo/index.php) с точностью контроля 1 микрон.

 Все это, вместе, позволило обеспечить заданный объем выпуска деталей, снизить себестоимость изготовления детали и повысить качество изготовления по сравнению с базовым вариантом технологического процесса. Таким образом, цели выпускной квалификационной работы, можем считать достигнутыми.

Экономический эффект составит 66481,5 рубля.

## Список используемой литературы

1 Барановский Ю.В. Режимы резания металлов, 1995.

2 Белоусов А.П. Проектирование станочных приспособлений, 1980

3 Боровков В.М. Разработка и проектирование чертежа штамповки 2013

4 Боровков В.М. Экономическое обоснование выбора заготовки при проектировании технологического процесса, 2013

5 Горбацевич А.Ф. Курсовое проектирование по технологии машиностроения, 2007

6 Гордеев А.В. Выбор метода получения заготовки., 2004.

7 Горина Л.Н. Раздел выпускной квалификационной работы «Безопасность и экологичность технического объекта», 2016

8 ГОСТ 7505-89. Поковки стальные штампованные 1990. – 86 с.

9 Добрыднев И.С. Курсовое проектирование по предмету ''Технология машиностроения'' 1985

10 Зубкова Н.В. Методическое указание к экономическому обоснованию курсовых и дипломных работ по совершенствованию технологических процессов механической обработки деталей, 2015

11 Михайлов А.В. Методические указания для студентов по выполнению курсового проекта по специальности 151001 Технология машиностроения по дисциплине «Технология машиностроения, 2008.

12 Нефедов Н.А. Дипломное проектирование в машиностроительных техникумах, 1986

13 Нефедов Н.А. Сборник задач и примеров по резанию металлов и режущему инструменту, 1990

14 Справочник технолога - машиностроителя Т. 1 / А.М.Дальский, 2003.

15 Справочник технолога - машиностроителя Т. 2 / А.М.Дальский 2003.

16 Станочные приспособления: Справочник Т. 1./ Б.Н. Вардашкин, 1984

17 Таймингс, Р. Машиностроение. Режущий инструмент, 2008

18 Ткачук, К.Н. Безопасность труда в промышленности 1982

19 Промсервис – М. Справочник оборудования. [Электронный ресурс]. - Режим доступа:<http://promservis24.ru/Directory>

20 Станкокомпания «Гигант». Техническая документация на станки. [Электронный ресурс]. - Режим доступа:<http://www.gig-ant.com/import/58/>

21 База нормативной технической документации. [Электронный ресурс]. - Режим доступа:<http://www.complexdoc.ru/>

## Приложения

- 1. Маршрутная карта технологического процесса.
- 2. Операционные карты.
- 3. Спецификация к чертежу станочного приспособления.
- 4. Спецификация к чертежу контрольного приспособления.

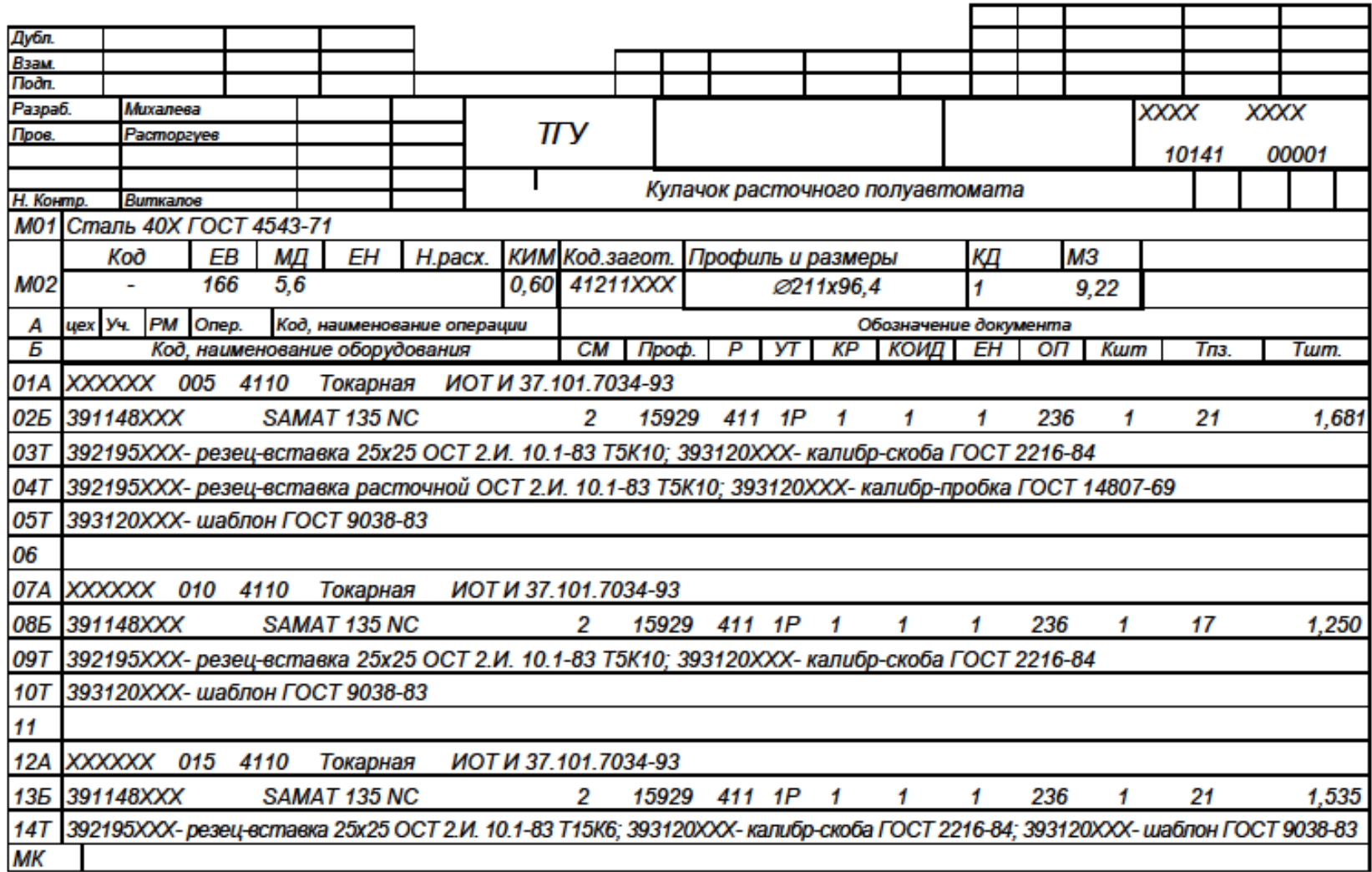

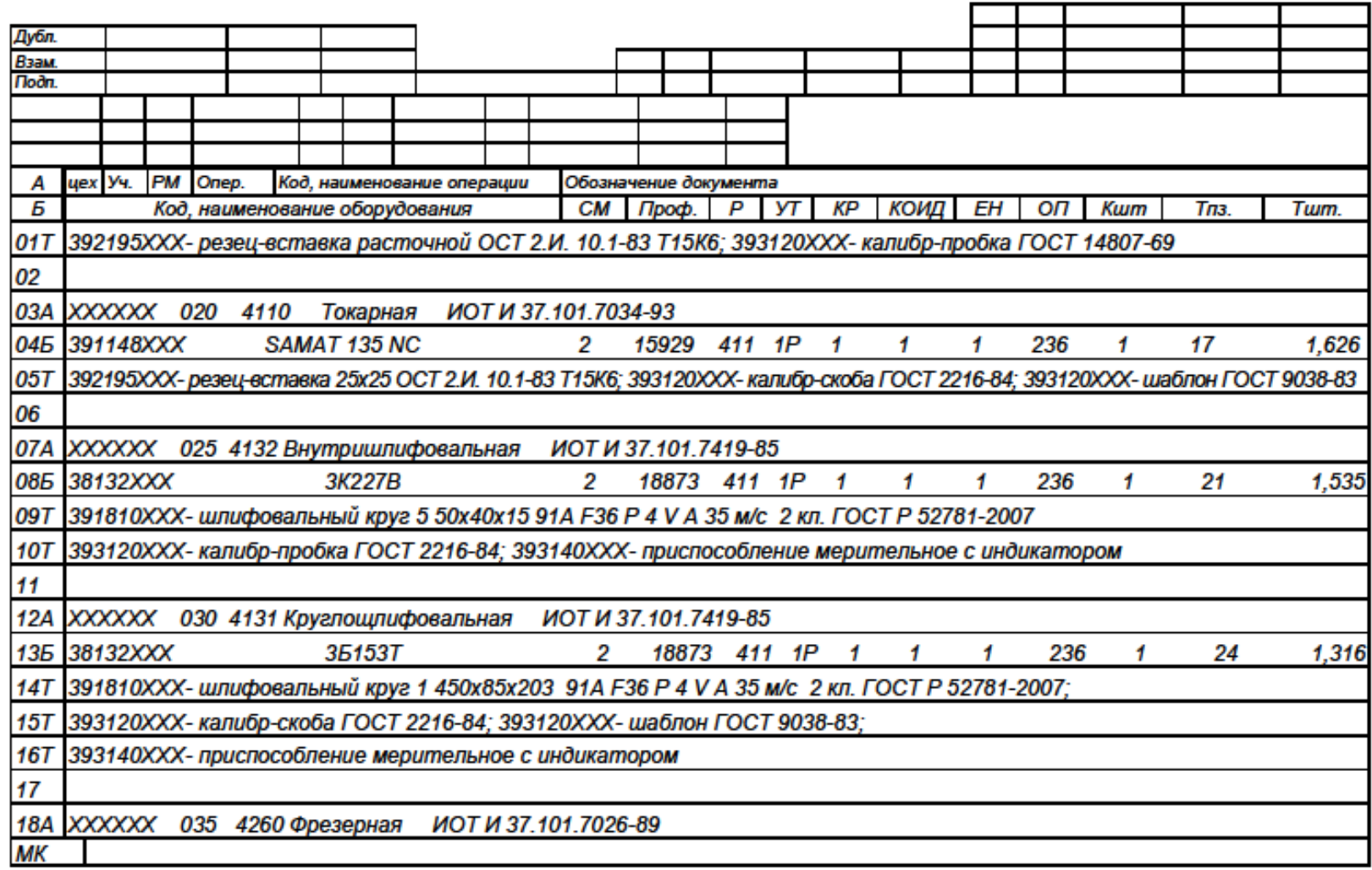

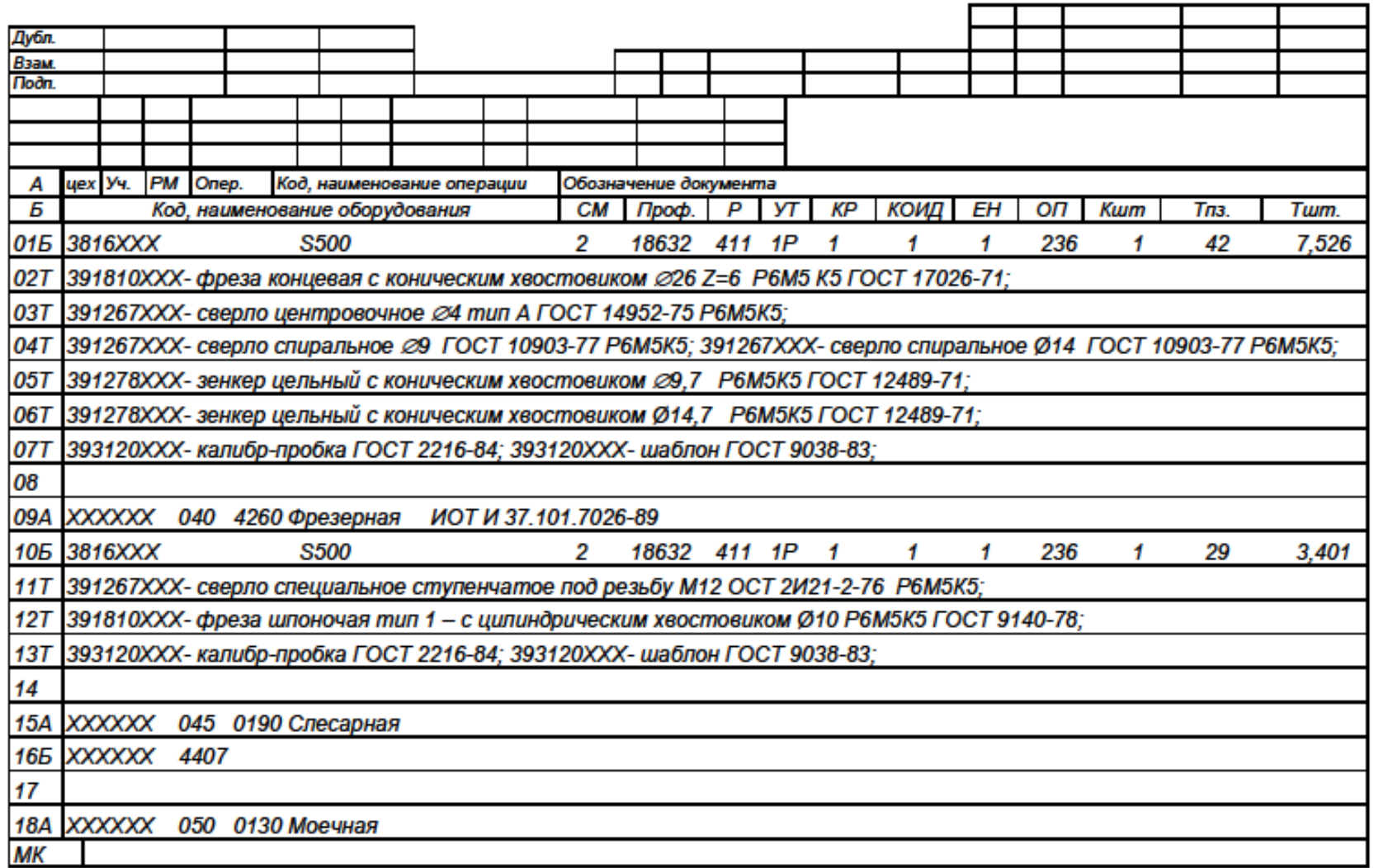

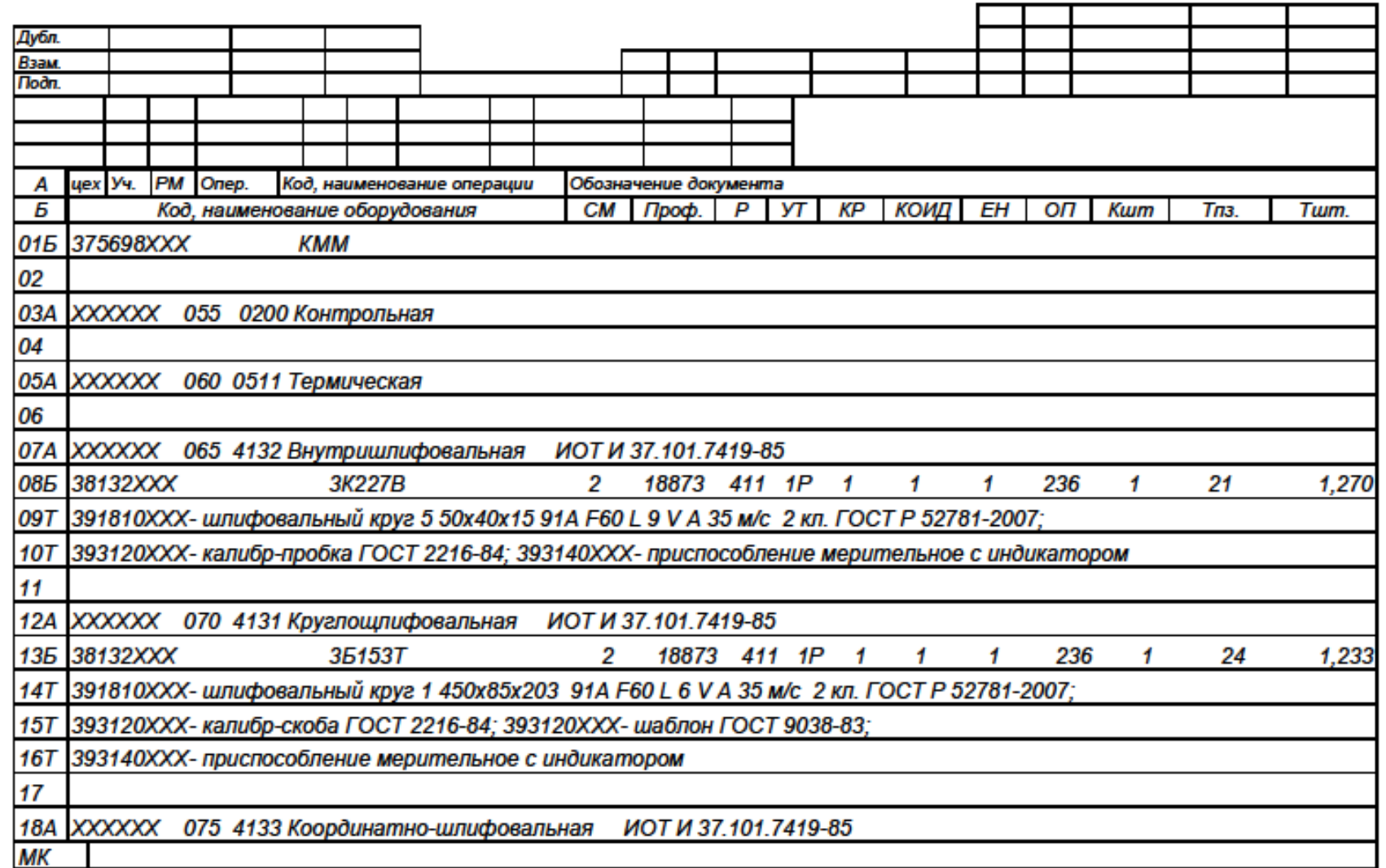

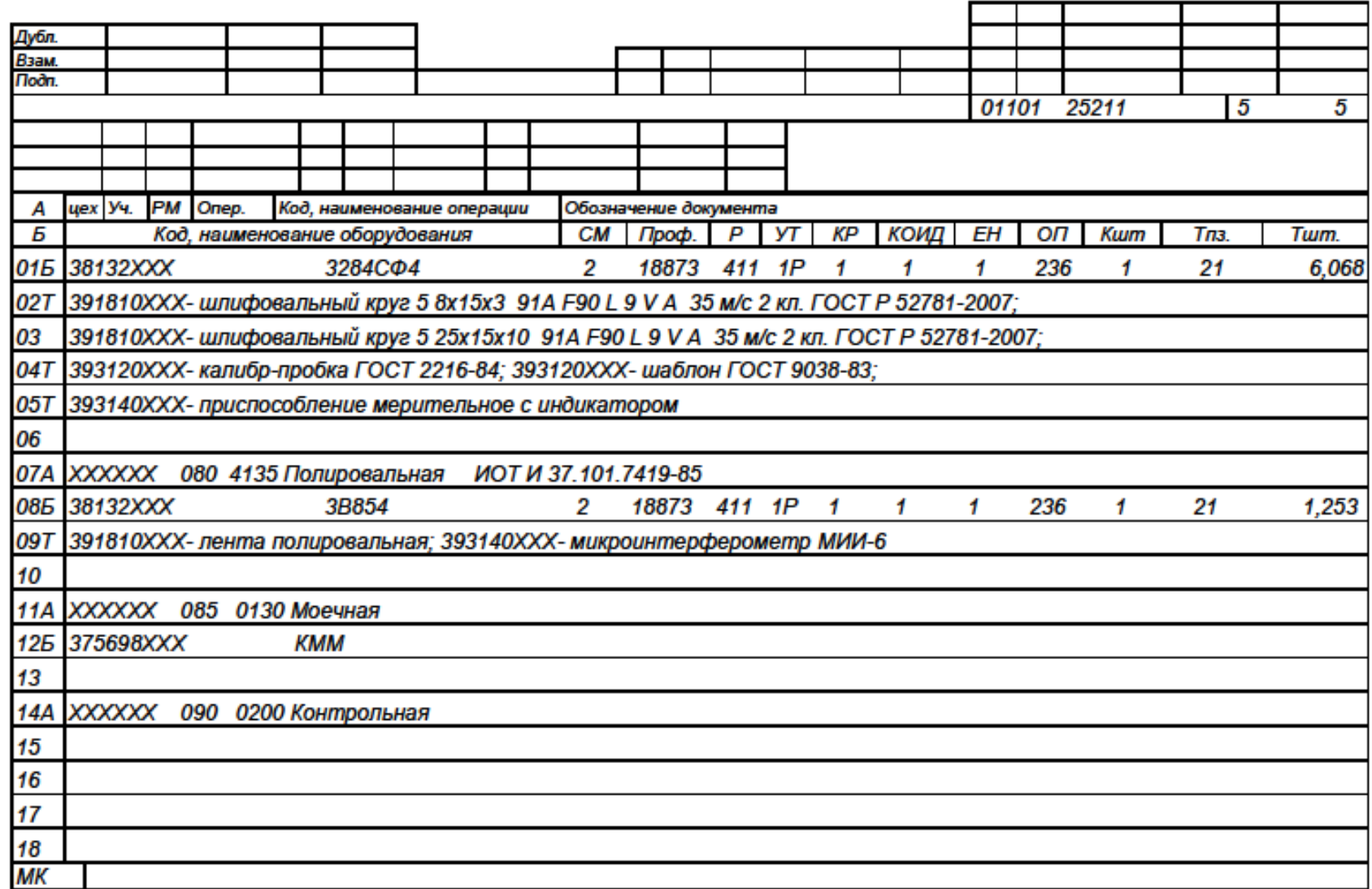

ГОСТ 3.1404-86 Форма 3

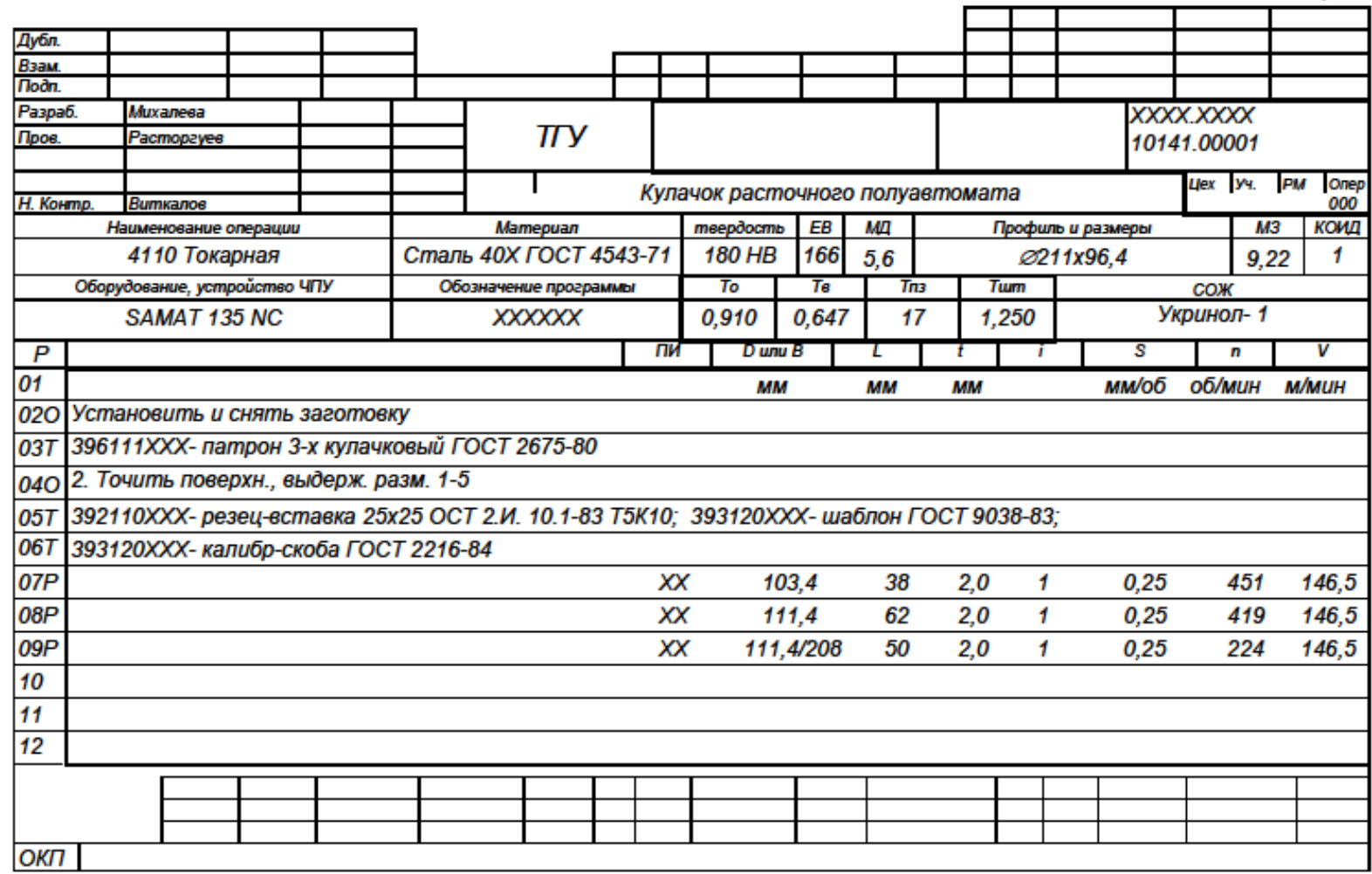

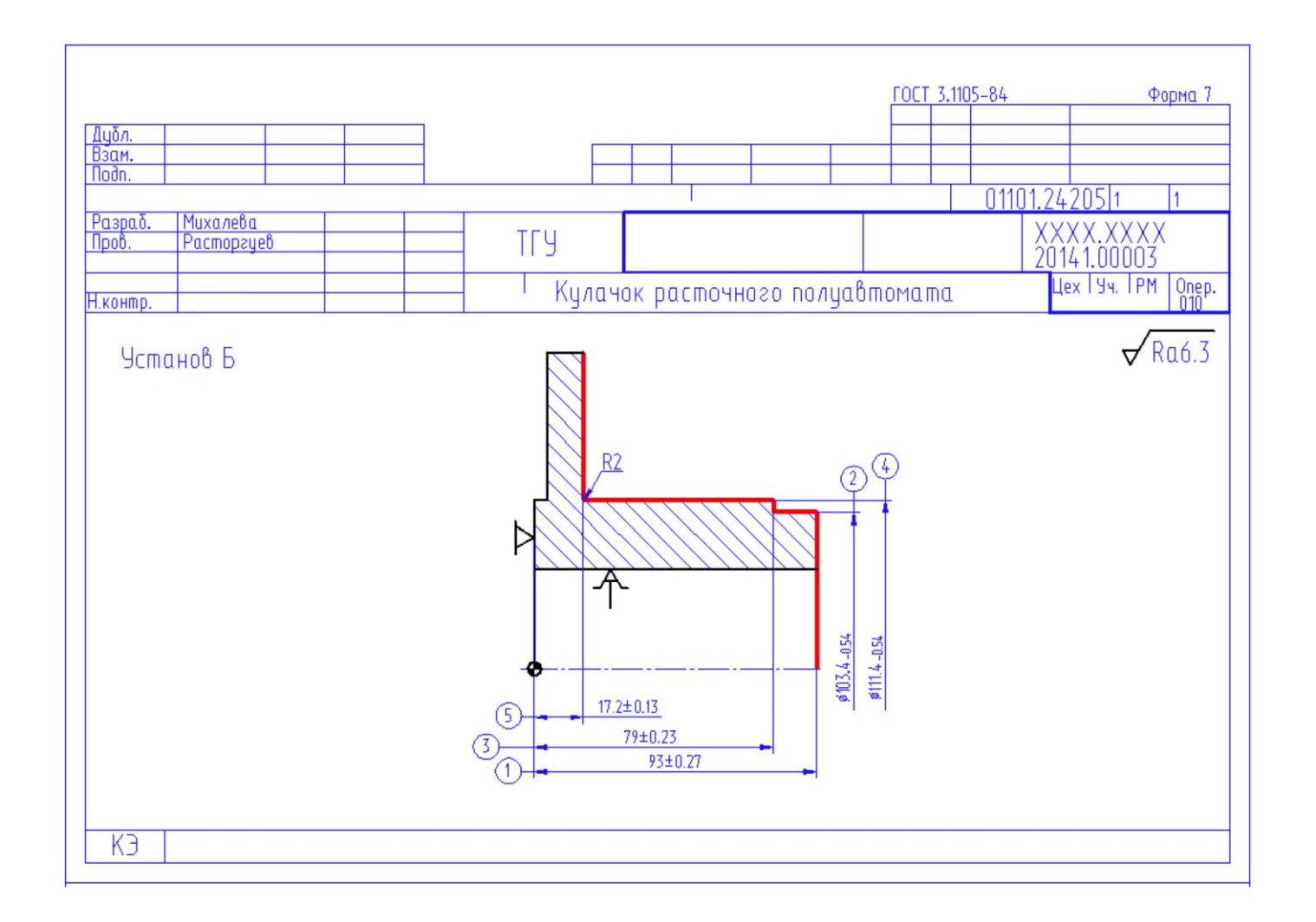

ГОСТ 3.1404-86 Форма 3

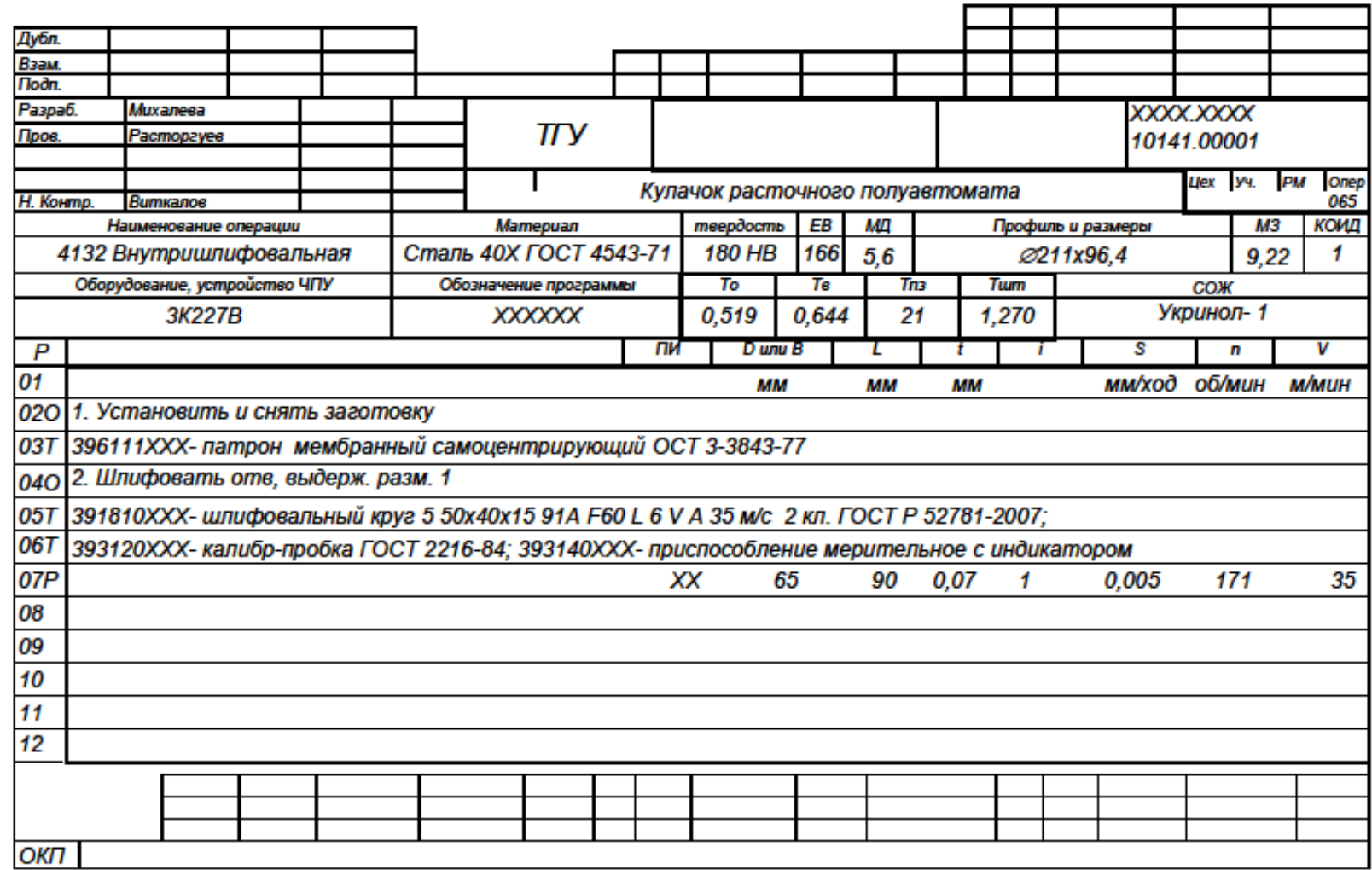

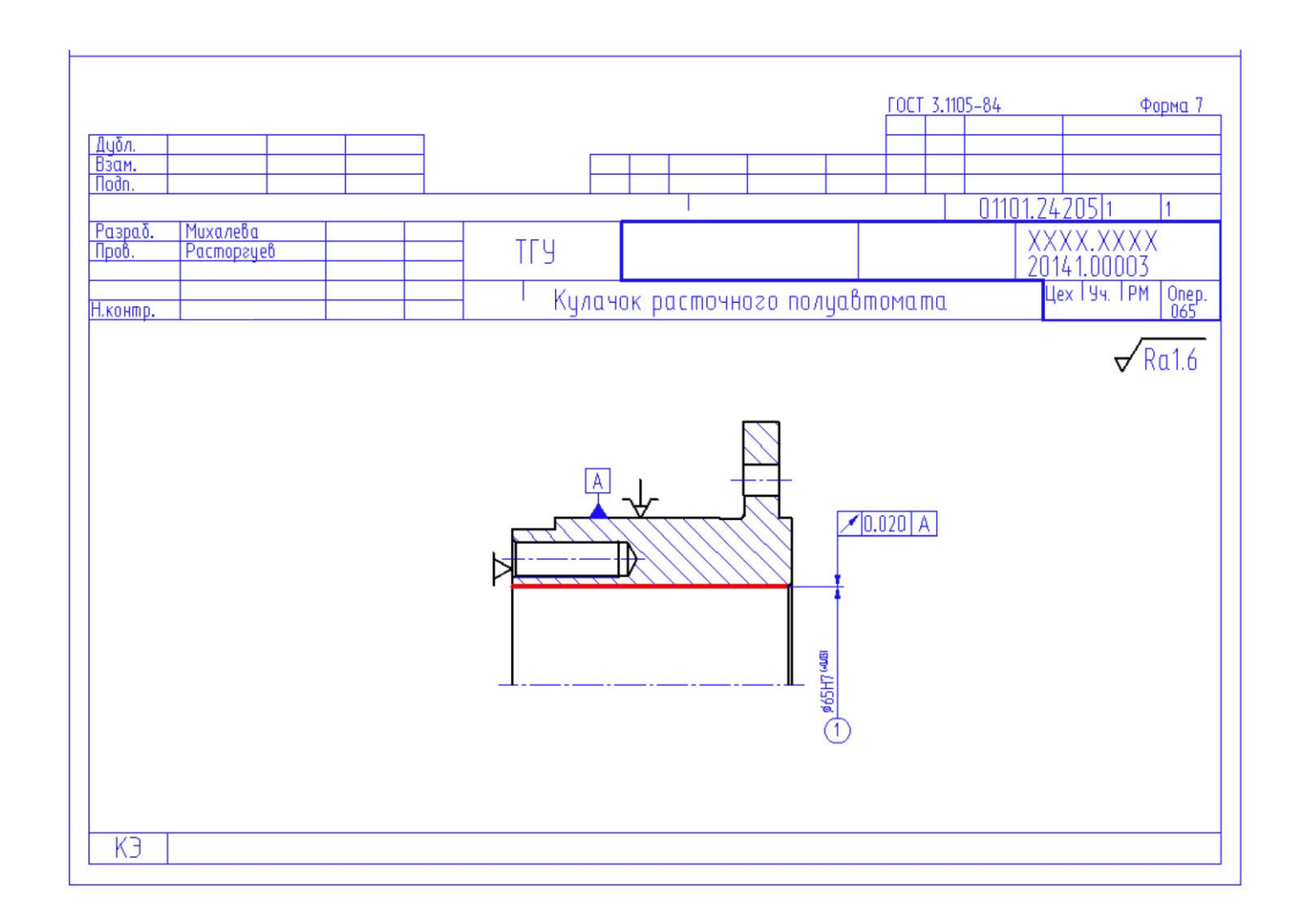

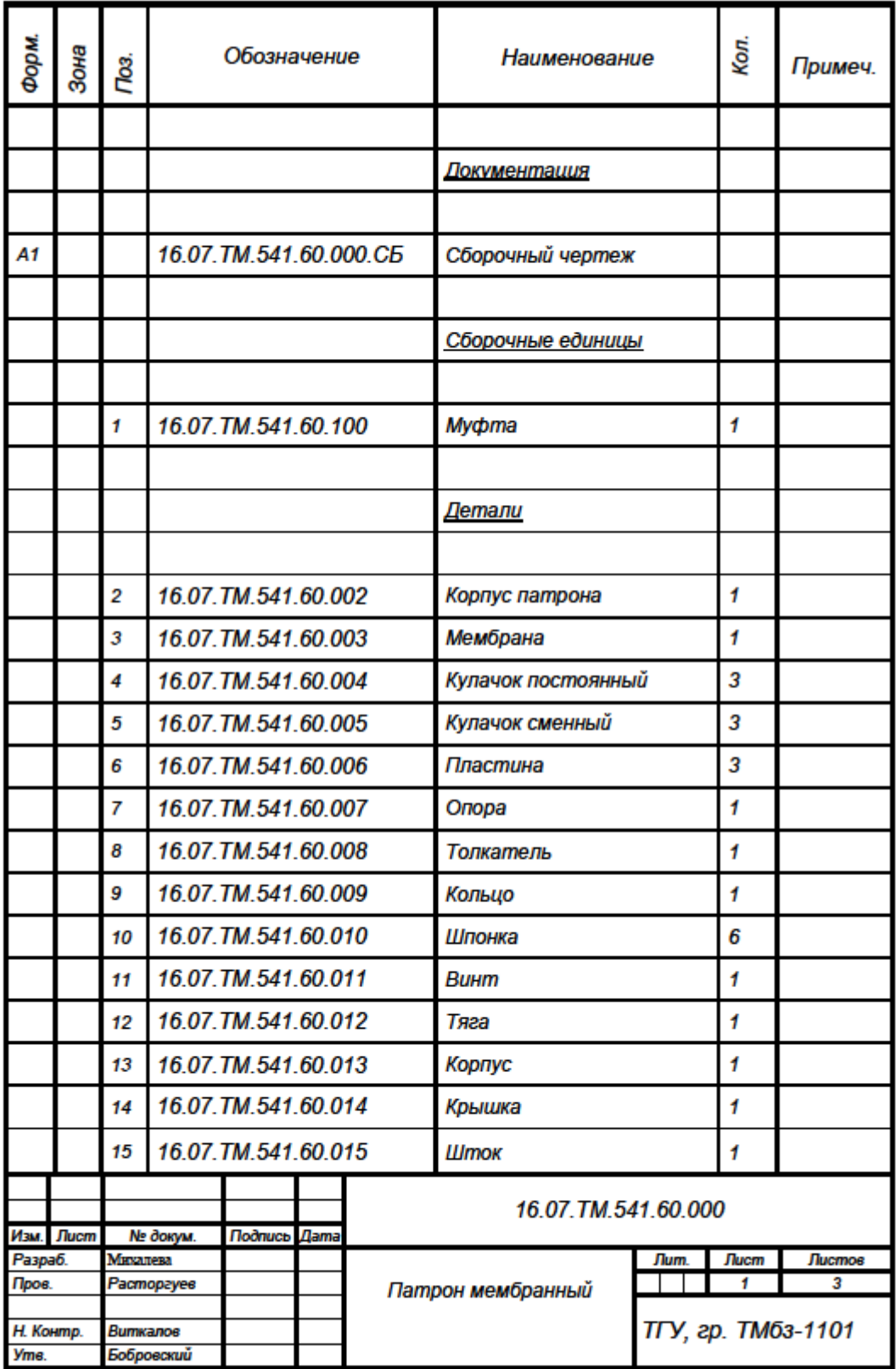

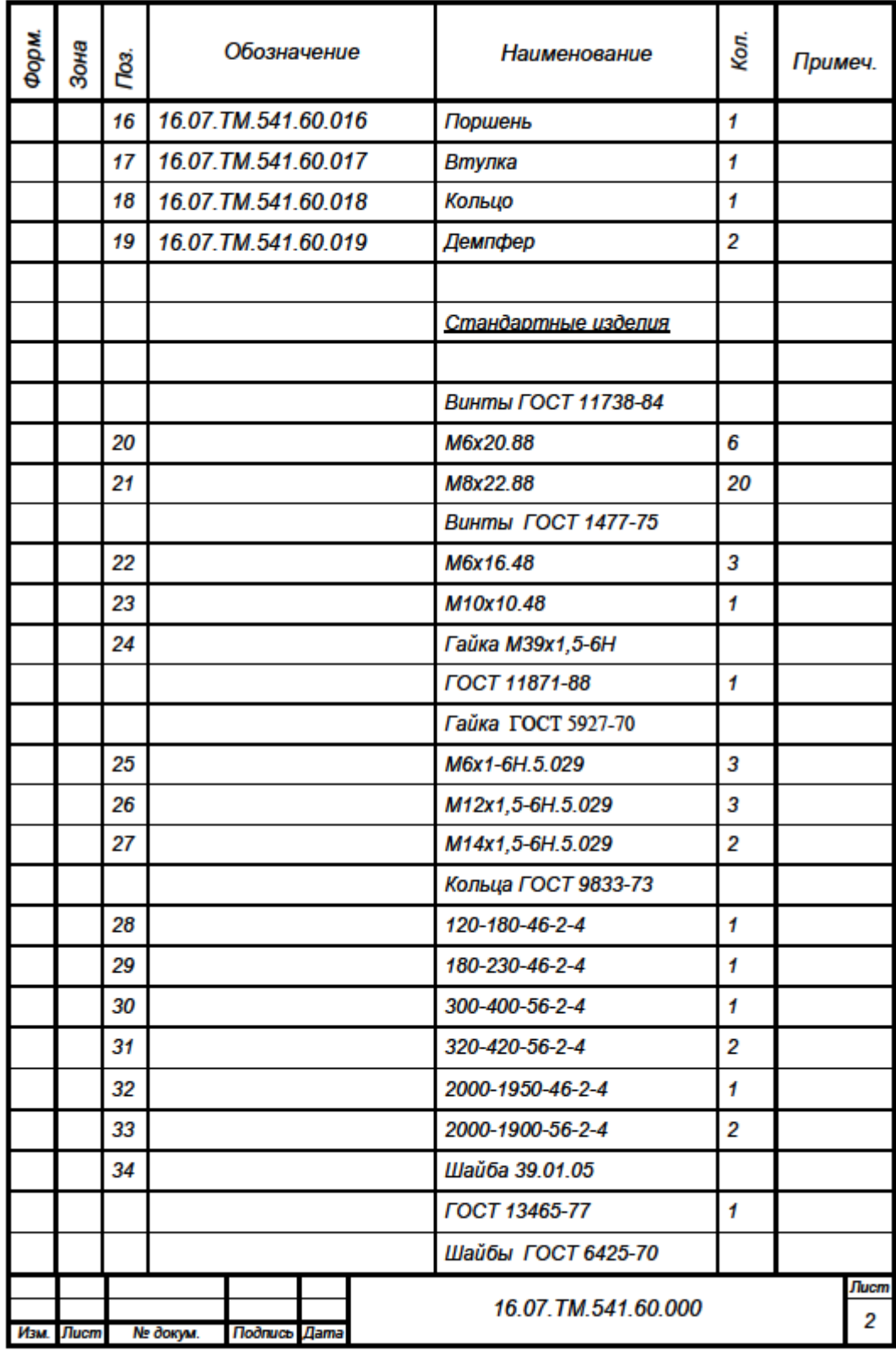

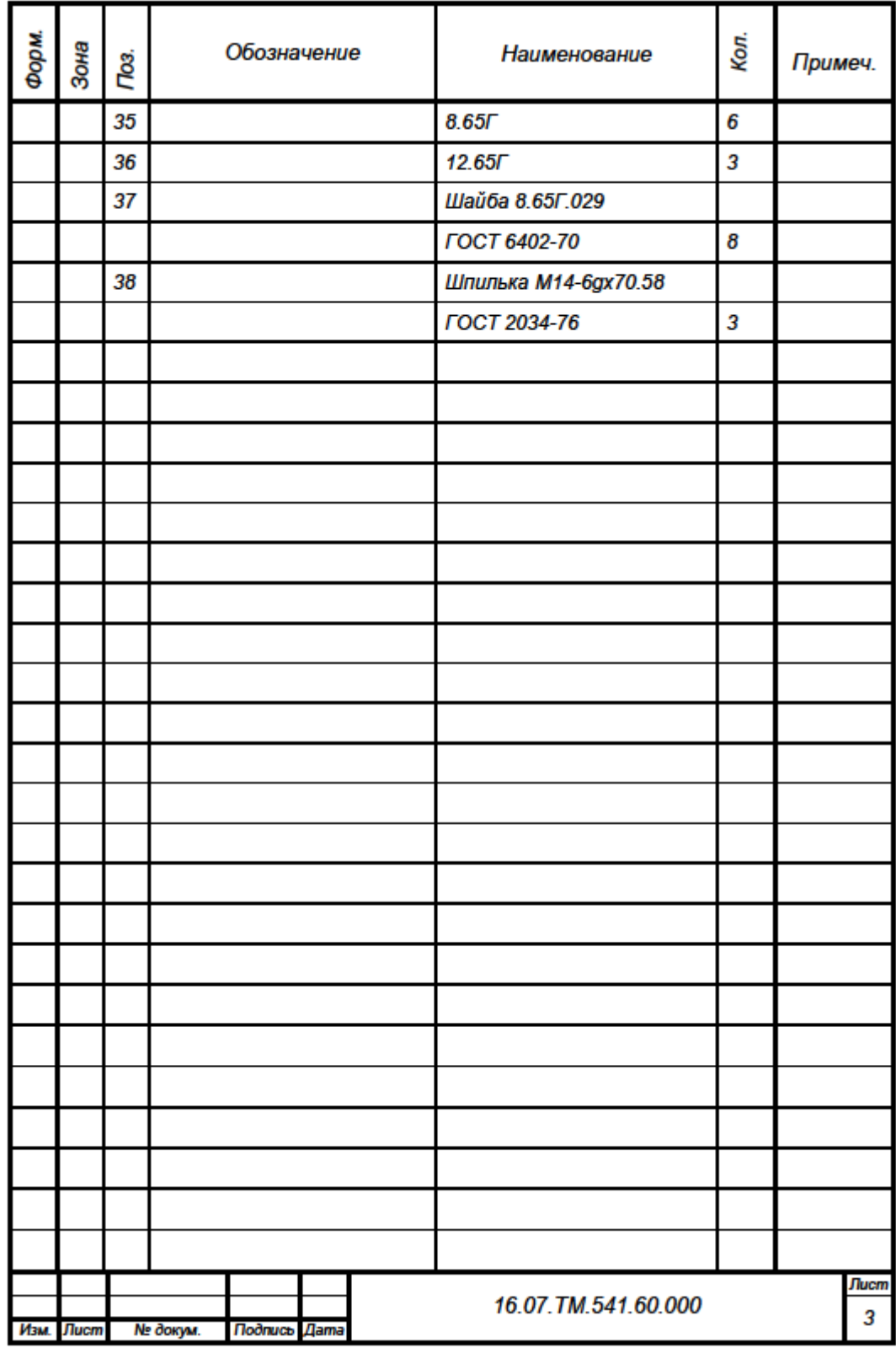

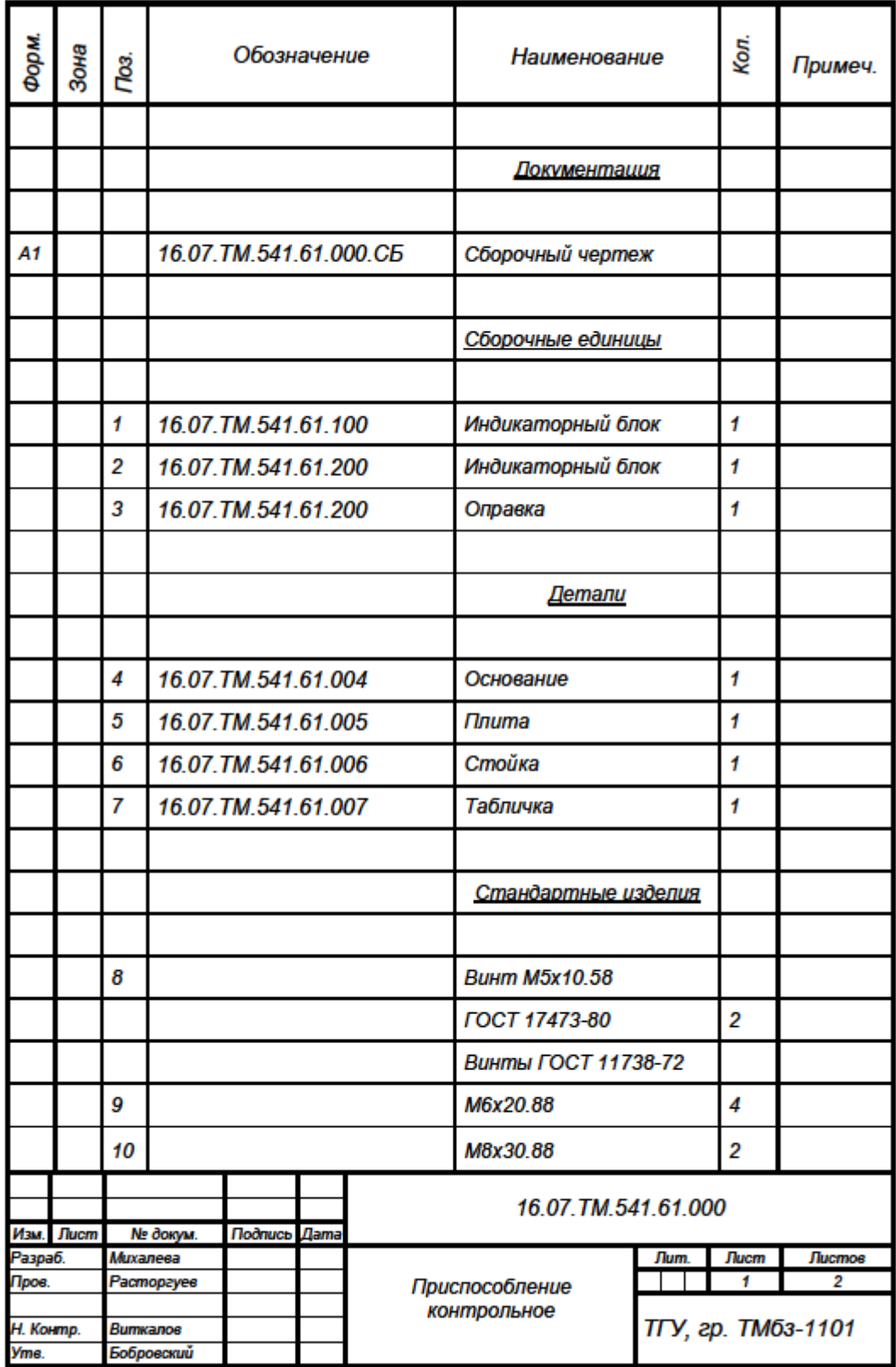

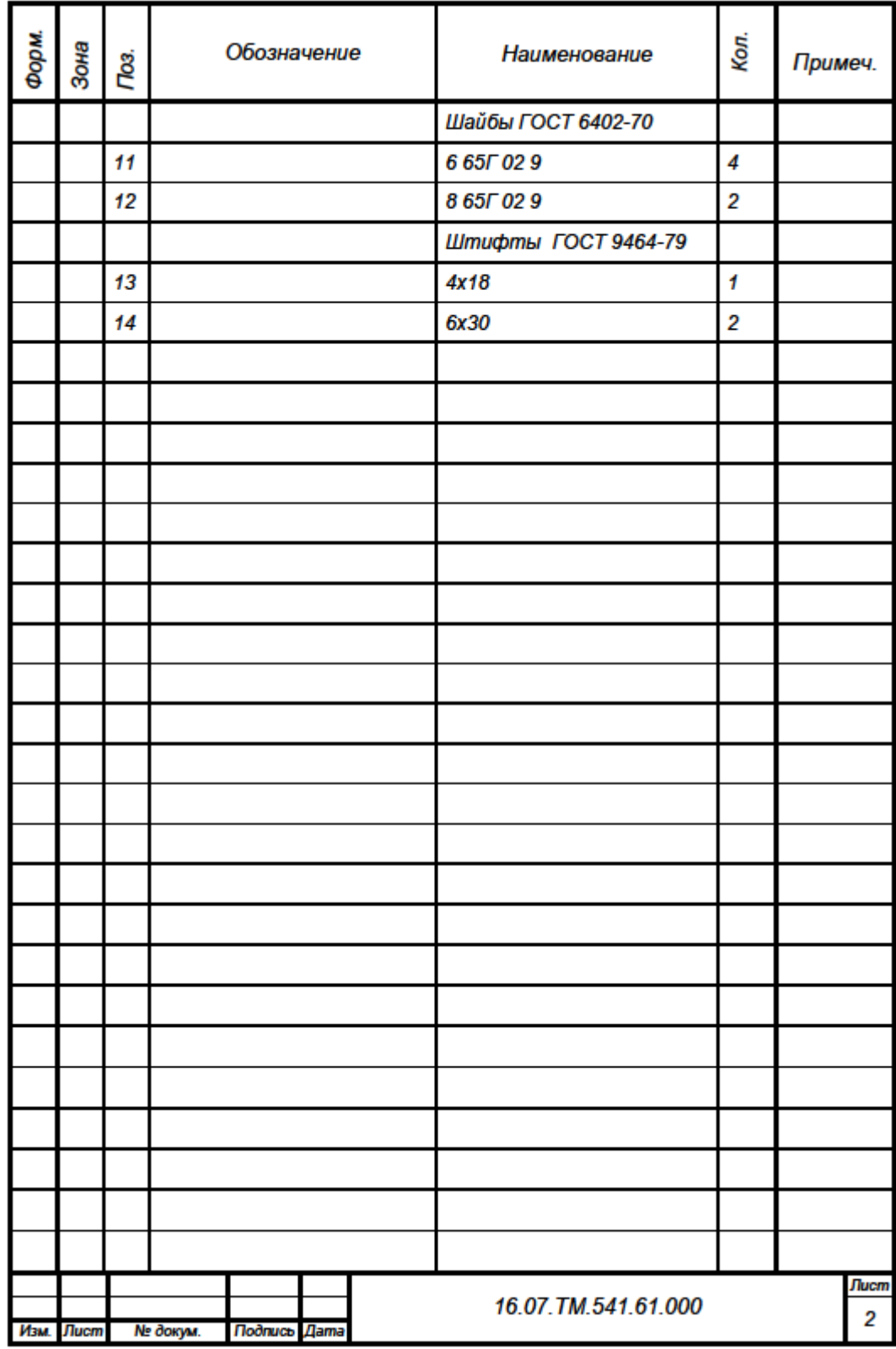